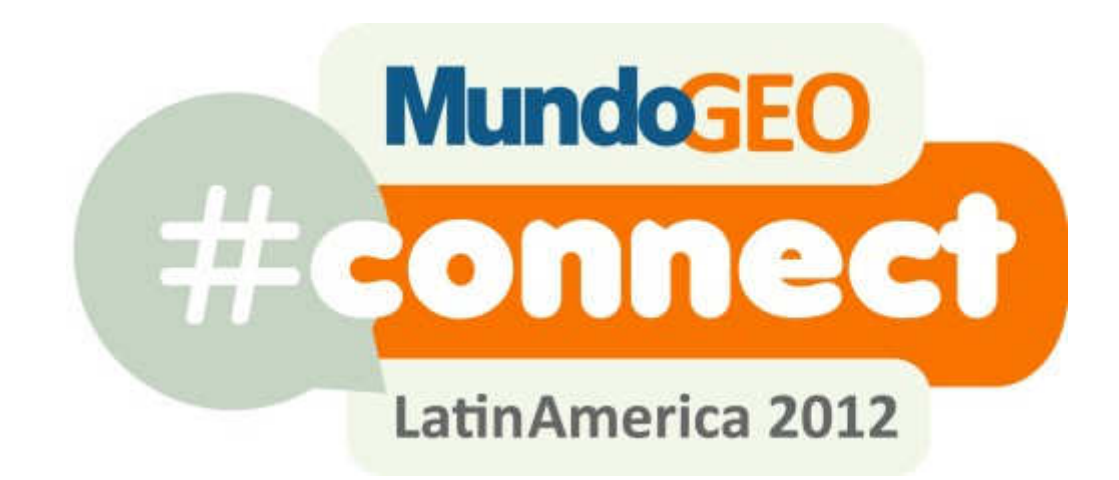

Curso GIS para Gestão Municipal

2012-05-29 Centro de Convenções Frei Caneca – São Paulo - SP – Brasil

Cópia das transparências

Instrutor: Flavio Yuaca

http://mundogeoconnect.com/2012/grade/curso-gis-para-gestao-municipal/

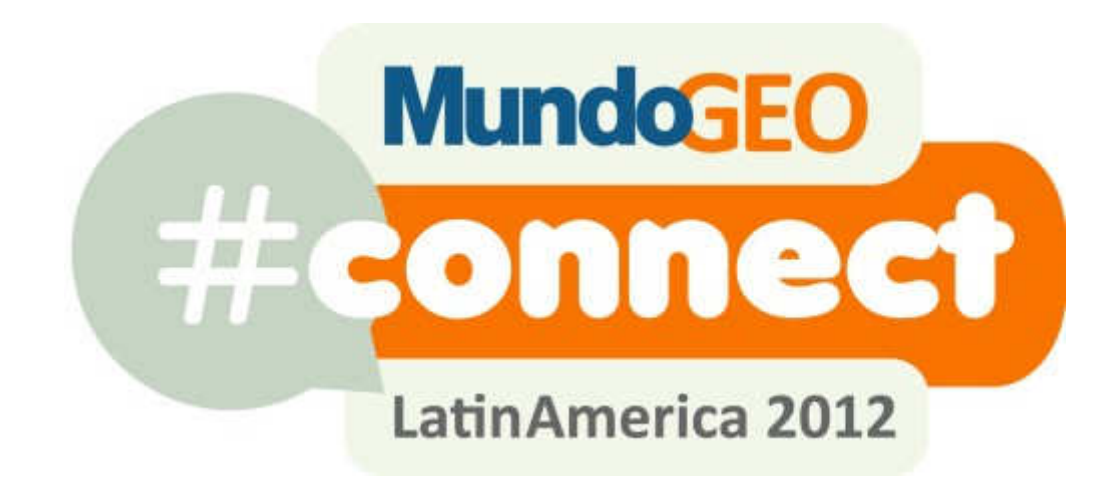

# **GIS PARA GESTÃO MUNICIPAL**

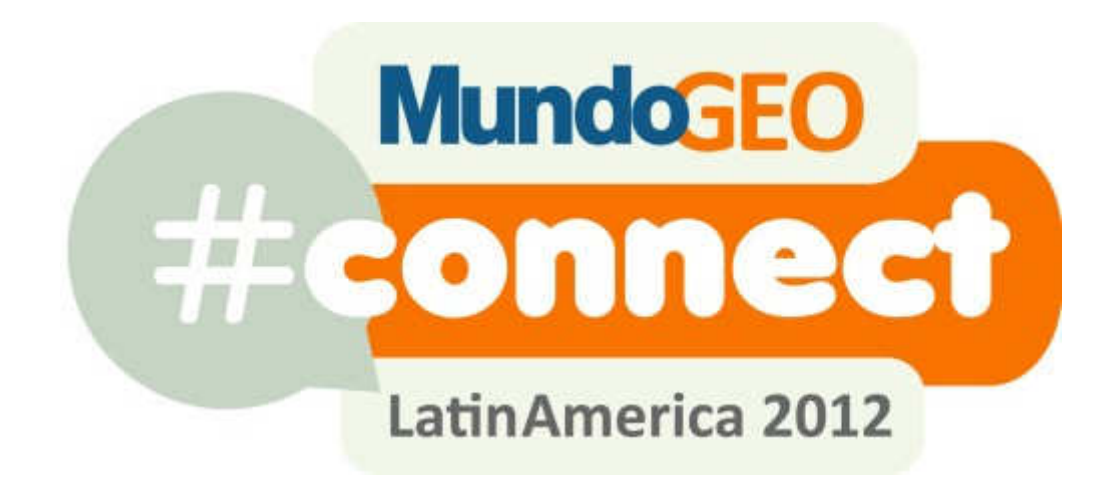

## **INTRODUÇÃO**

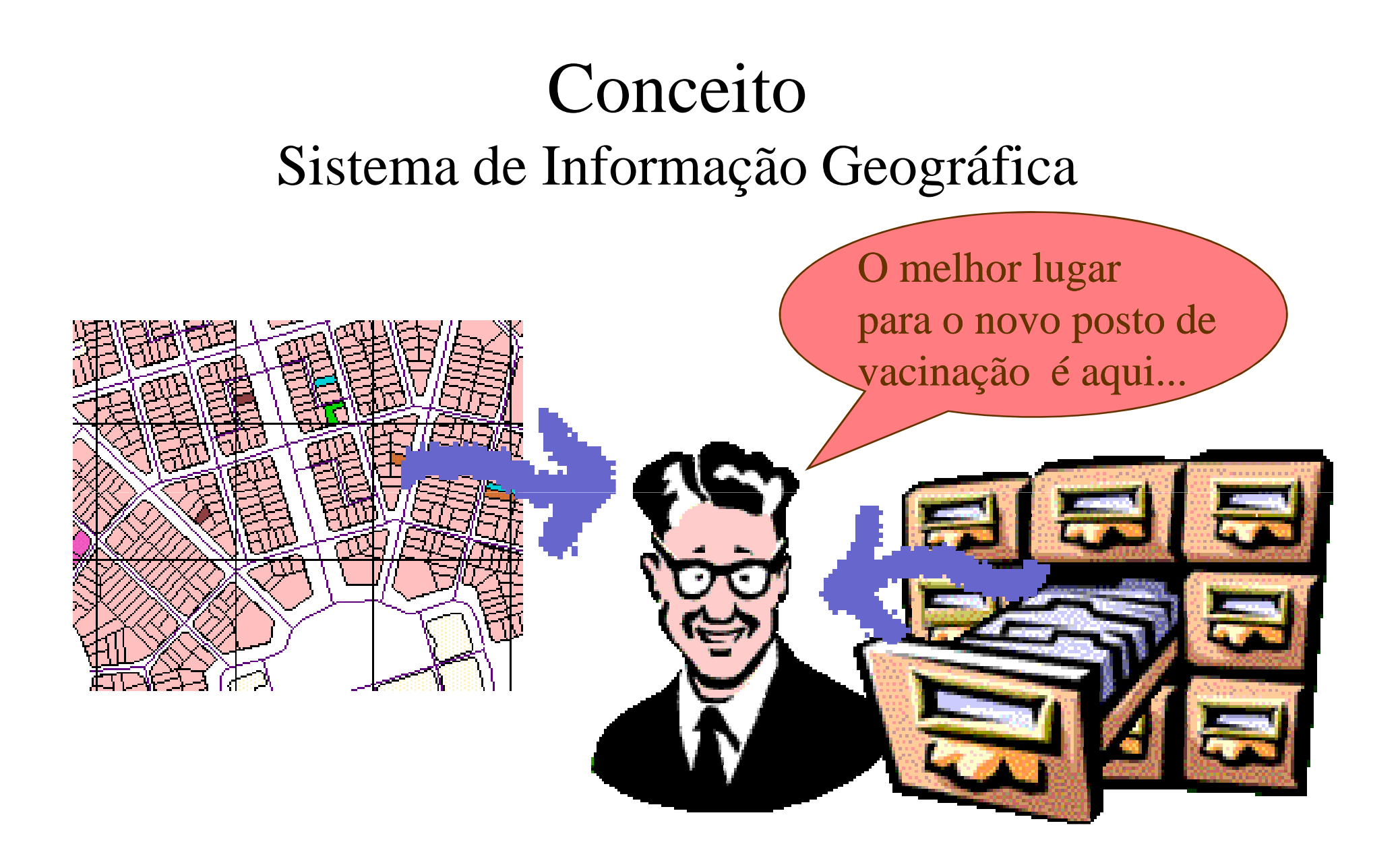

Sistemas de Informação TradicionaisQUANTO é o IPTU ?QUEM está de férias ?QUAIS são os devedores de ISSQN ?QUANDO vencem as contas ?

Sistemas de Informação GeográficaONDE ?

#### SIG - Sistema de Informação Geográfica

GIS - Geographic Information System

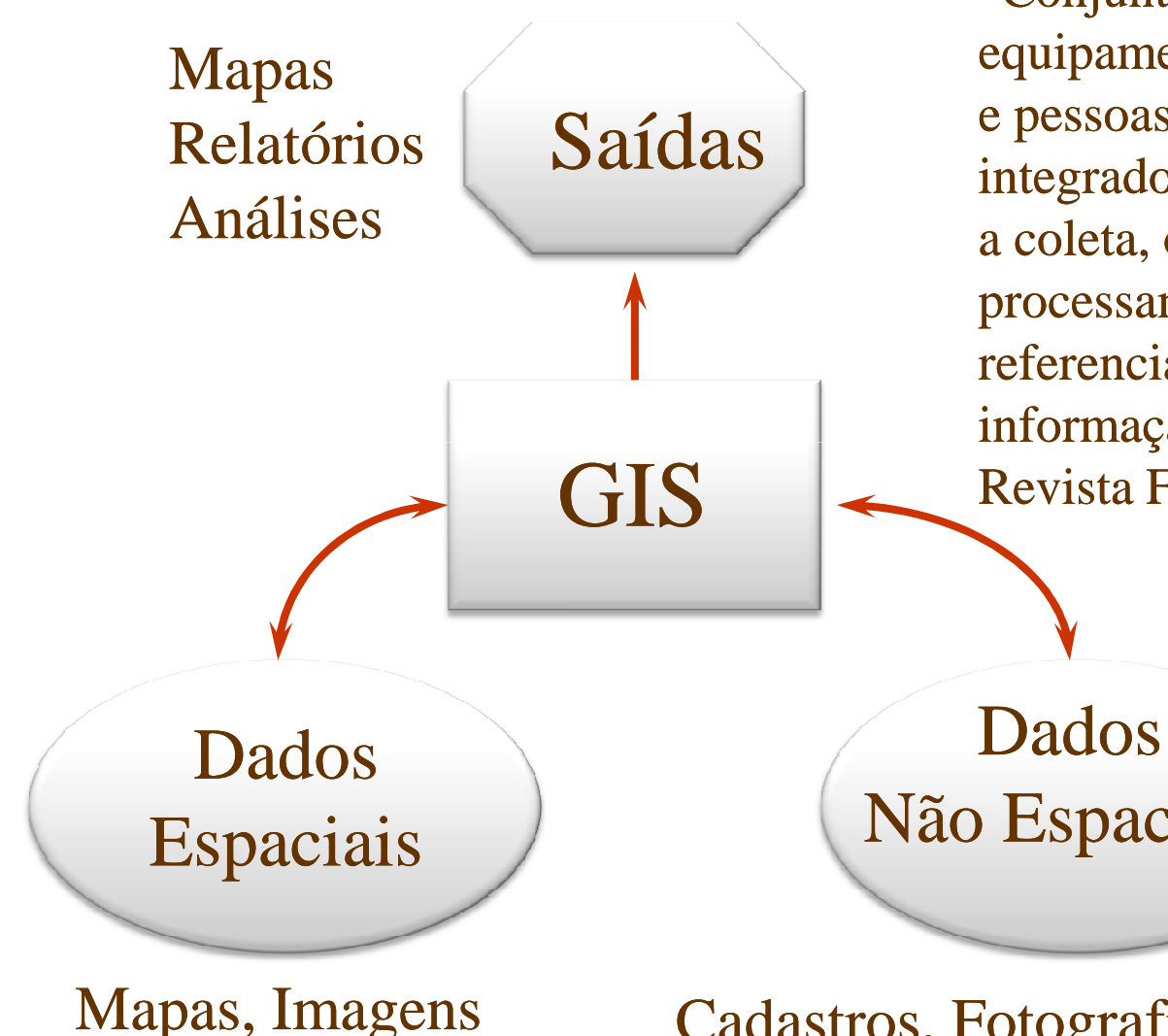

 "Conjunto de programas,equipamentos, metodologias, dadose pessoas (usuário), perfeitamente integrados, de forma a tornar possívela coleta, o armazenamento, o processamento e a análise de dados georeferenciados, bem como a produção de informação derivada de sua aplicação"Revista Fator GIS

Não Espaciais

Cadastros, Fotografias, Filmes, Sons

GeoprocessamentoGeotecnologias

- Conversão de Dados
- Sensoriamento Remoto
- Modelo Digital de Terreno
- Processamento de Imagens
- GNSS

•

...

• Aerolevantamentos

**• Sistemas de Informação Geográfica** 

## Relações Espaciais: GIS

- Informações explícitas
	- Nomes dos rios, cidades
	- Tipo de vegetação
- Informações implícitas
	- Bairro que contém a quadra
	- Lado do rio em que está a cidade

Relações espaciais: contêm, conecta-se a, é contíguo a, está próximo de, está ao norte de, está contido em, contém o centro de, intersecta com.

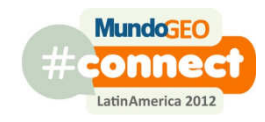

#### Outros aspectos

- CAD x GIS
- Estética x Funcionalidade
- Correção visual x Correção matemática
- Análise feita pelo homem x Análise feita pela máquina

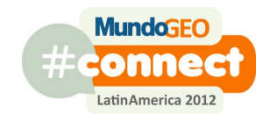

- - Vetoriais
	- Raster
	- Grid
	- TIN
	- ...
- Não espaciais
	- Cadastros
	- Fotografias
	- Desenhos CAD
	- Sons

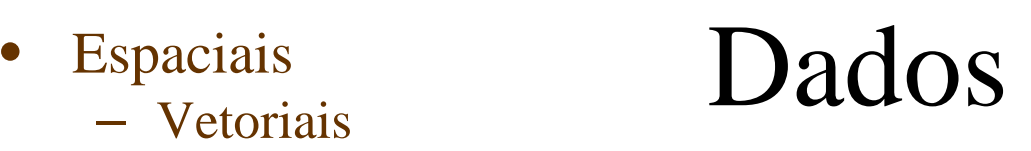

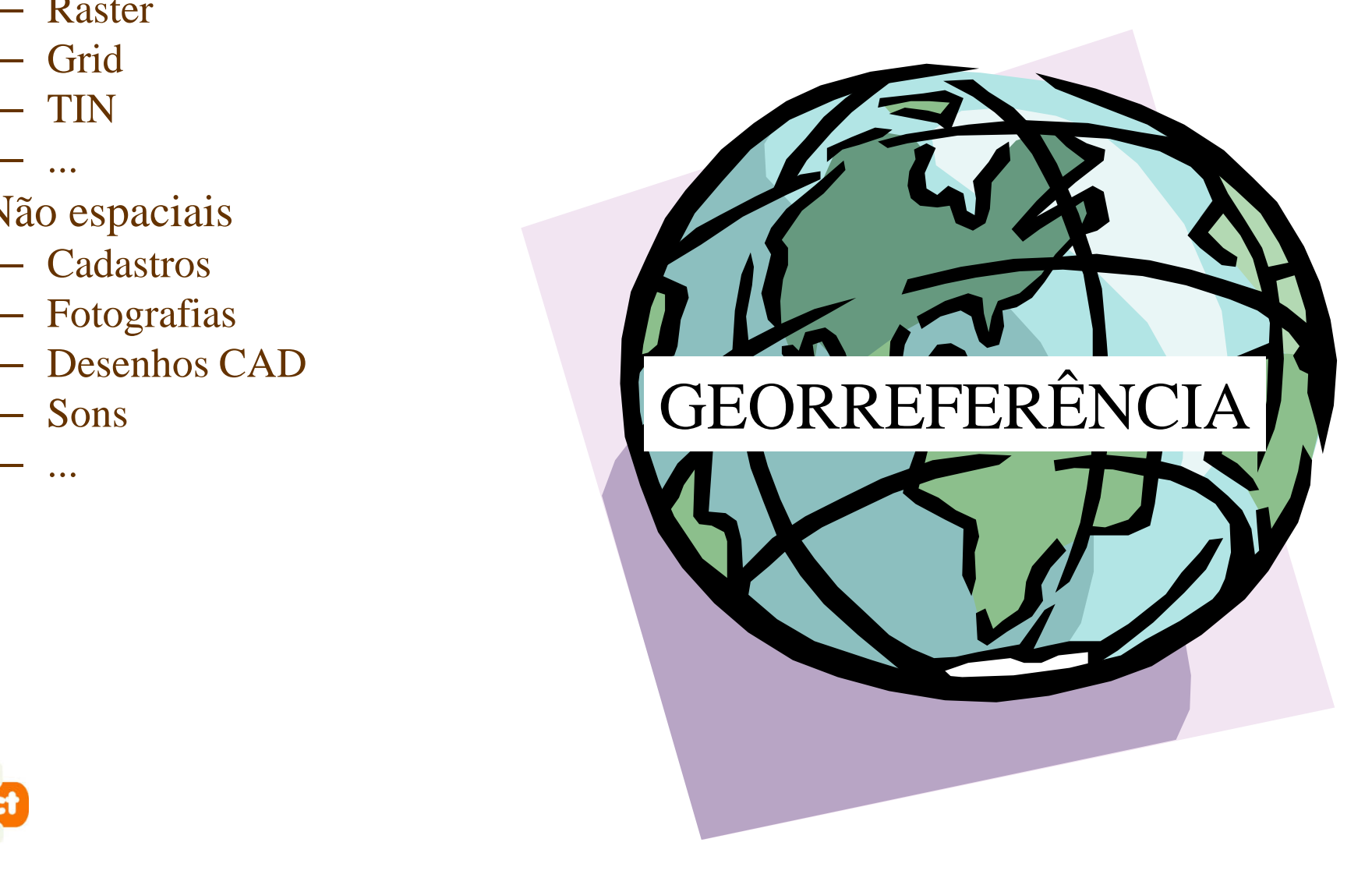

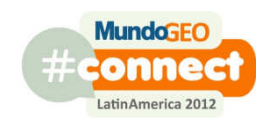

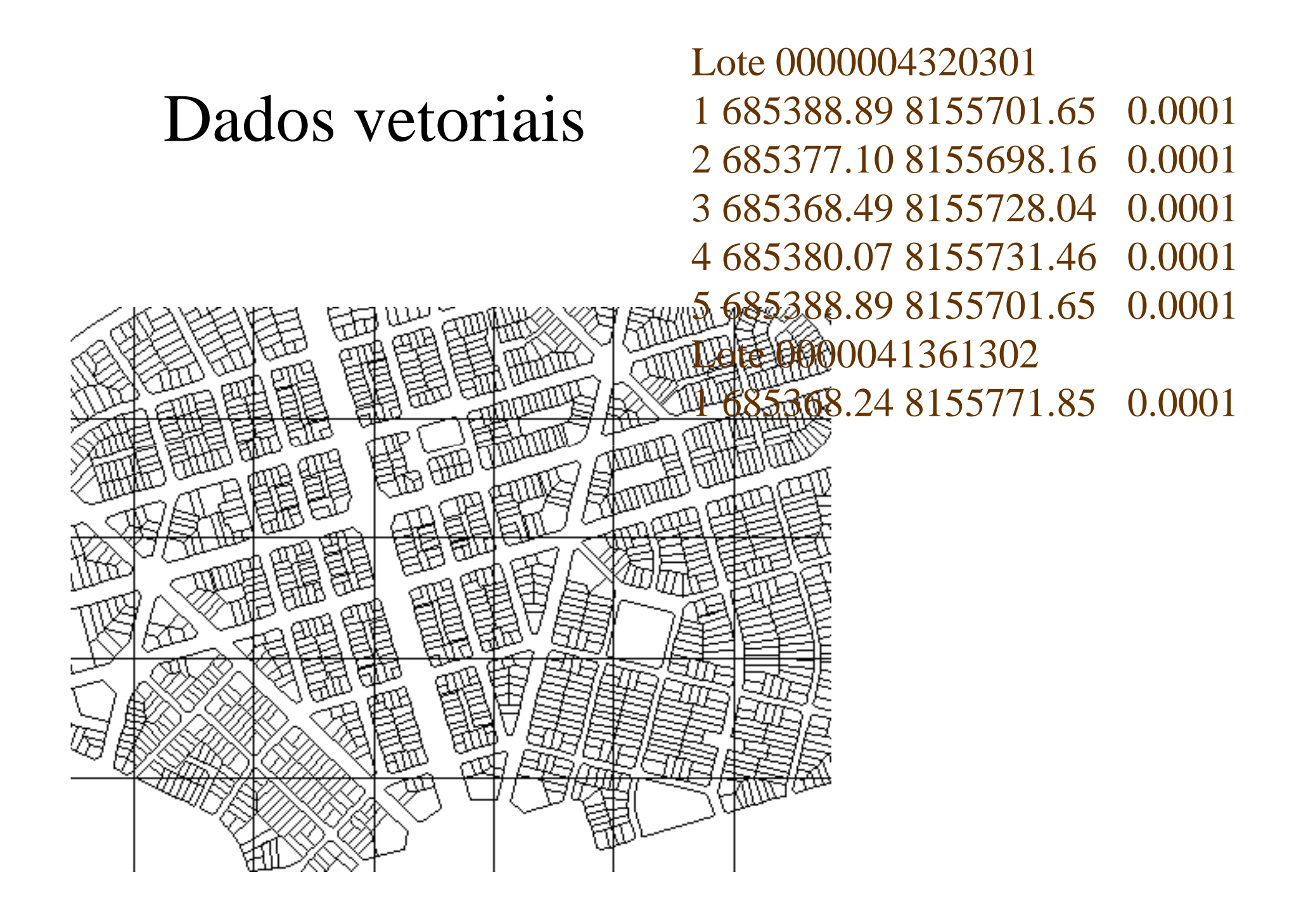

#### Dados Vetoriais - Formas Básicas

- Pontos
	- –par de coordenadas
	- **Holland** and the control árvores, local de um acidente, hidrantes
- Linhas
	- –cadeia de coordenadas: vértices e nós
	- –– redes
	- **Holland** and the control  $-$  estradas, rios, redes de água, esgoto
- Polígonos
	- –cadeia de coordenadas que se fecham
	- пятьсе светнае зопяе готае сшясн bairros, distritos, zonas, lotes, quadras

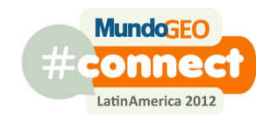

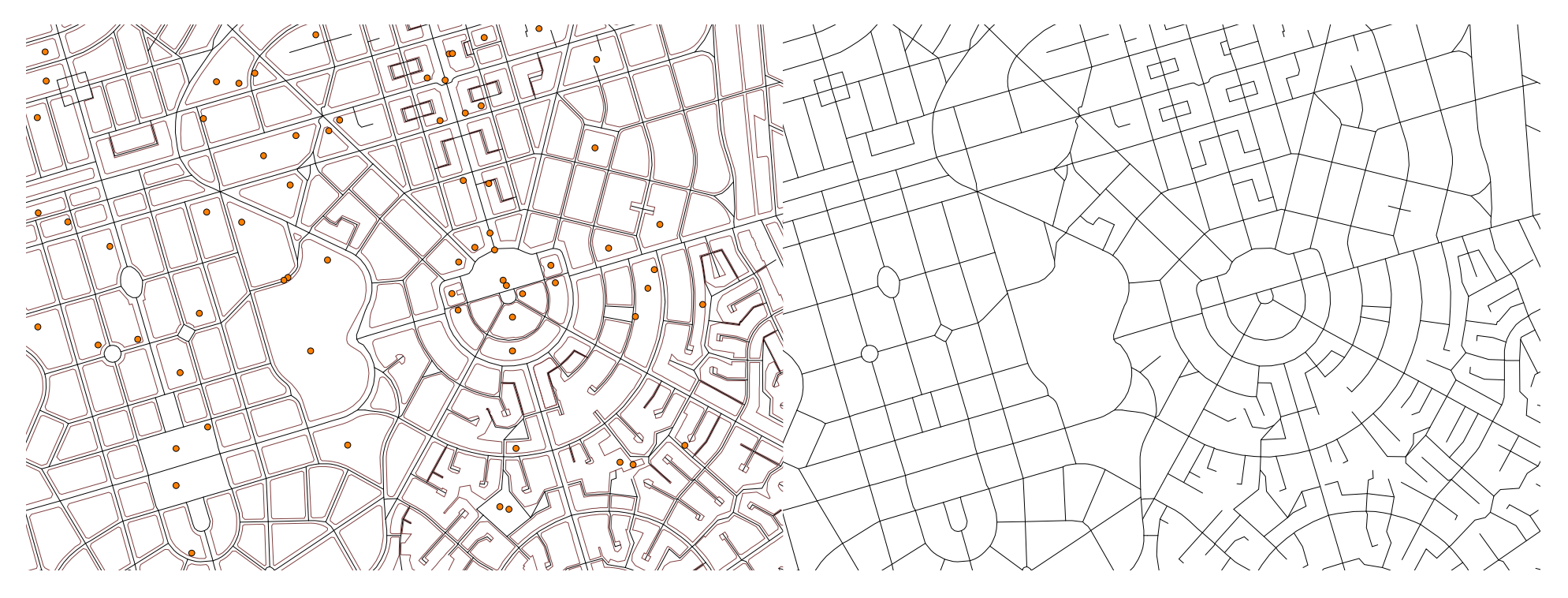

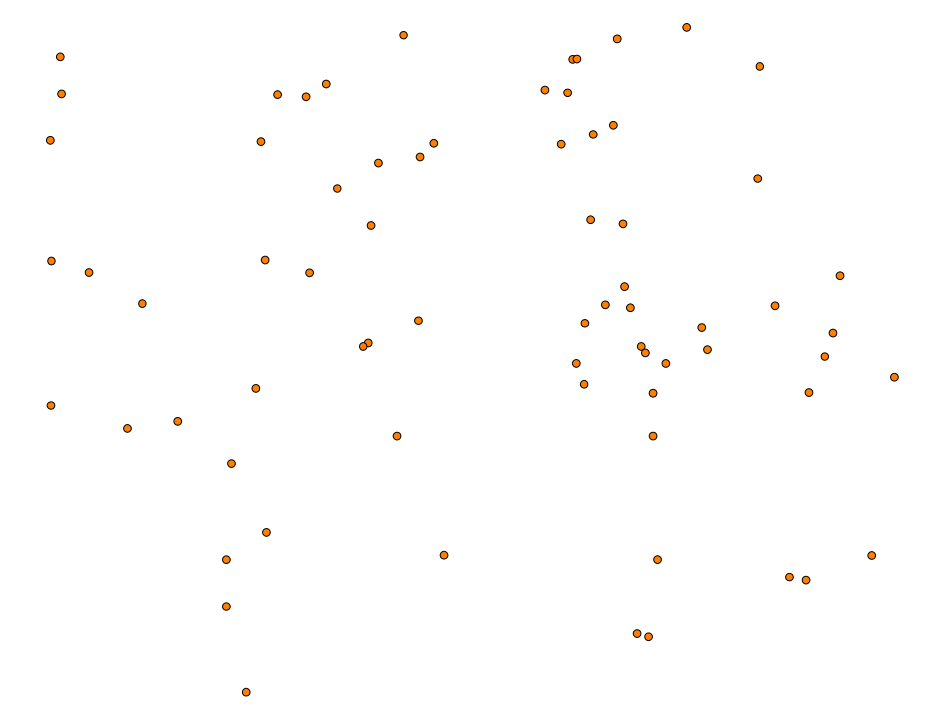

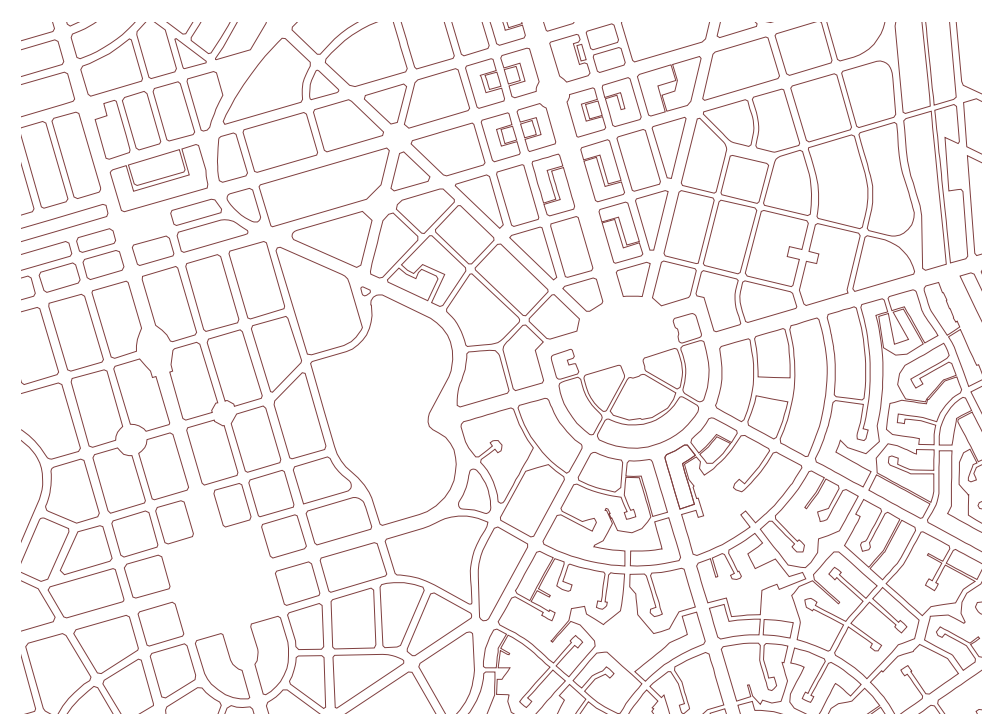

#### Dados Raster

- $\bullet$ mundo real
- $\bullet$  fontes
	- sistemas orbitais
	- aerotransportados
	- scanner
- • resolução
	- espacial
	- temporal
	- radiométrica
	- espectral

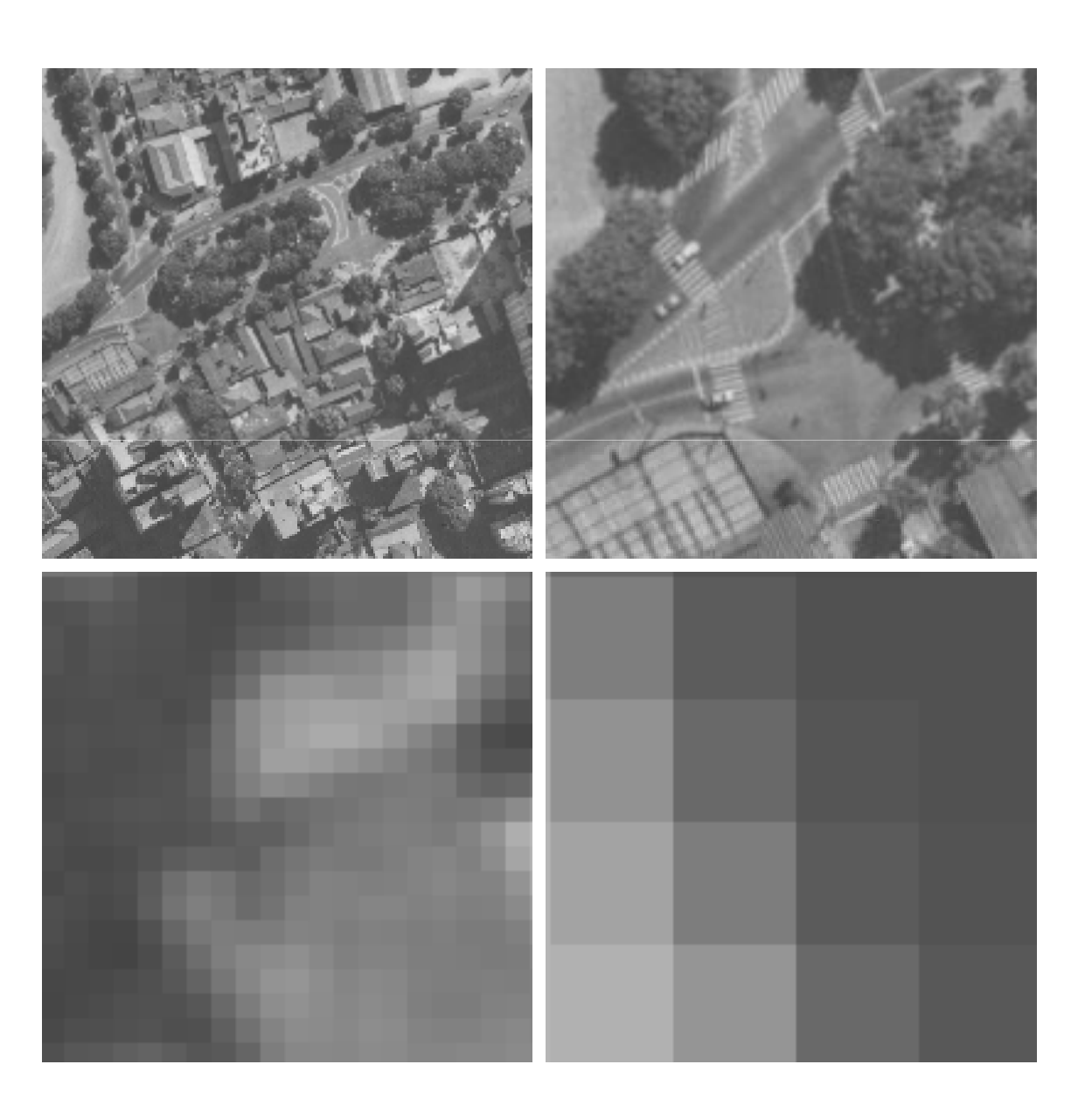

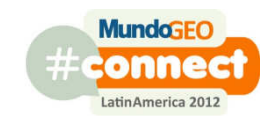

## DTM DSM DEM

- DTM MDT
	- $\mathcal{L}_{\mathcal{A}}$ Modelo Digital de Terreno
- DSM MDS
	- $\mathcal{L}_{\mathcal{A}}$ Modelo Digital de Superfície
- DEM MDE

**MundaGI** 

 $\mathcal{L}_{\mathcal{A}}$ Modelo Digital de Elevação

#### TIN GRID

- Distribuição de uma grandeza
	- $\mathcal{L}_{\mathcal{A}}$  Exemplo: MDT, MDS, índice pluviométrico, poluição
- Representações
	- $\mathcal{L}_{\mathcal{A}}$ TIN
	- $\mathcal{L}_{\mathcal{A}}$ GRID

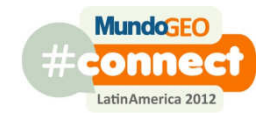

#### TIN Triangulated Irregular Network

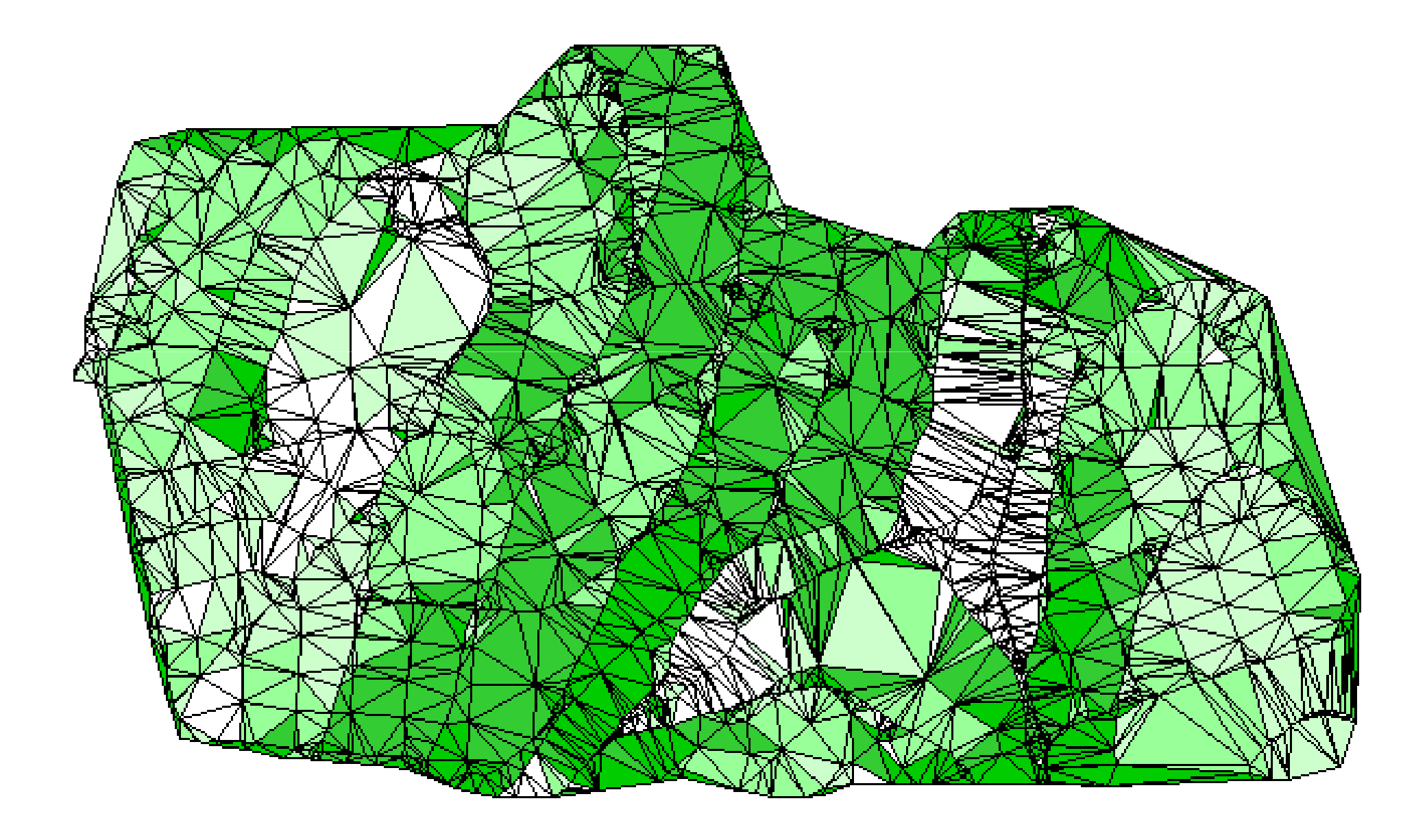

- GIS ...
	- **Links of the Company**  para redes de infra-estrutura
		- água e esgoto, gás, comunicação, eletricidade
	- **Hart Communication** para meio-ambiente
	- –para áreas urbanas
	- **Hart Communication** para áreas rurais
- Ao trabalhar com GIS para Prefeituras, considere algumas peculiaridades

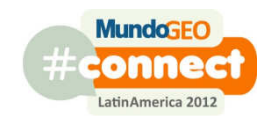

• Grande quantidade de objetos

Goiânia

Belo Horizonte

- •726 $km^2$
- •380.000 lotes

 $\rm{\bullet}340km^2$ 

•5.000.000 objetos

- •51.000 seg logradouro
- •21.000 quadras

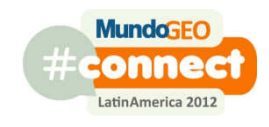

- As mudanças são muitas e rápidas
	- **Links of the Company** novas edificações
	- **Hart Communication** demolições
	- – implantação de semáforos, sinalização vertical e horizontal
	- –remembramentos e desmembramentos
	- **Hart Communication** novos loteamentos
	- **Hart Communication** reformas nos imóveis
	- **Links of the Company** comércios abrem e fecham

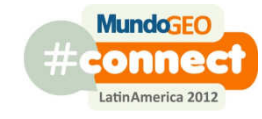

**Hart Communication** impedância do tráfego se altera

- Muitos agentes atuam no mesmo espaço geográfico (muitos *alteram* o ambiente)
	- **Hart Communication** <mark>– Prefeitura</mark>
	- **Links of the Company**  Concessionárias (telefonia, água, esgoto, energia elétrica)
	- **Links of the Company** IBGE
	- **Hart Communication Correios**
	- –**Construtoras**

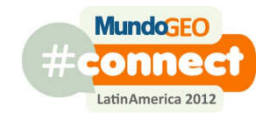

- Escalas grandes
	- **Links of the Company** 1:2000 , 1:1000
- Muitas aplicações exigem boa precisão
	- **Hart Communication**  lotes, quadras, postes, bueiros coexistem em espaços pequenos. Erros de poucos metros podem fazer com que um poste localizado no meio-fio seja representado dentro de um lote

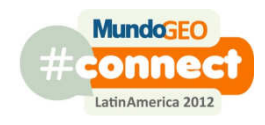

- Objetos com muitos atributos
	- **Links of the Company**  Imóvel: área construída, tipo de piso, tipo de telhado, grau de conservação, pintura, número de pavimentos, instalações hidráulicas, idade, valor venal ...

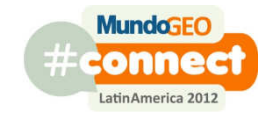

- Perfil dos usuários do espaço geográfico
	- **Links of the Company** "indisciplinados"
	- **Hart Communication** – em grande número
	- **Links of the Company** não especialistas
	- **Hart Communication** cultura variada
	- –cidadãos comuns

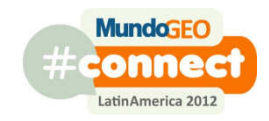

#### GRID

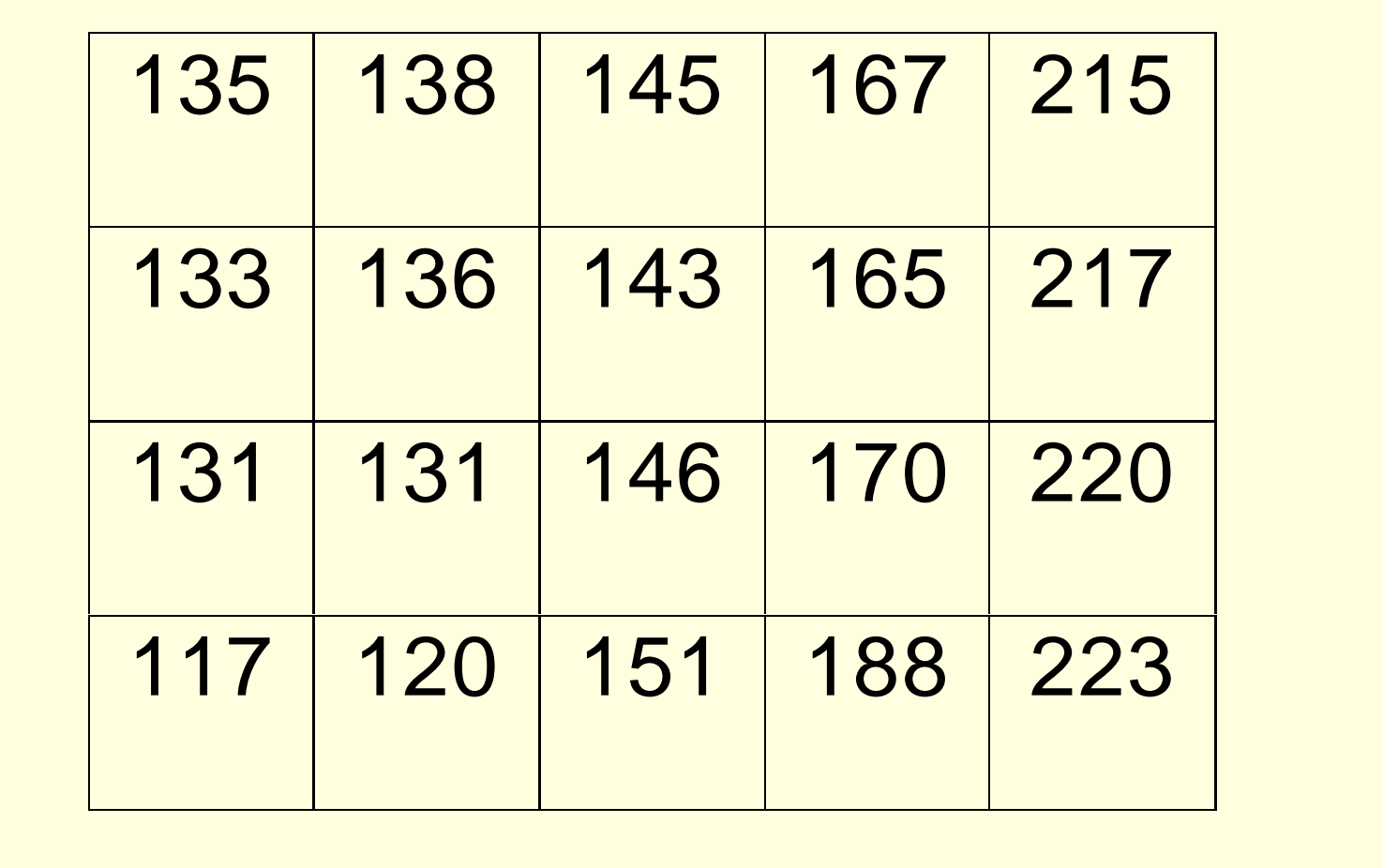

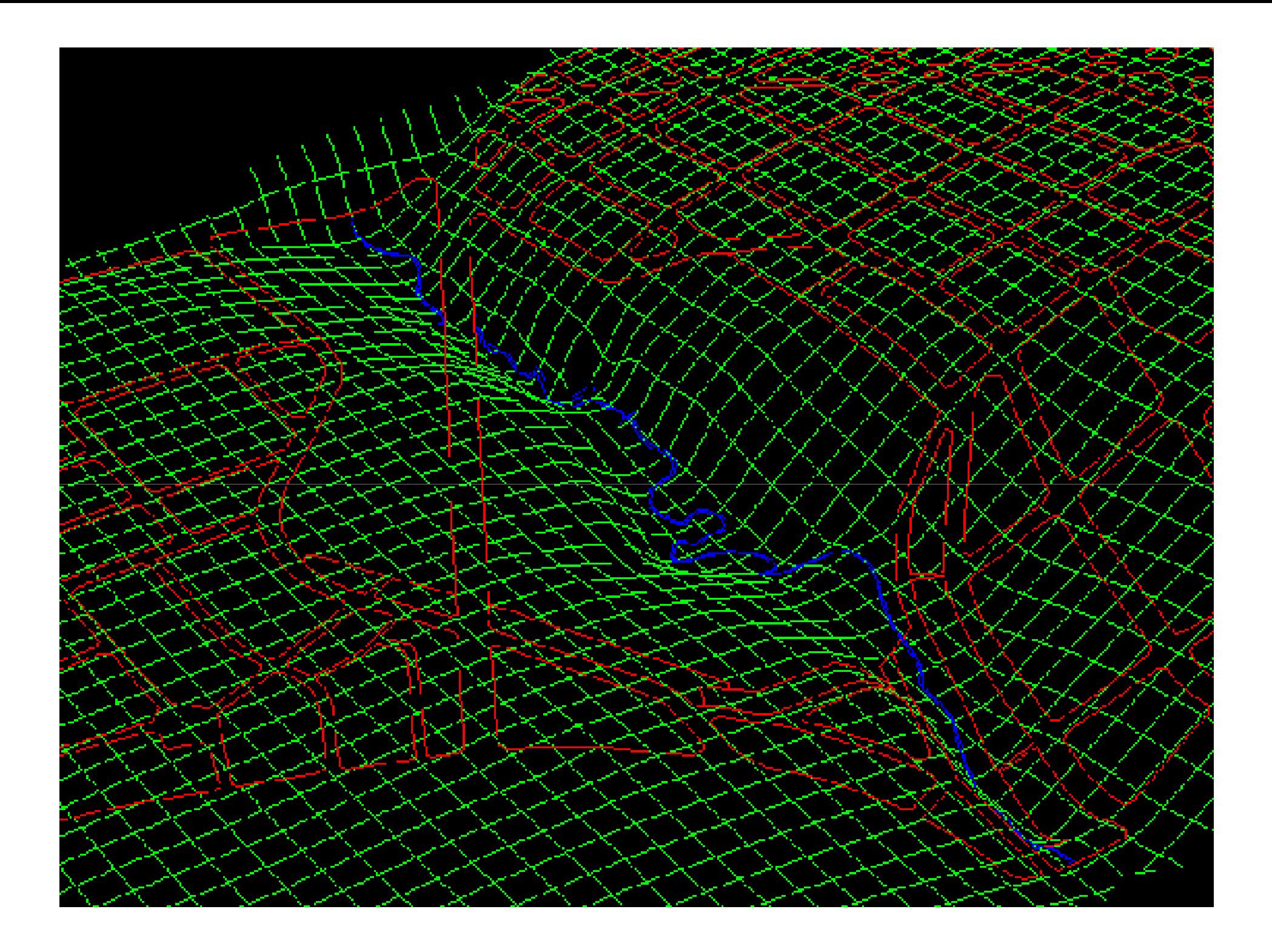

## Tipos de dados - representação

- Vetorial ? Raster ? Tin ? Grid ? Quadtree ?
- Ponto ? Linha ? Polígono ?
- Na modelagem do dado considerar sempre o tipo de funcionalidade que se deseja
- Cada tipo de dado aceita um determinado conjunto de funções

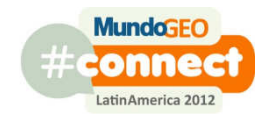

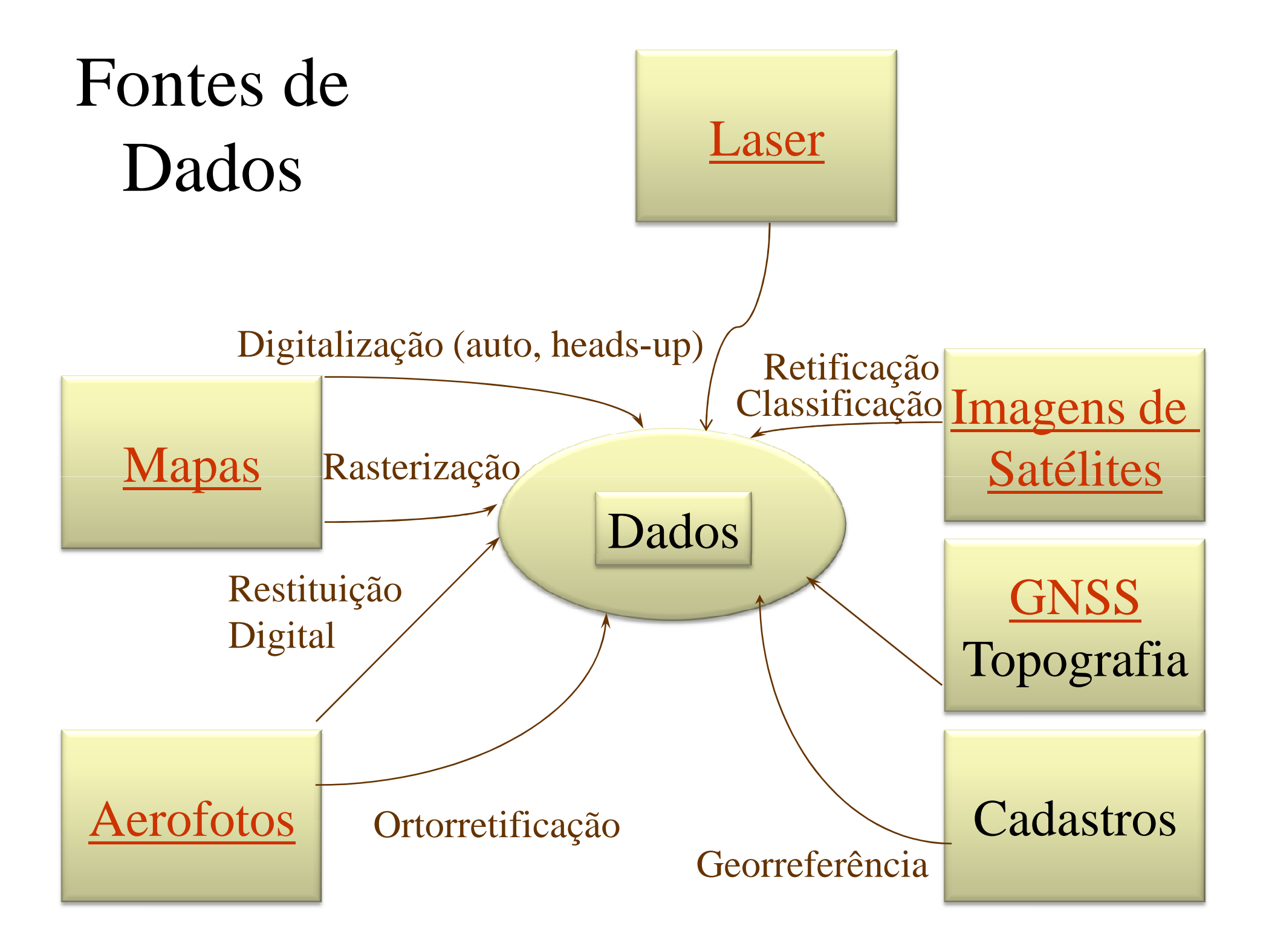

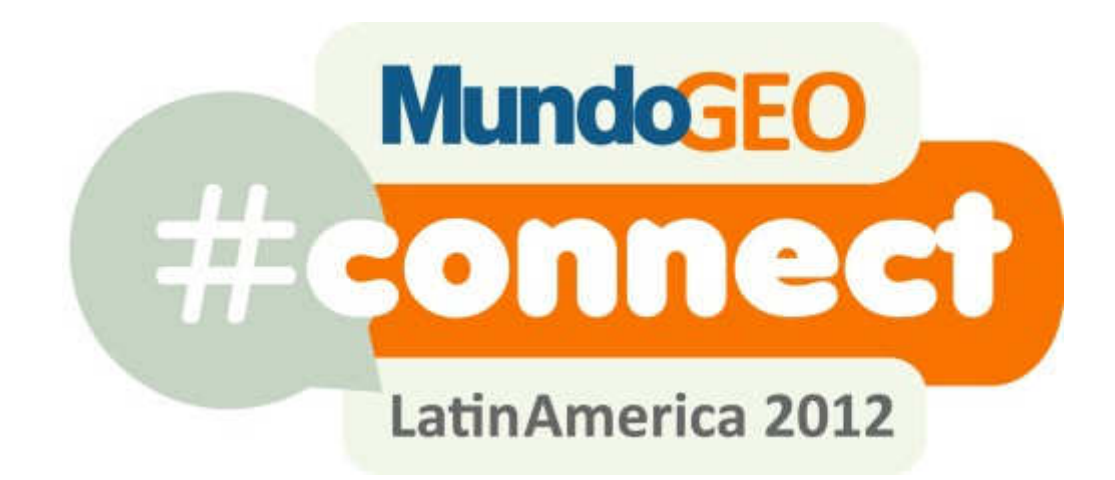

#### **COMO CONSTRUIR**

## Tipos de Projetos GIS

- GIS
	- Voltado a uma aplicação
	- Departamental
	- **Corporativo**
- Características específicas
	- custos
	- prazos
	- índices de sucesso
	- graus de complexidade
	- habilidades gerenciais
	- ênfase em gerenciamento técnico ou político
	- ênfase em padrões, normas e interfaces

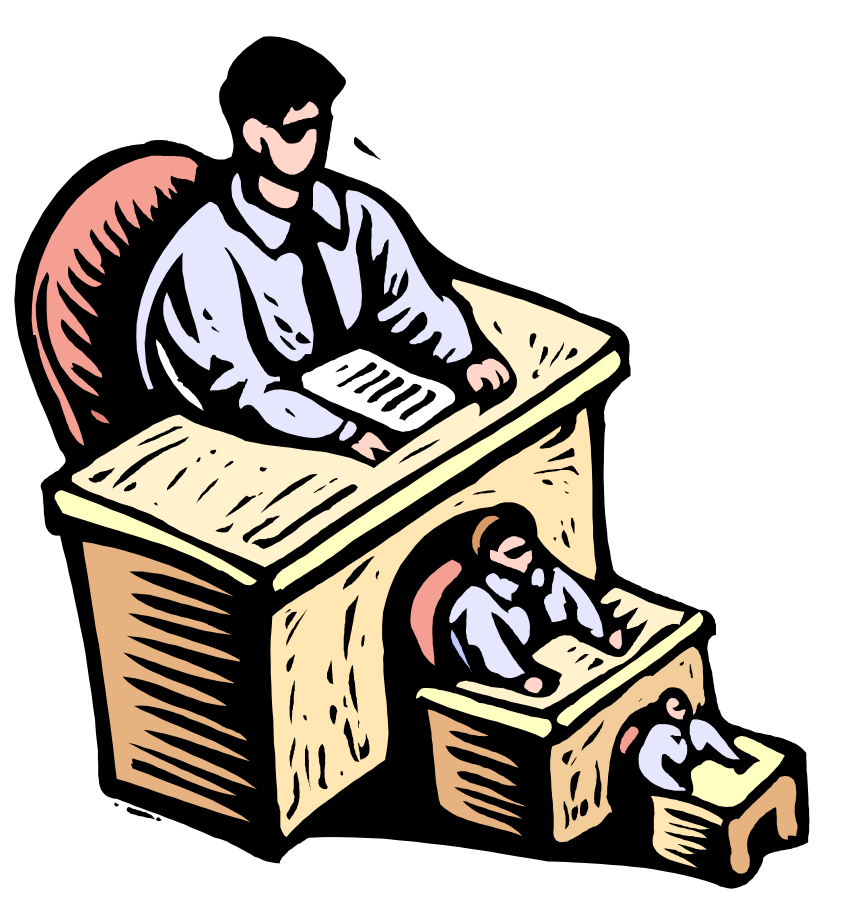

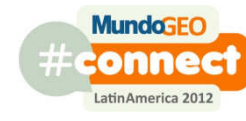

GIS voltado a uma aplicaçãoNormalmente tem as seguintes características

- voltado para automação de um processo
	- plantas de valor
	- uso do solo
- projetos pequenos de curto prazo
- equipes pequenas
- suporte departamental
- pouca preocupação com integração e otimização
- alto índice de sucesso
- resultados rápidos

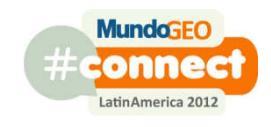

#### GIS DepartamentalNormalmente tem as seguintes características

- Voltado para atender as necessidades de um órgão
	- GIS para meio ambiente
	- GIS para finanças e arrecadação
	- GIS para trânsito
- Diversas aplicações compartilham a mesma base de dados
- Possui um "dono" claro: o titular do órgão
- •Otimização ocorre somente dentro do órgão
- • Conflito: em geral o órgão usuário não é especializado em desenvolvimento de sistemas
- •Baixa complexidade política

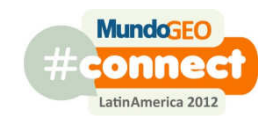

#### GIS Corporativo Enterprise GIS EGISNormalmente tem as seguintes características

- Projeto de longo prazo e de alto custo
- Modelo de dados corporativo
- Bancos de dados logicamente centralizados
- Alta complexidade técnica e política
- $\bullet$ Ênfase em padrões
- Benefícios para toda a organização

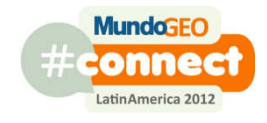

#### Fase 1: Avaliação do potencial

- Levantamento preliminar
- Aquisição de conhecimento básico
- Definição da abrangência do GIS
- Especificação funcional preliminarand the contract of the contract of O que o GIS fará pela prefeitura
- Estabelecimento da equipe do projeto

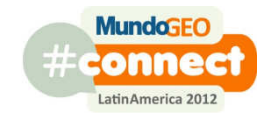

#### Fase 2: Análise de Viabilidade

- Avaliação do sistema atual: custos e produtos
- Requerimentos do novo sistema
- O investimento vale a pena?
- Benefícios intangíveis
- Obtenção de apoio e aprovação

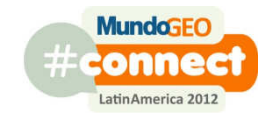

#### Fase 3: Seleção do Sistema

- Avaliar e selecionar
	- software
	- hardware
	- serviços
- Analisar os riscos
- Contingências técnicas
	- o que fazer se o sistema GIS que vai apoiar a campanha de vacinação não funcionar a tempo?
- Contingências gerenciais
	- o que fazer se a licitação de hardware for cancelada ?

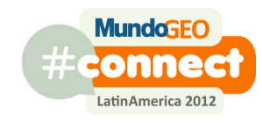
## Fase 4: Modificação e Testes do Sistema

- Projeto detalhado do sistema
	- Modelo Funcional
	- Modelo de Dados
	- Modelo de Conversão de Dados
	- Como geo-referenciar os cadastros
- Construção do sistema
- Conversão e geo-referência de um subconjunto de dados
- Testes

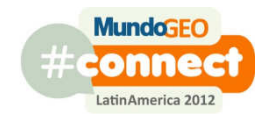

### Fase 5: Piloto

- Testes do sistema completo com dados reais
	- Teste de carga e performance
	- Teste das interfaces
	- Teste de processos
		- conversão
		- Geo-referência
		- manutenção da base de dados
		- geração e distribuição de produtos
- Finalização da documentação
- Controle

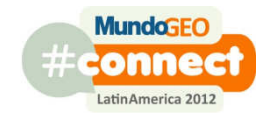

## Fase 6: Implementação

- Conversão dos dados |<br>|-
- Treinamento dos usuários
- Operacionalização do sistema completo
- Abordagem
	- and the contract of the contract of Vertical x Horizontal

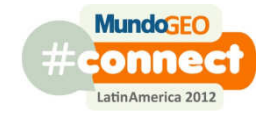

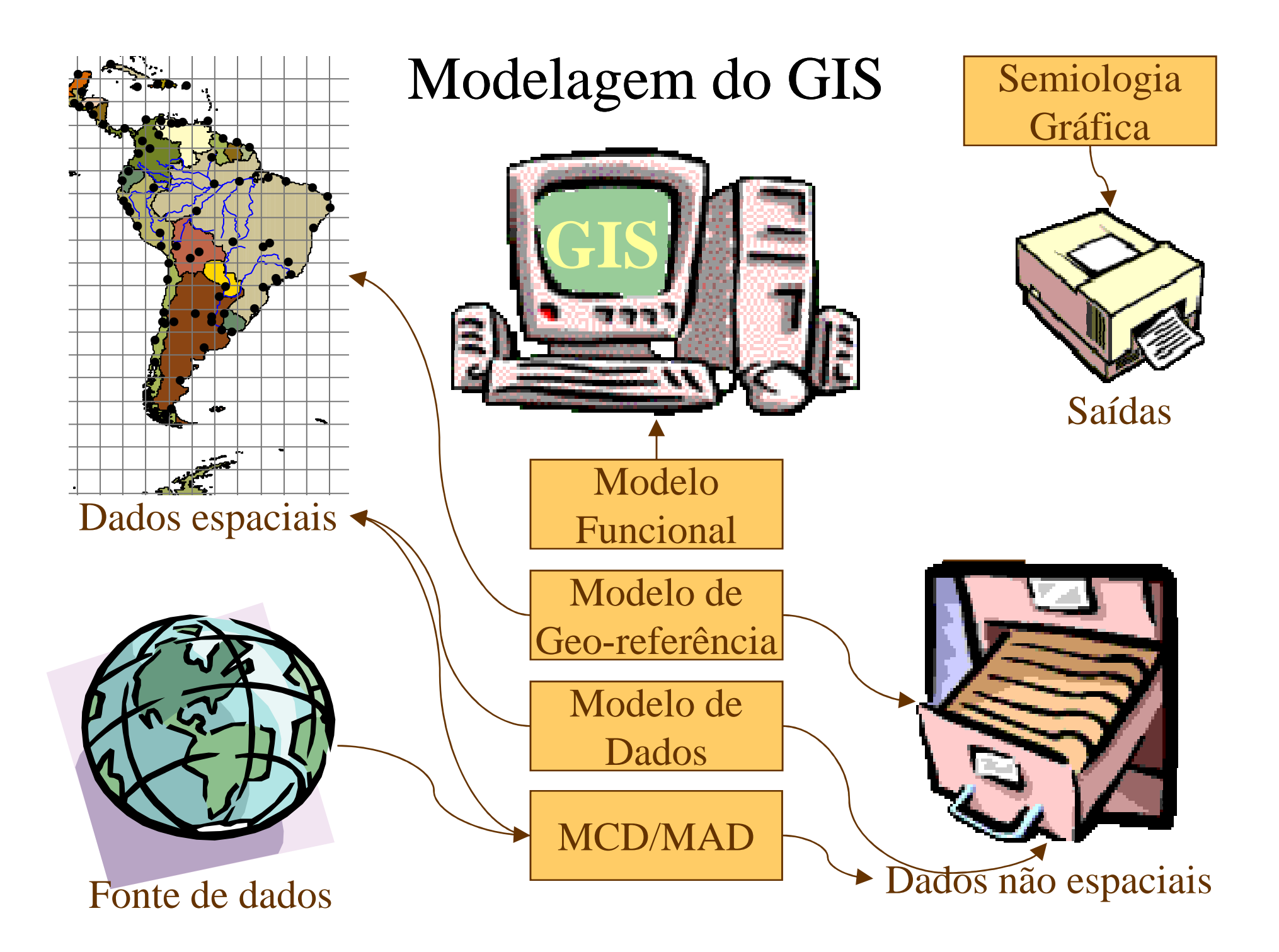

## Qual a melhor arquitetura ?

- Devo ter uma rede interligando todos os usuários?
- •É necessário um servidor de dados geográficos?
- Não seria melhor ter um sistema stand-alone?
- Por quê não fazer tudo web based?
- As análises devem ser feitas no servidor ou no cliente?
- O que fazer com usuários que desejam utilizar um software GIS diferente?
- Onde armazenar os dados? Qual DBMS devo utilizar?

## Qual a melhor arquitetura ?

- Objetivos do GIS
	- and the contract of the contract of GIS corporativo ? departamental ? aplicação ?
	- and the contract of the contract of Processo ou projeto ?
- Restrições
	- and the contract of the contract of Há necessidade de dados em tempo real ?
	- and the contract of the contract of Há necessidade de atualização concorrente ?
	- and the contract of the contract of Quantos usuários vão acessar o GIS?
- Recursos disponíveis
	- and the contract of the contract of rede de alta velocidade ?
	- and the contract of the contract of equipe técnica suficiente para manter servidores de dados e de análises ?

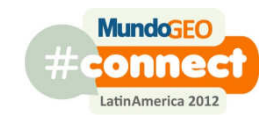

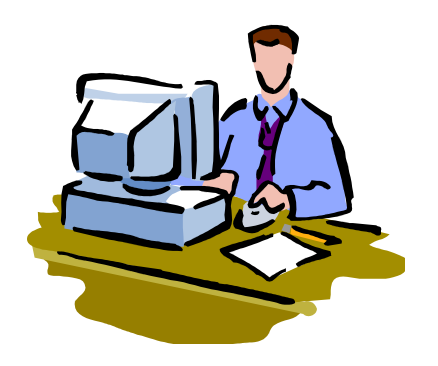

Interface com usuário

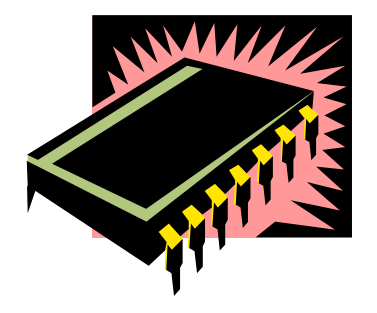

Motor de Análises Espaciais

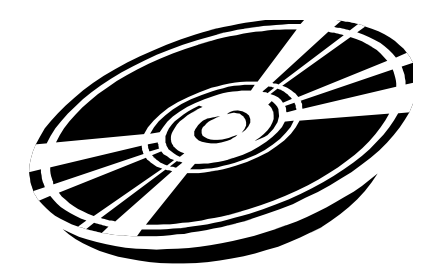

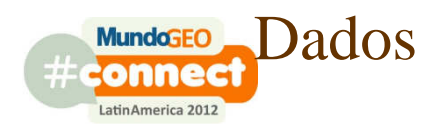

### Alternativas

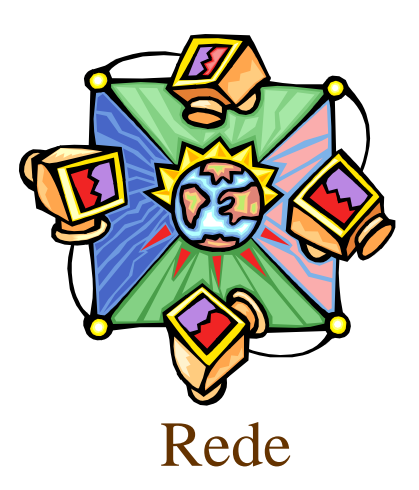

- O que deve ser:
	- Centralizado
	- Distribuído

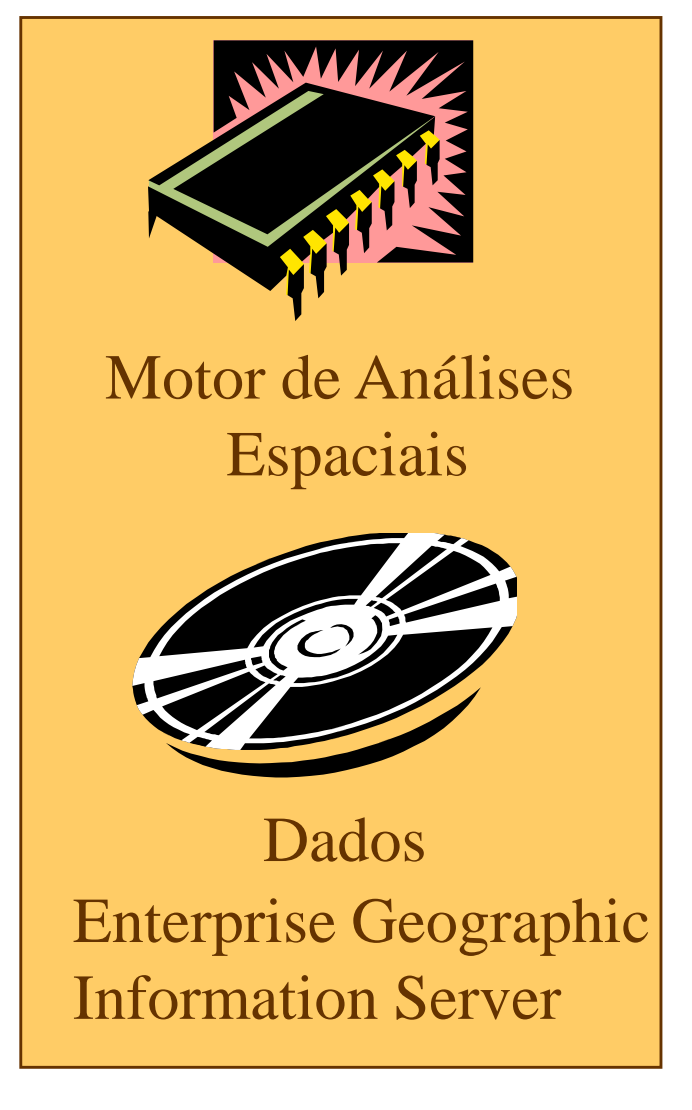

- •Necessidade de acesso online aos dados
- •Dados são compartilhados
- •Redes de baixa velocidade
- •Muitos usuários
- •Depende da capacidade dos servidores

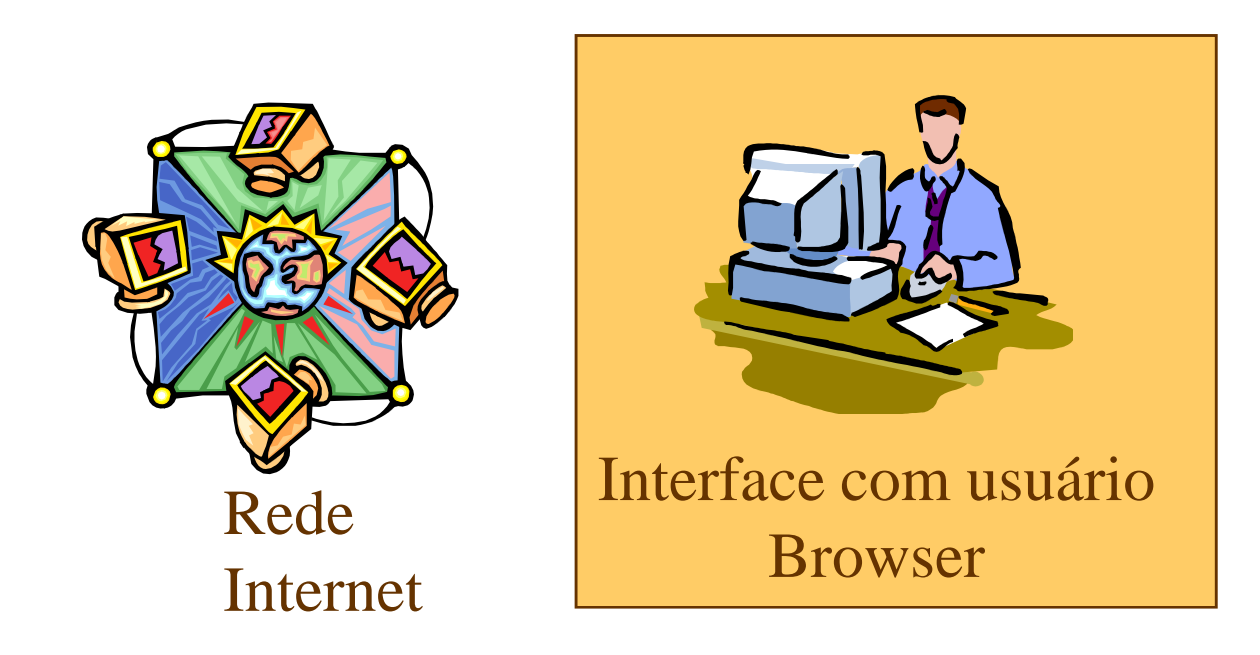

GIS que automatiza um processo rotineiro da prefeitura:

Emissão de Uso do Solo Desmembramento de um lote.Emissão de Alvará

Arquitetura típica de um GIS Corporativo

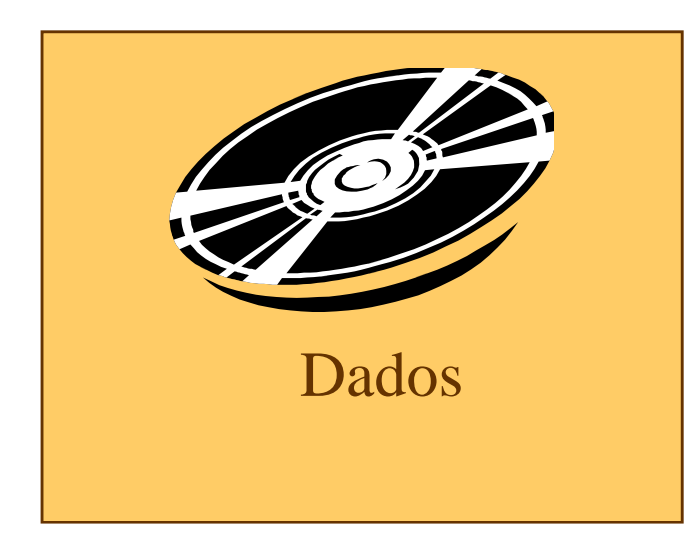

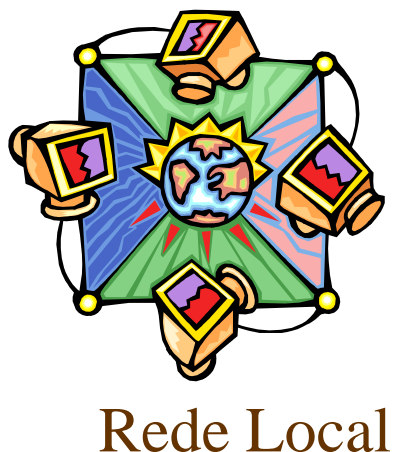

Alta Velocidade

Exemplo: Projeto da nova divisão regional da cidade.

Atividade não repetitiva.Construção incremental.Tentativa e erro.Análises complexas.Cada produto possui características específicas.Vários técnicos trabalhando sobre a mesma base de dados.

Depende de uma rede de alta velocidade

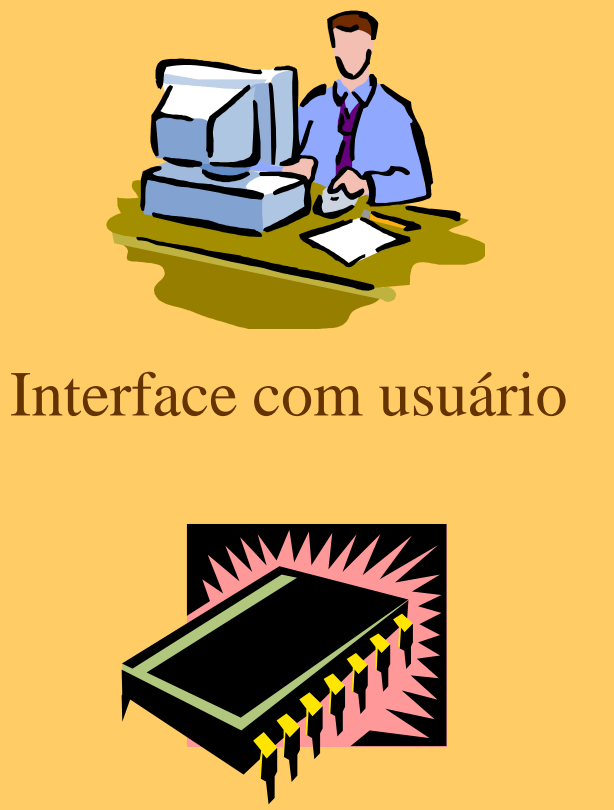

GIS Desktop

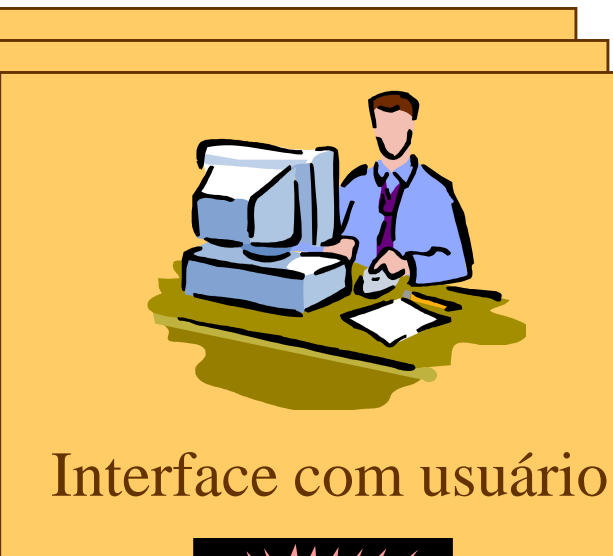

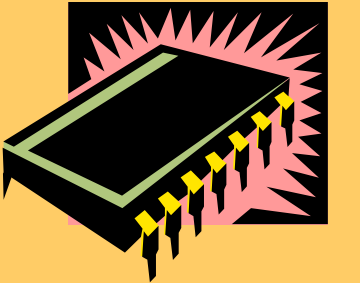

Motor de Análises Espaciais

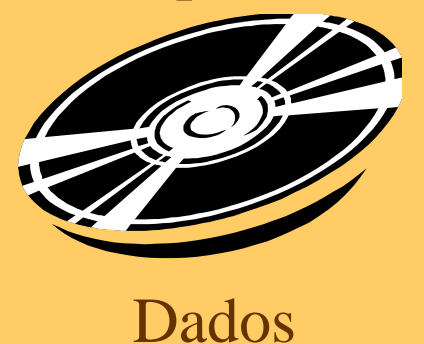

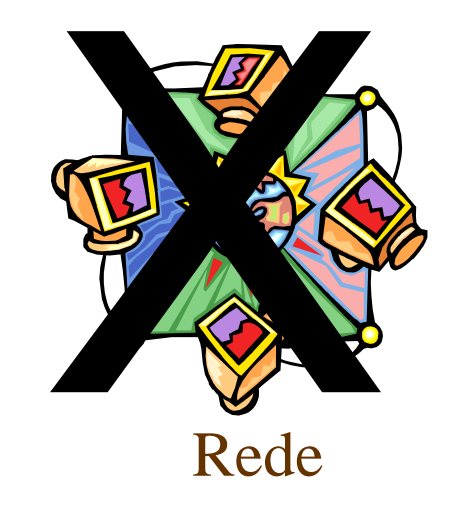

Exemplo: Cálculo de aspect e slope da cidade toda.

- $\overline{\phantom{a}}$  Dados não são atualizados online.
	- Dados são processados em uma única estação de trabalho.
- $\mathcal{L}_{\mathcal{A}}$ Alto consumo de capacidade computacional.
- $\overline{\phantom{a}}$  Resultado final pode ser transferido para uma outra arquitetura que permita acesso concorrente.

Não depende de rede:

 $\mathcal{L}_{\mathcal{A}}$ 

GIS simplificado para distribuição ao público.<sub>46</sub>

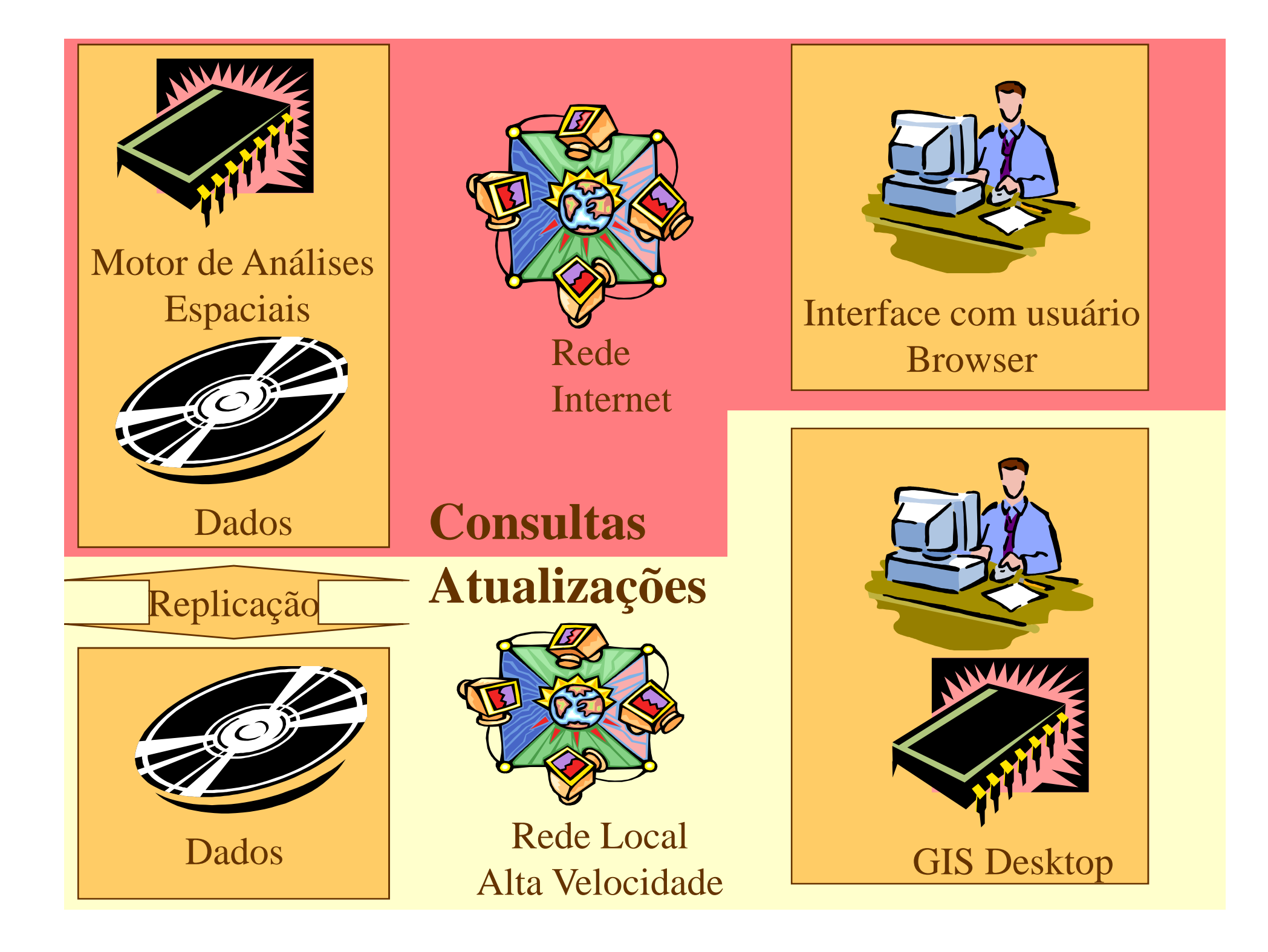

## Prefeituras: Arquitetura Típica

- Operações simples
	- and the contract of the contract of consultas e operações transacionais em geral
	- and the contract of the contract of atualizações simples
	- internet, browser
	- and the contract of the contract of disponível para grande quantidade de usuários
- Operações complexas
	- and the contract of the contract of disponível para poucos usuários
	- and the contract of the contract of atualização do banco de dados online ou offline

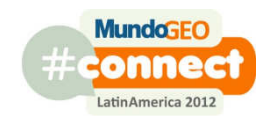

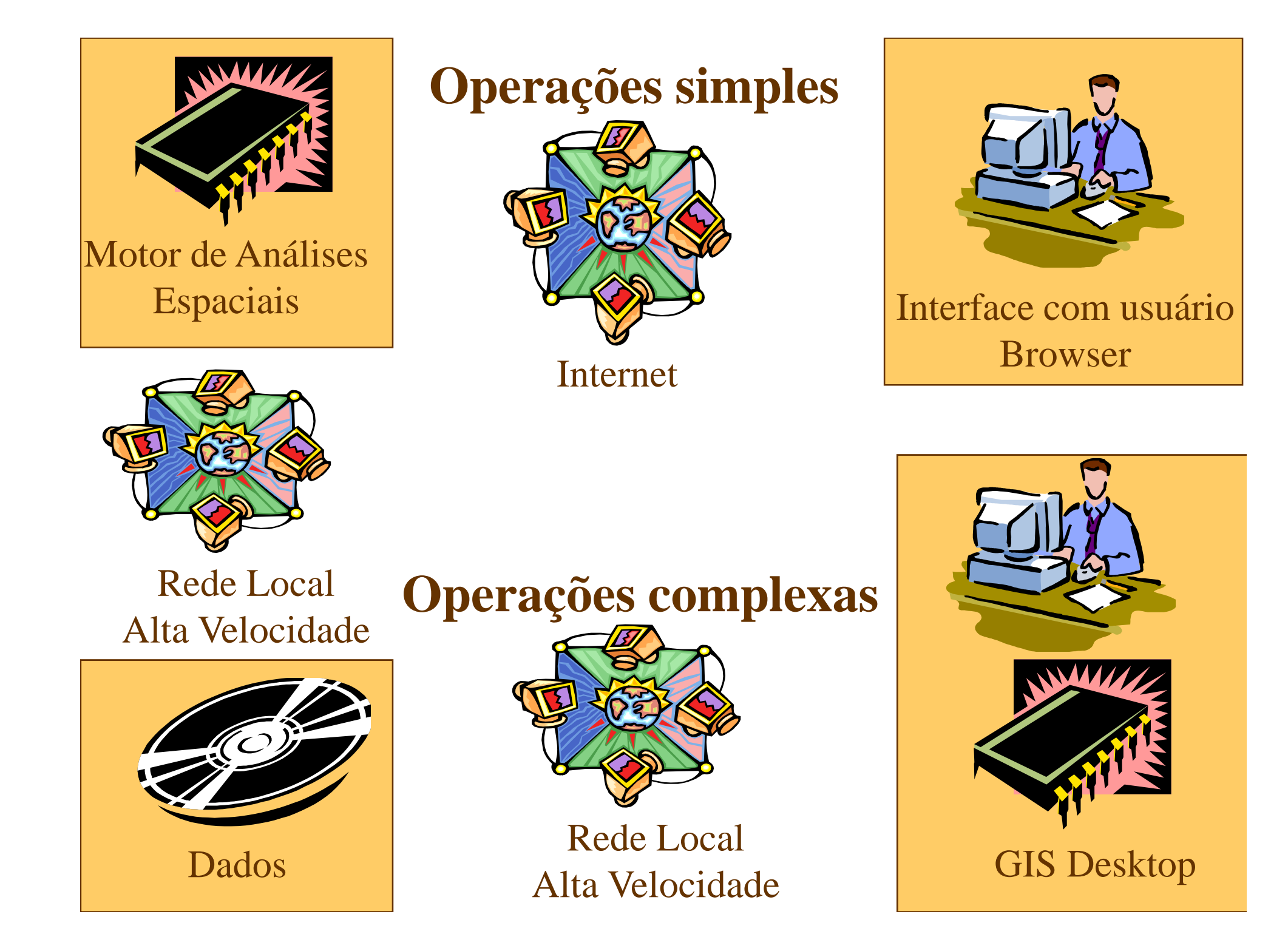

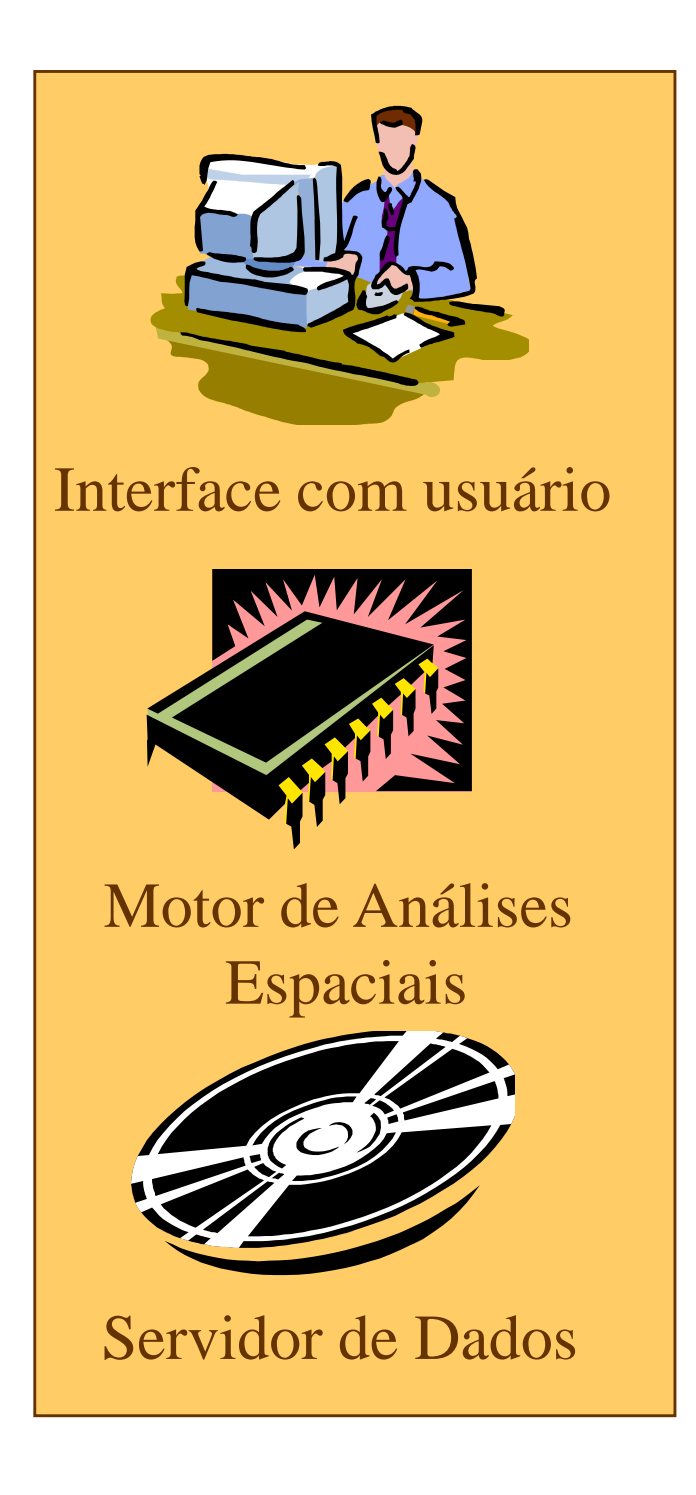

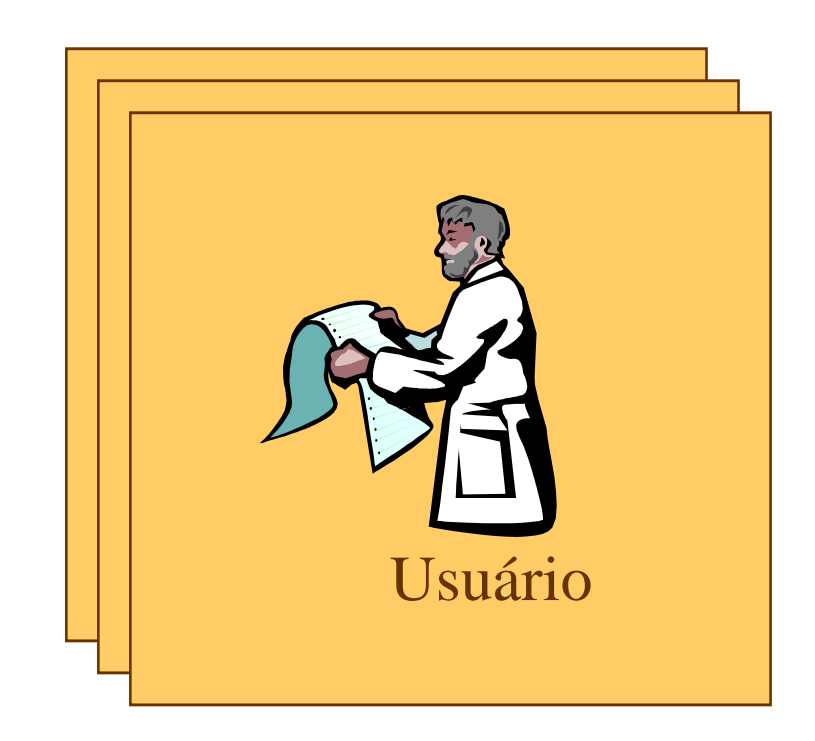

- $\bullet$ Departamentos de GIS
- $\bullet$  Atendimento às solicitações do usuário
	- Solicitação
	- Fila de Atendimento
	- Especificação
	- –Geração de Produto
	- Entrega
- $\bullet$  Concentração de equipamentos, software e pessoal.

## Tendências

- GIS Corporativo (EGIS)
- Atualização concorrente online
- Web based GIS
	- **Consultas**
	- Atualizações
- Servidor
	- SGBD
	- $-$  Moto Motor de Análises Espaciais parte no SGBD parte em software GIS
- Cliente
	- Browser
- Base única, centralizada
- Integração com outros sistemas
	- GIS IS

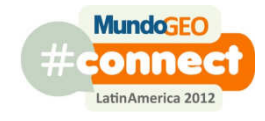

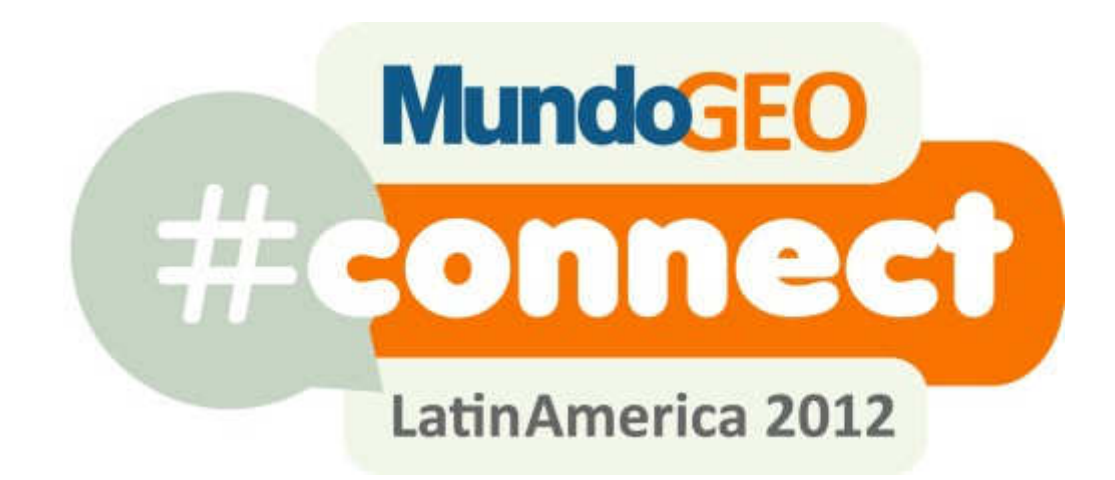

# **APLICAÇÕES GIS**

## Aplicações GIS para Prefeituras

- Dados podem ser fictícios
- • Objetivo
	- apresentar análises espaciais aplicadas aos problemas de uma prefeitura
	- demonstrar o potencial de um GIS em uma prefeitura
	- mostrar formas usuais de se abordar um problema utilizando GIS
- Modelos simplificados
- Inferir outras aplicações

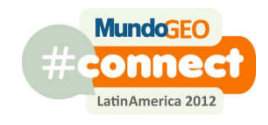

## Saúde: casos de tuberculose próximos às escolas infantis

- Diversos casos de tuberculose foram identificados nos últimos meses
- A Secretaria de Educação deseja saber quais são as escolas com crianças que estão em áreas com muitos casos de tuberculose
- Para tanto solicitou apoio à equipe de GIS para identificar as escolas com mais casos de tuberculose nas proximidades

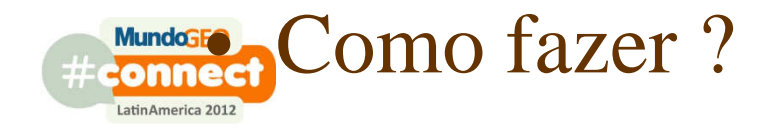

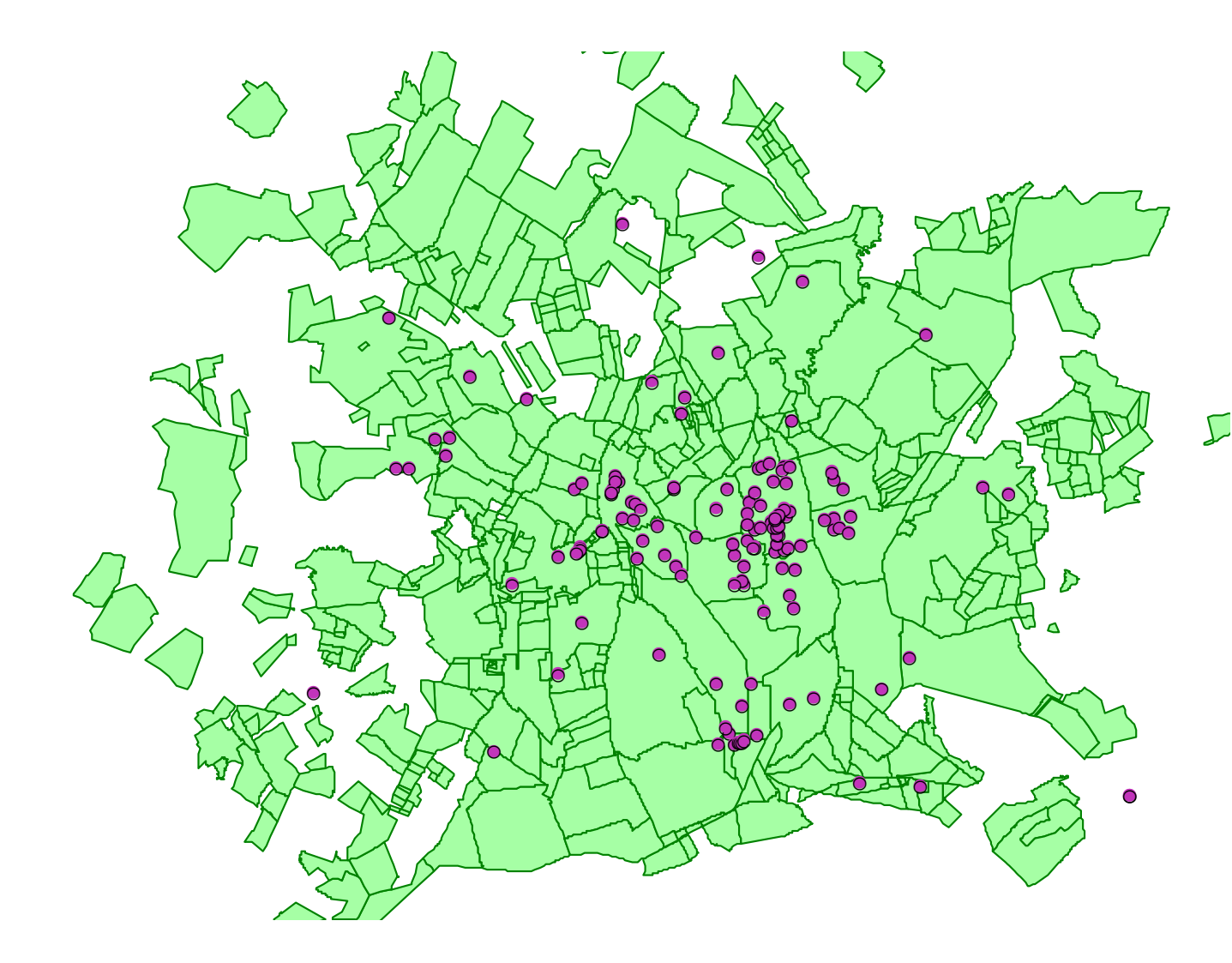

134 casos de tuberculose em processo de tratamento informados pela Secretaria de Saúde

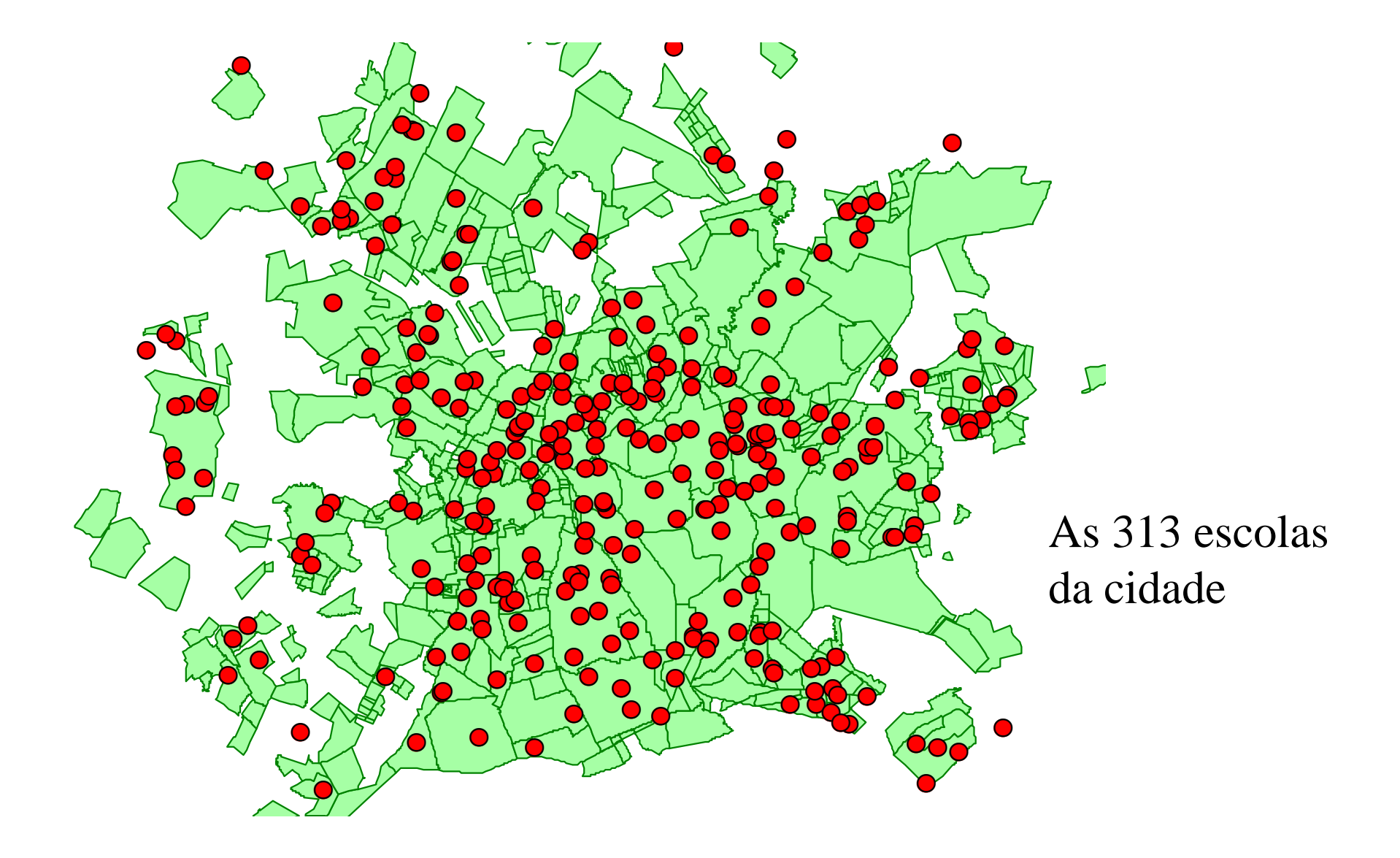

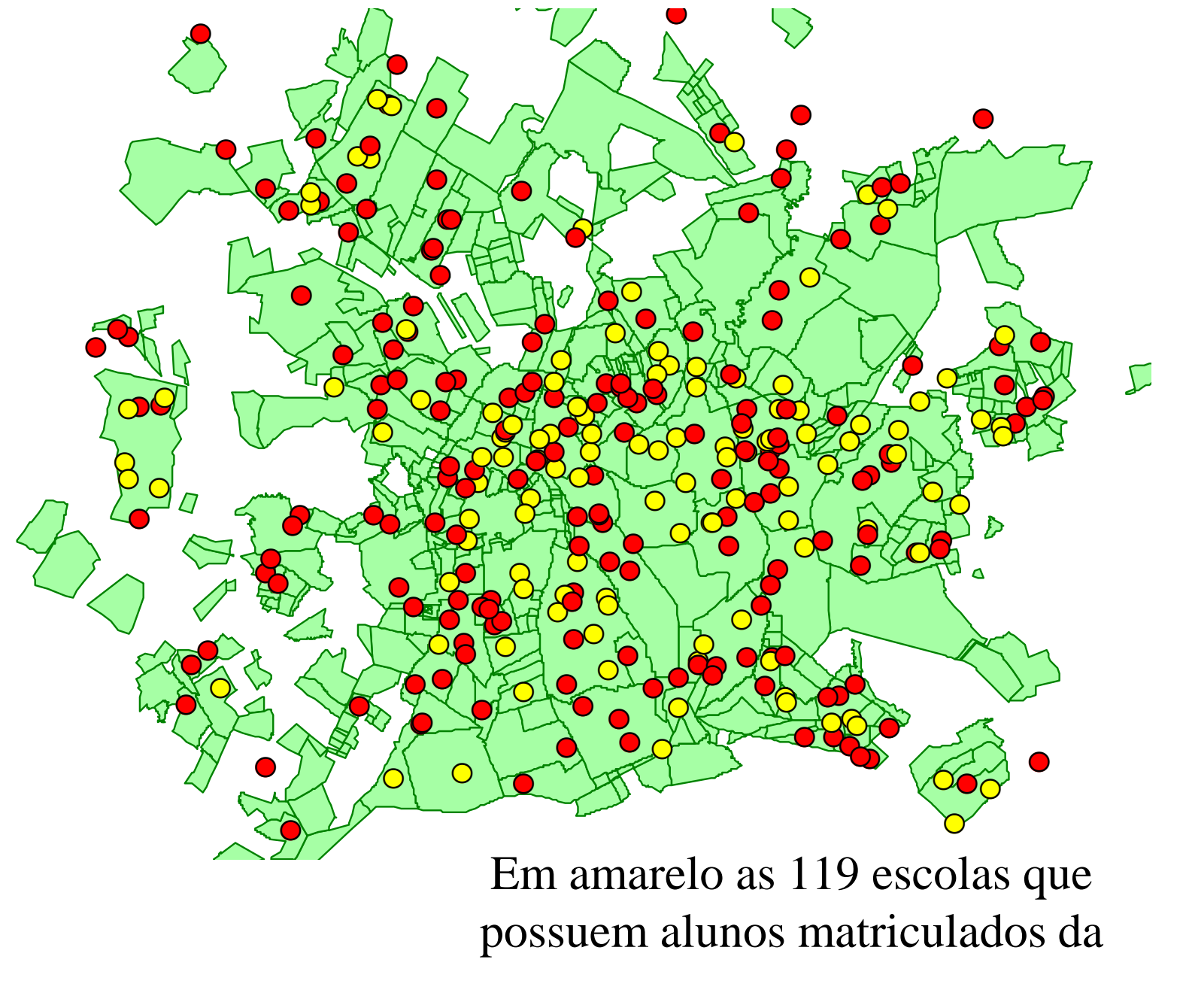

1ª à 4ª séries

O GIS efetuando a contagem dos casos de tuberculose que estão dentro do *buffer* que representa as áreas próximas às escolas.

- 1. Identifique cada escola selecionada
- 2. Crie um *buffer* com raio de 500m
- 3. Verifique a quantidade de pontos que representam casos de tuberculose que estão dentro deste *buffer*4. Transfira a quantidade obtida para o banco de dados de escolas

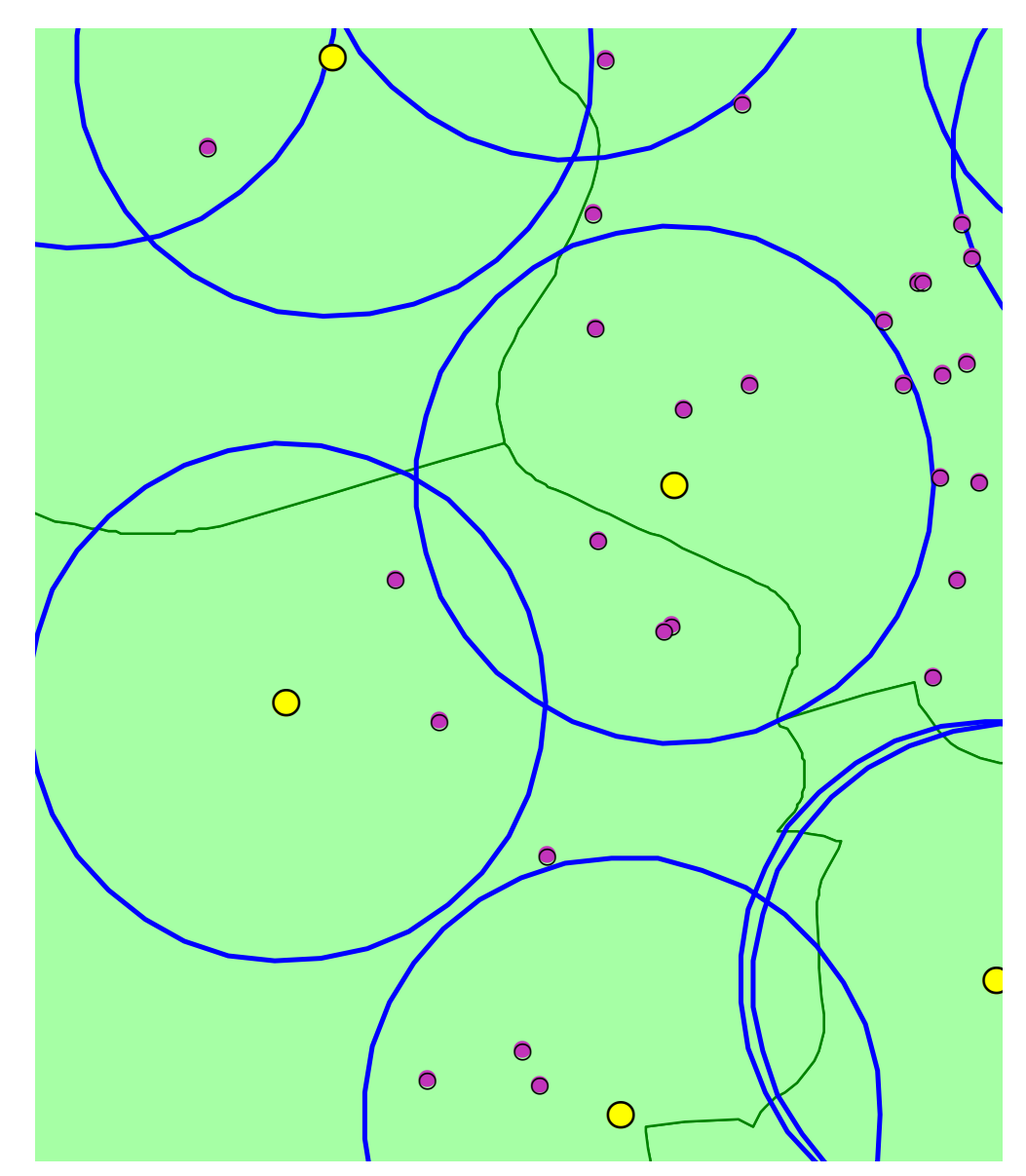

Áreas próximas - próximo significa estar a até 500m em linha reta - de cada escola selecionada

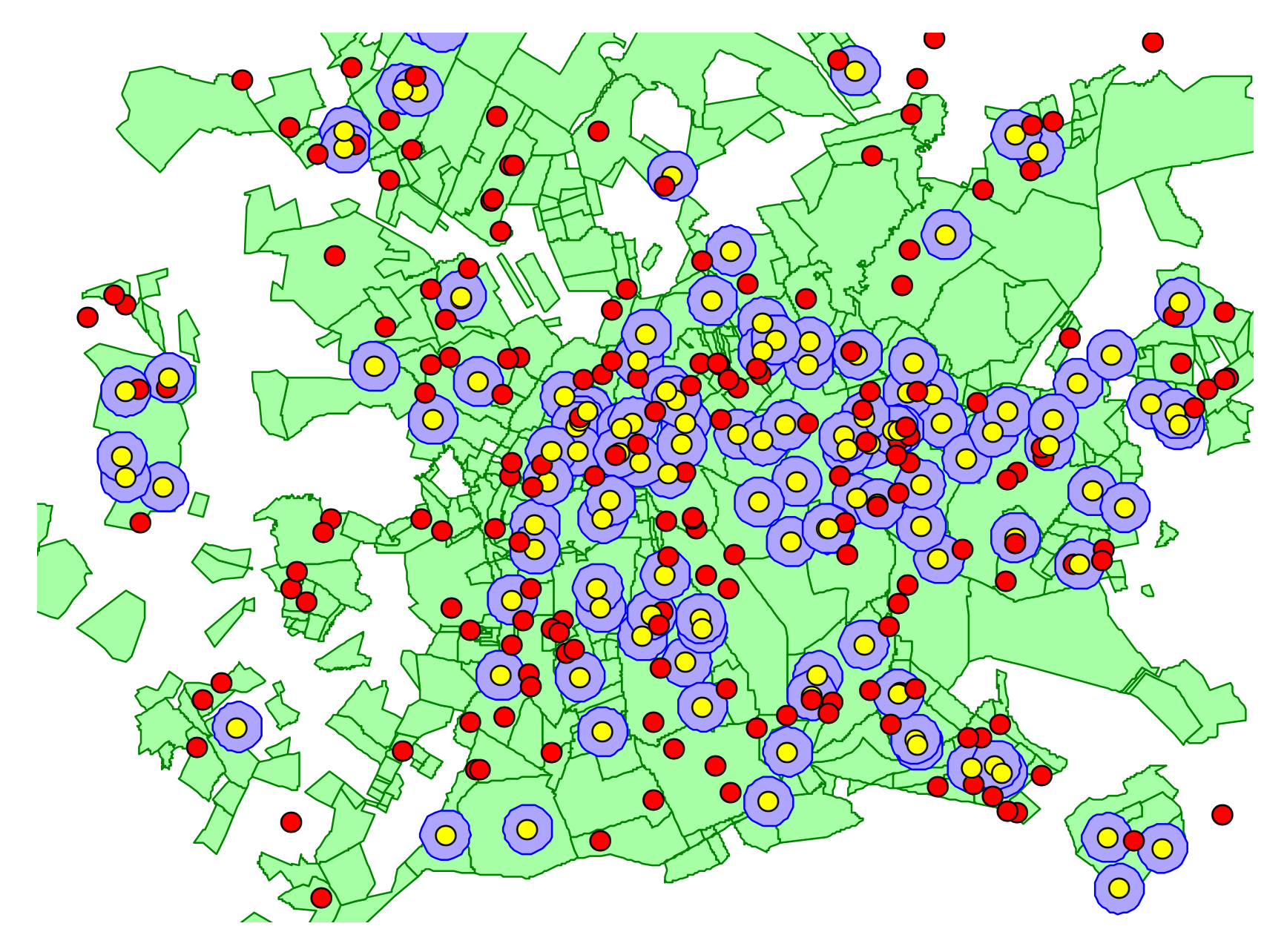

Mapa temático mostrando as escolas com maior quantidade de casos de tuberculose nas proximidades (símbolos maiores)

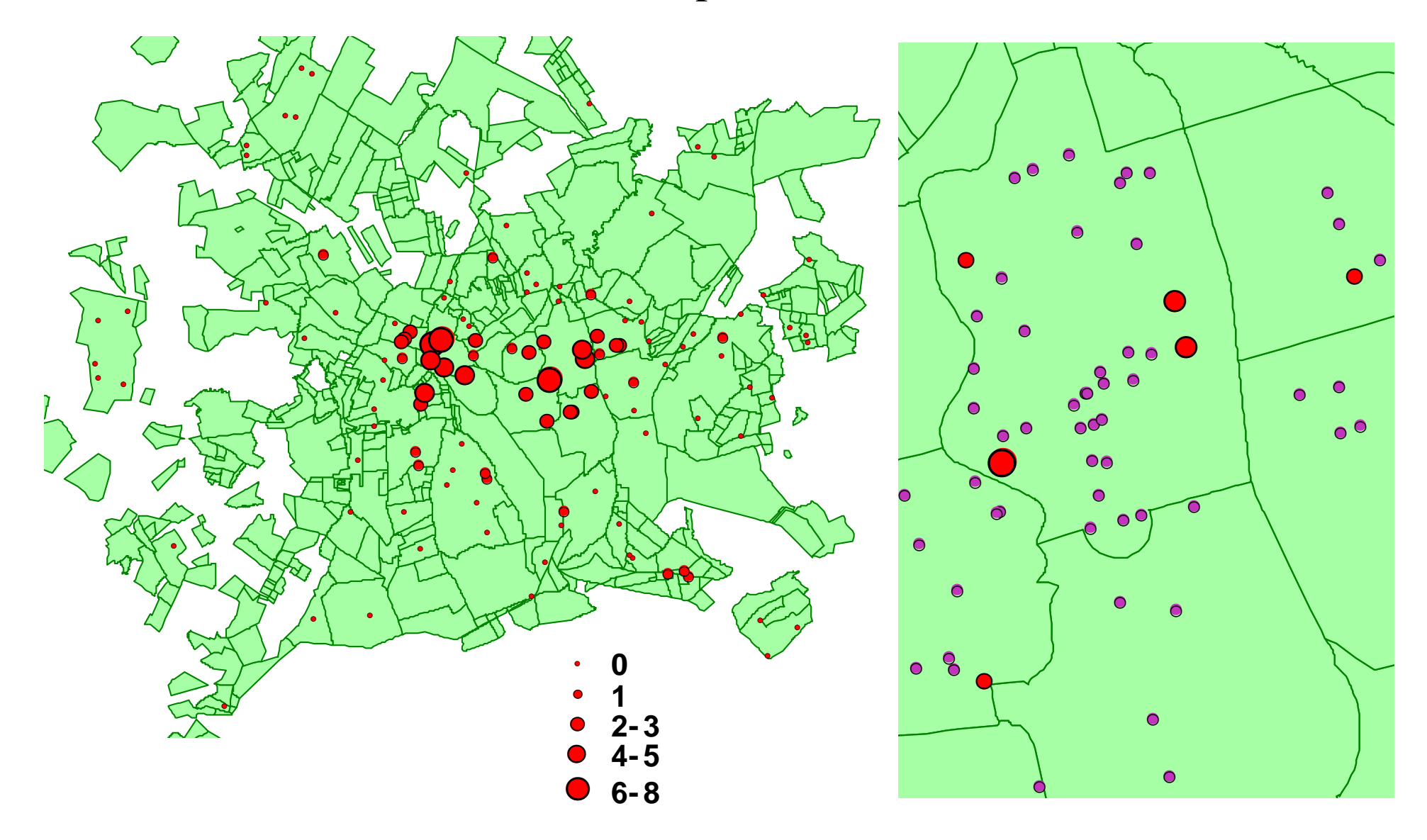

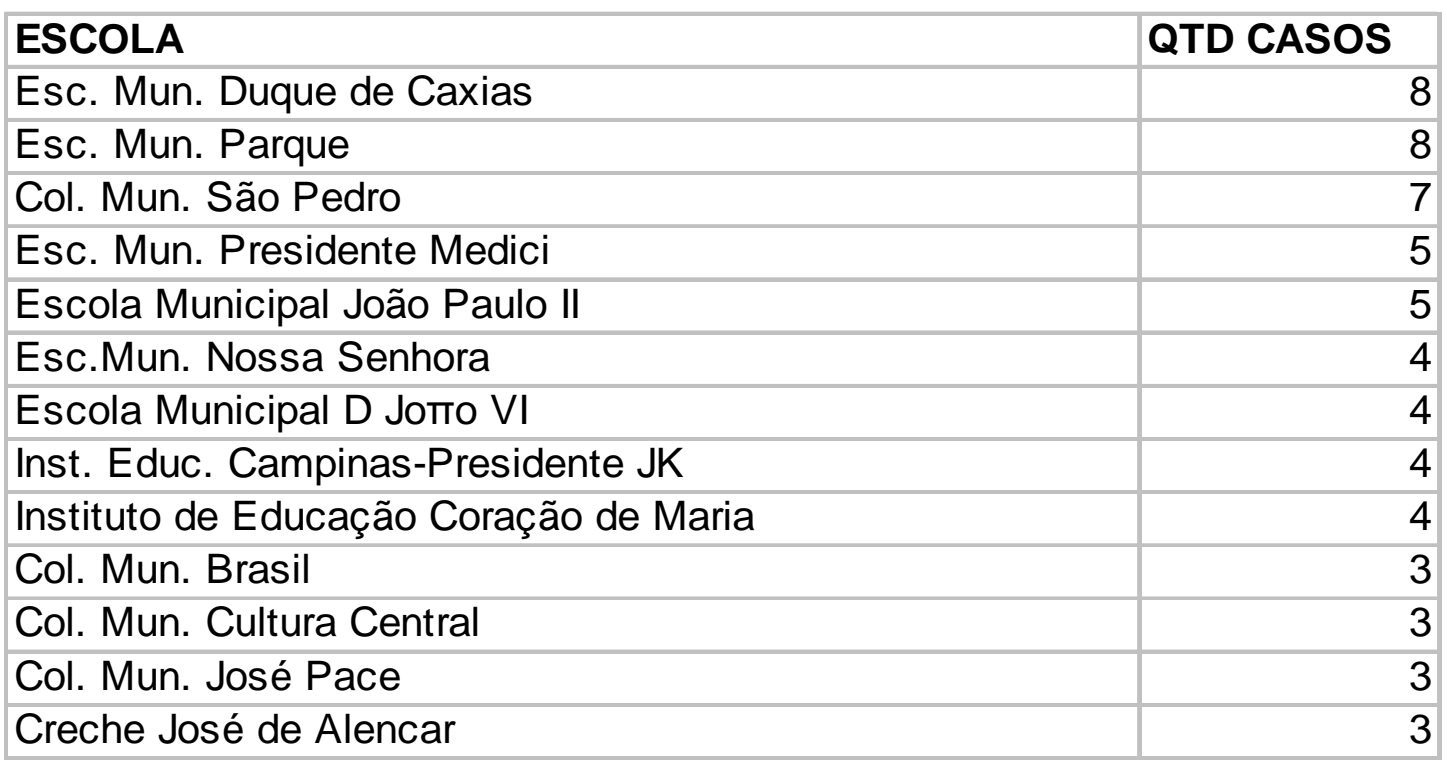

A relação das escolas com mais casos de tuberculose nas proximidades

#### Caso

- O cálculo do valor venal leva em conta diversos critérios
- Um dos critérios que reduz o valor venal é o níveldo lote em relação à rua
	- ao nível: redução 0%
	- acima: redução de 20%
	- abaixo: redução de 30%
- O valor do IPTU e ITU são calculados a partir do valor venal

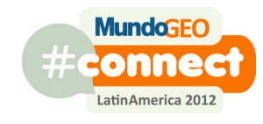

- Durante muitos anos houve fraude e um dos procedimentos utilizados foi alterar o atributo Nível, gerando reduções significativas (até 30%) no IPTU e ITU
- A nova gestão decidiu rever o cadastro e solicitou apoio ao pessoal do GIS
- A base de dados da cidade não tem altimetria.
- O que fazer ?

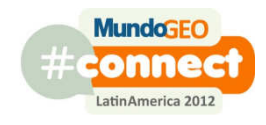

#### 5814 lotes Lotes com inclinação288 com inclinação

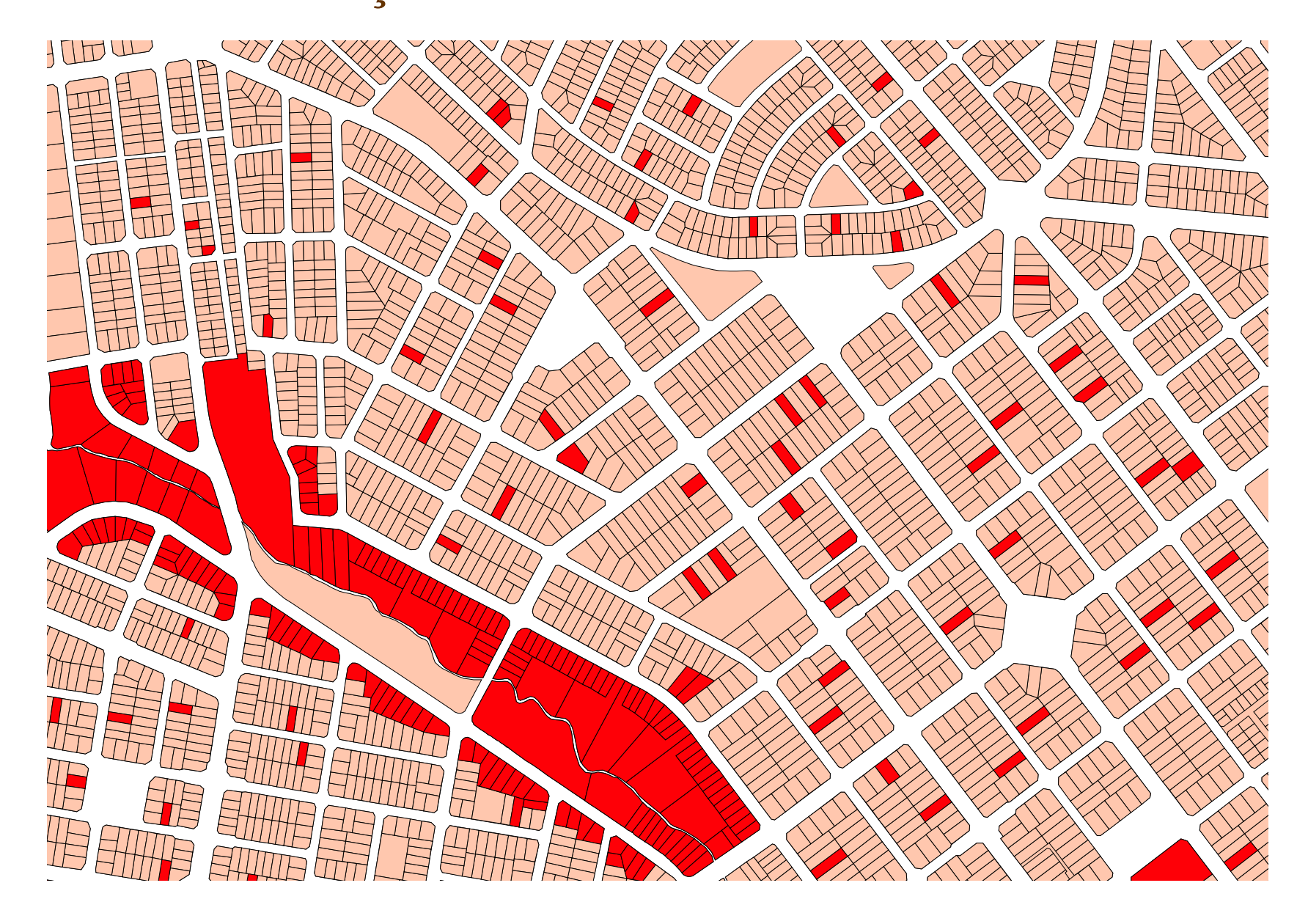

#### Como foi tratado...

- Foi gerado um mapa contendo os lotes inclinados em que mais da metade dos vizinhos eram planos
- Operação utilizada: vizinhança

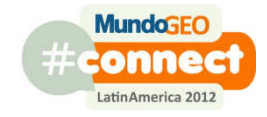

## Operação de vizinhança

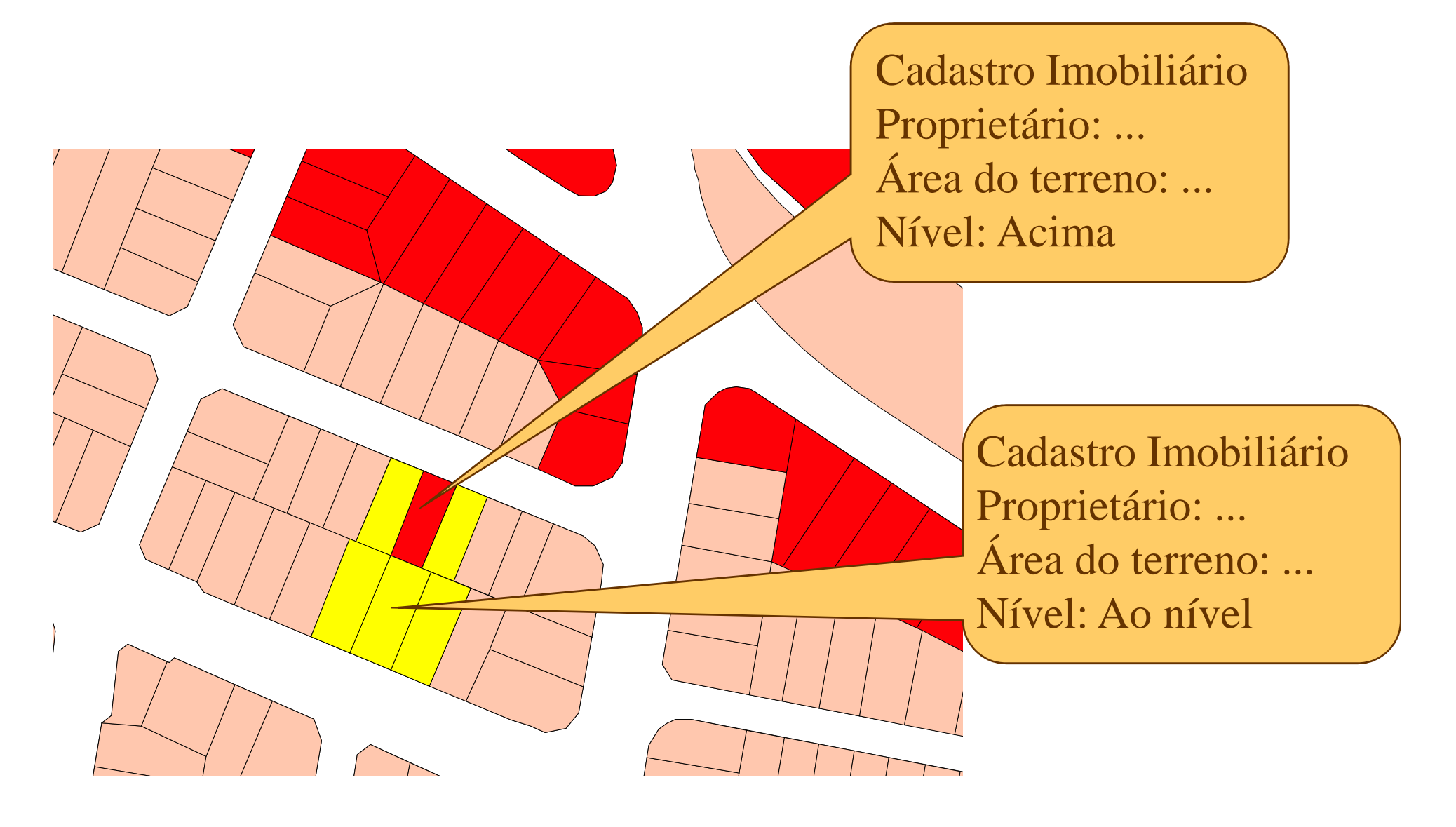

## Lotes identificados pelo GIS

184 lotes identificados

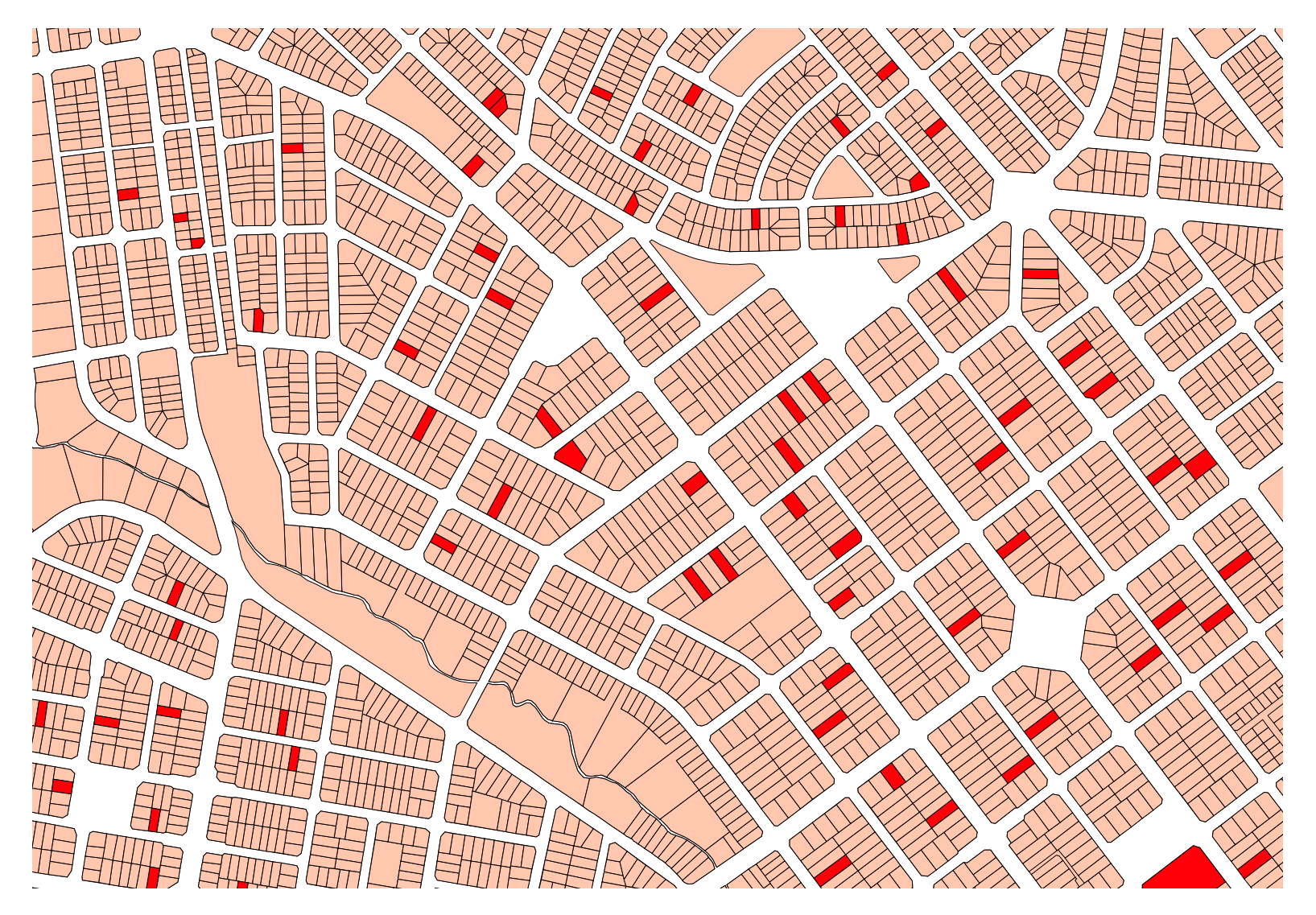

## Como foi tratado ...

- O GIS identificou 184 lotes com possível irregularidade
- No escritório 161 lotes foram corrigidos
- Foi enviada uma equipe de campo para 23 casos em dúvida
- Em 5 casos a inclinação foi confirmada

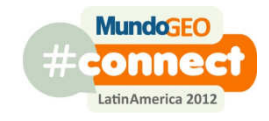

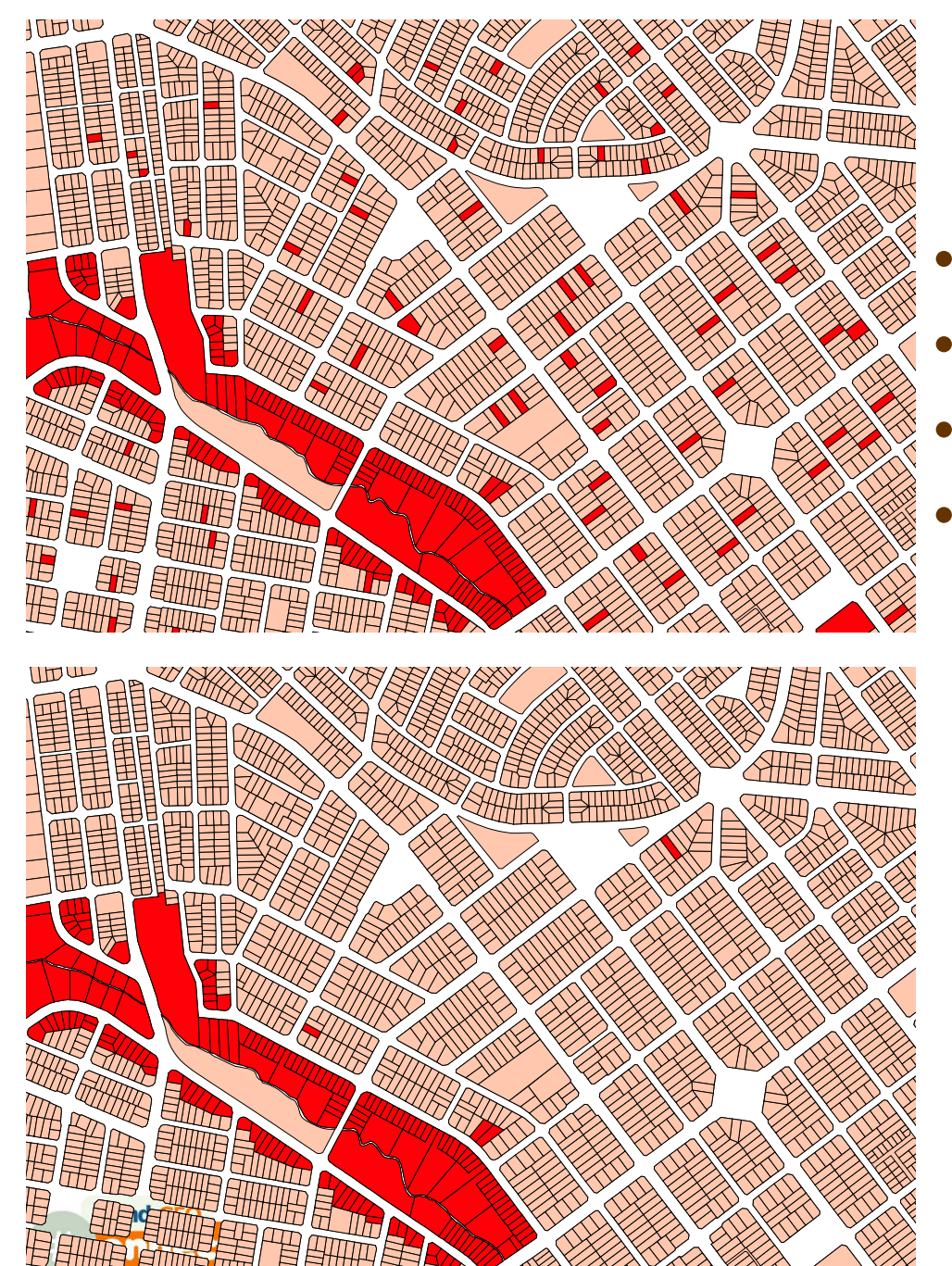

## Resultados

- Total de lotes: 5814
- Lotes inclinados (início): 288
- Lotes inclinados (final): 109
- Lotes com fraude ou erro: 179

# Áreas não atendidas por ônibus

- Foram criados muitos novos loteamentos
- Moradores de novos loteamentos estão reclamando que precisam caminhar longos trechos para chegar a um ponto de ônibus
- A prefeitura deseja solicitar a implantação de novos pontos de ônibus
- Como o GIS pode ajudar a identificar as áreas candidatas a receber novos pontos de ônibus ?

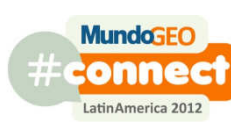

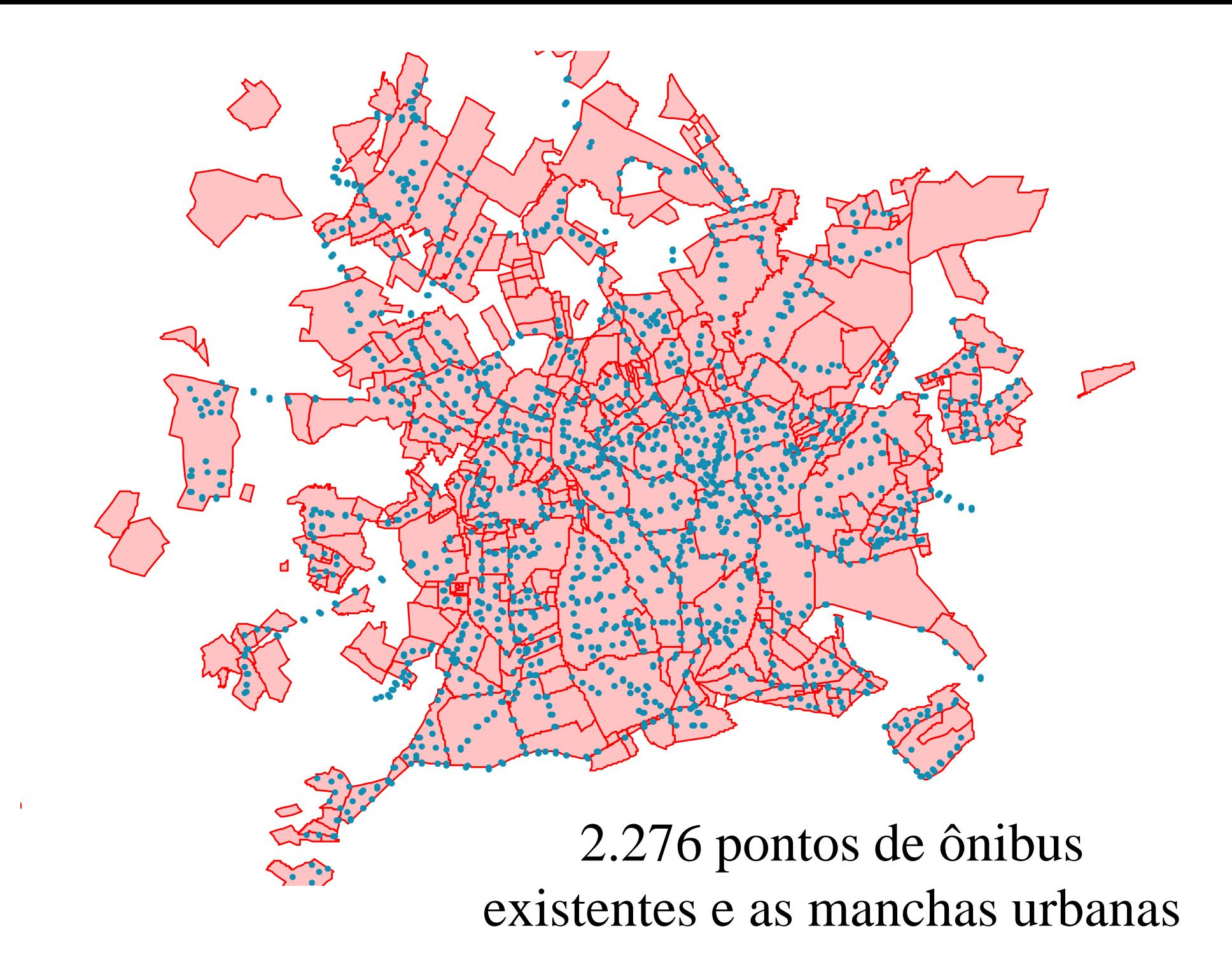

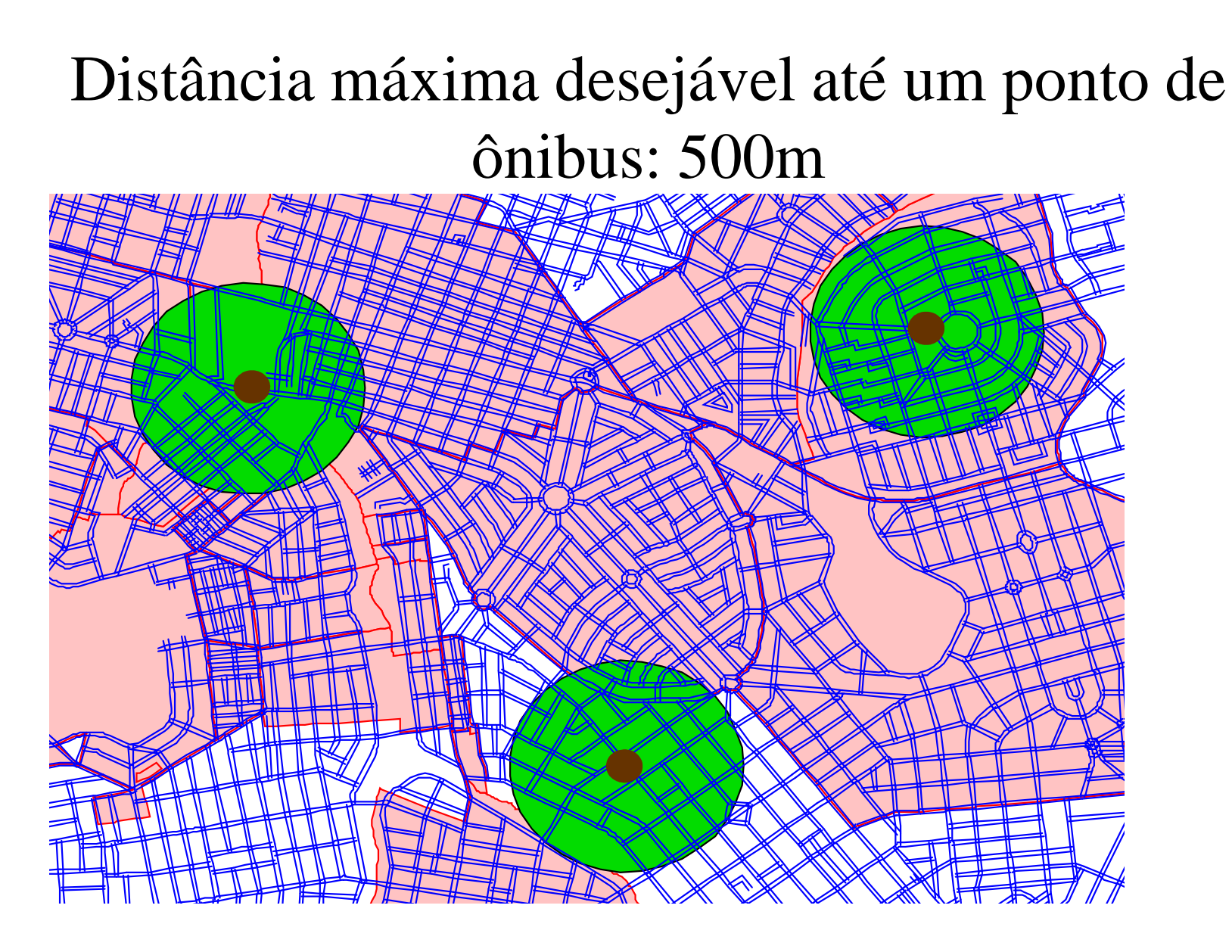

Operação espacial utilizada: geração de buffer em torno de feições pontuais
# Um buffer para cada ponto de ônibus

# Dissolvendo os buffers contíguos

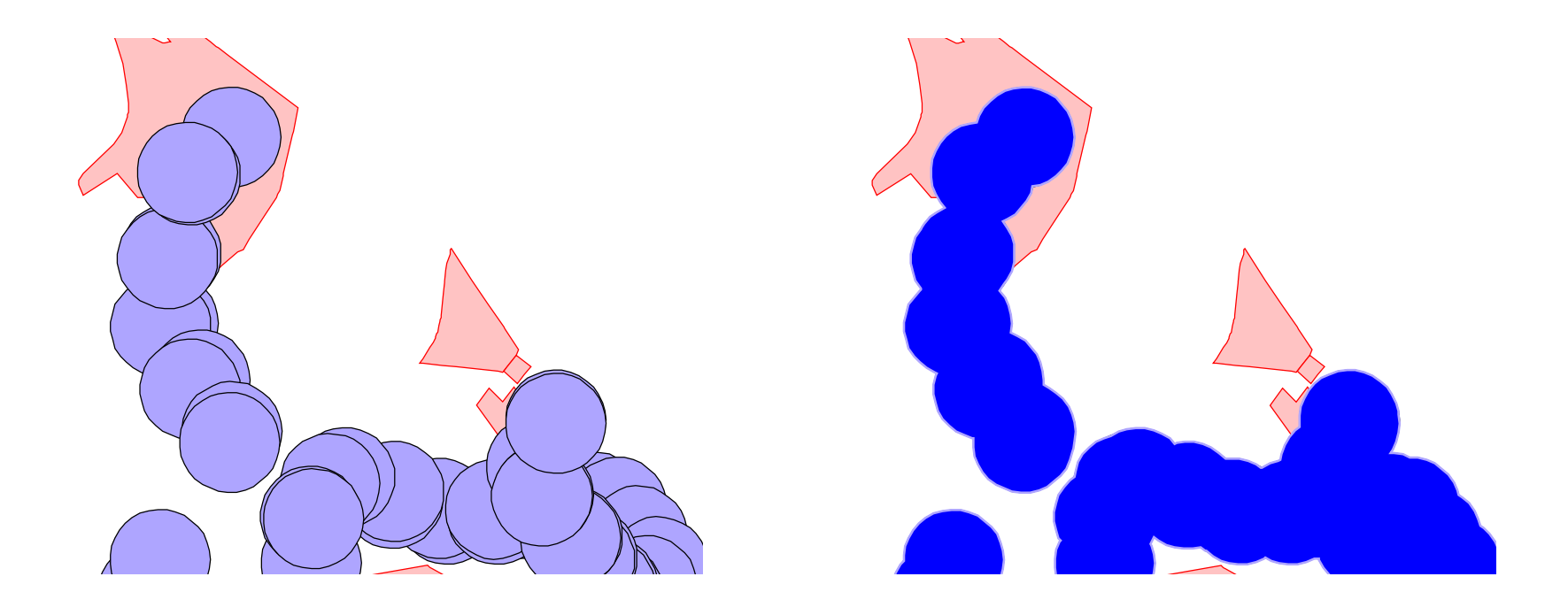

Operação espacial: generalizar ou dissolver

# Áreas não atendidas por pontos de ônibus

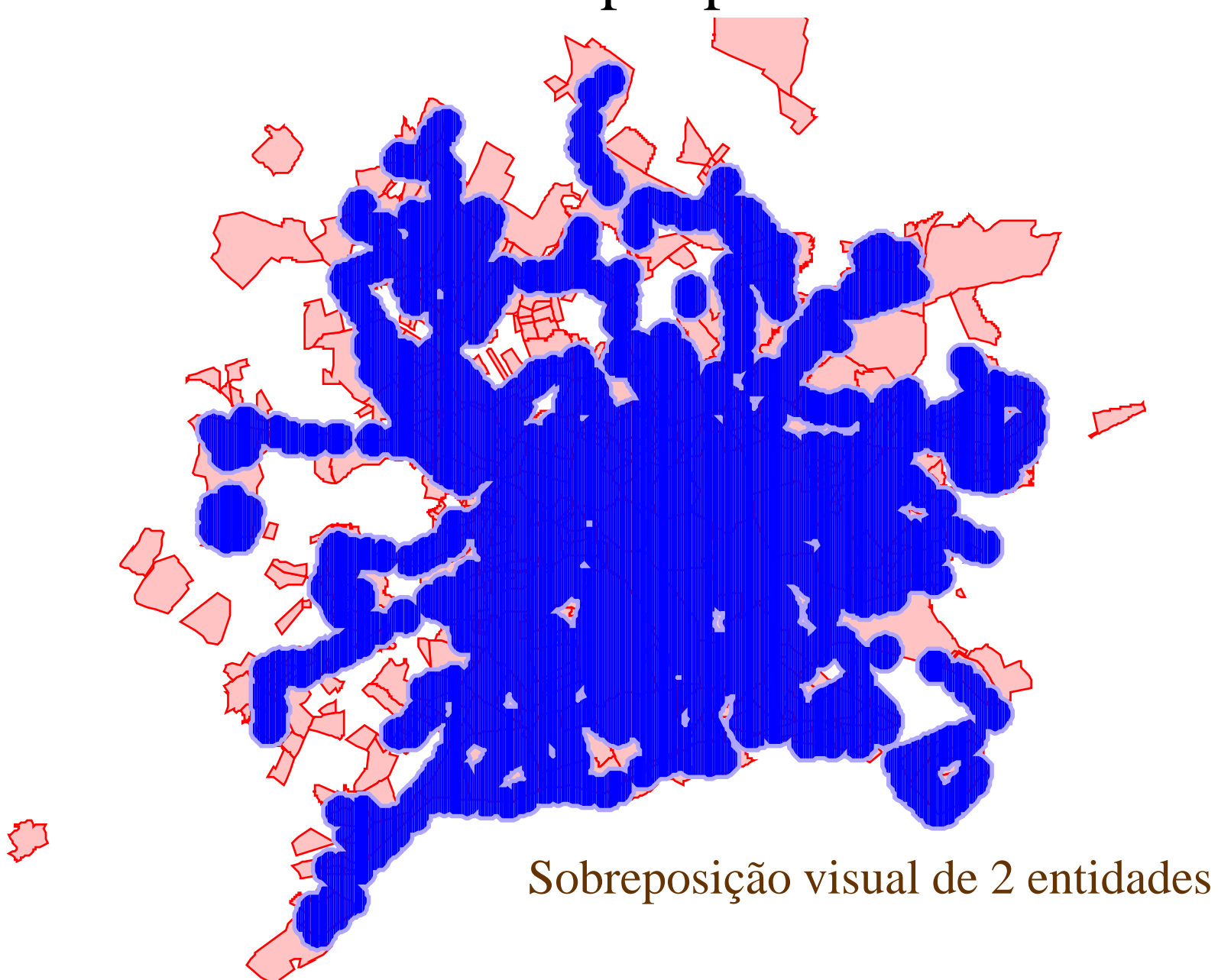

### Verificando se são áreas habitadas...

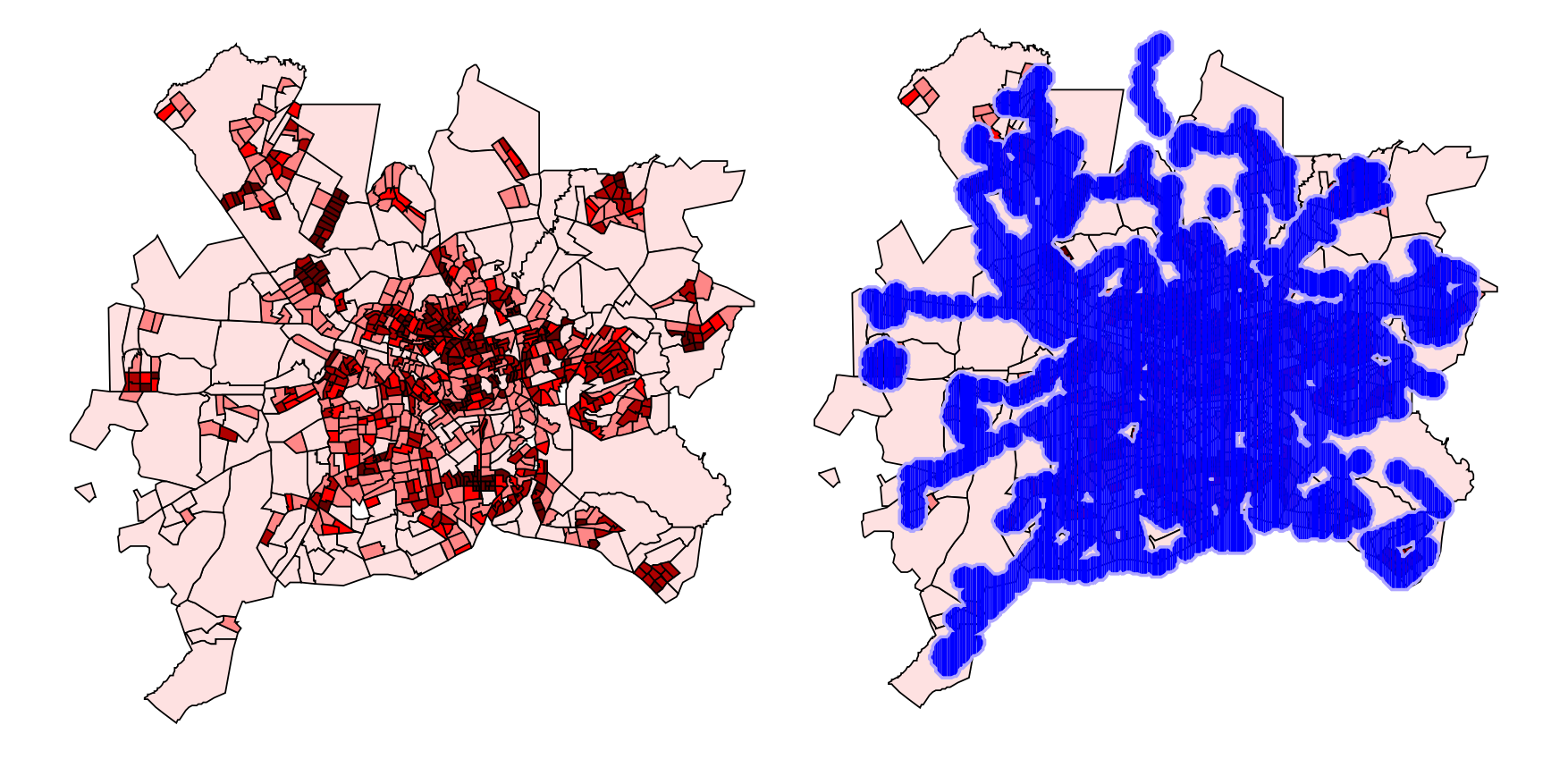

Densidade Populacional

# Outras informações

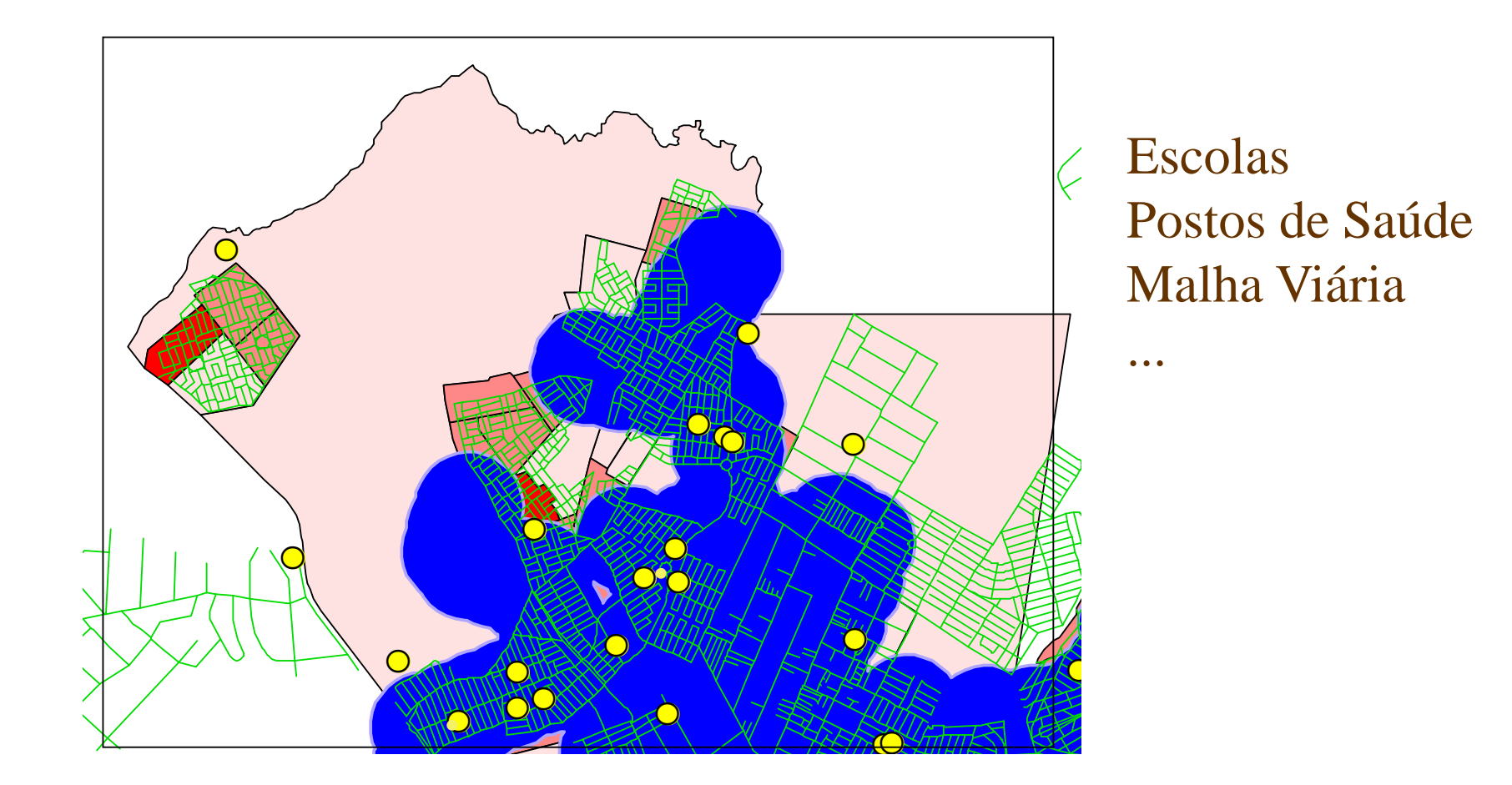

# Resultados

- Foram gerados mapas de locais onde não há cobertura de pontos de ônibus (estão a mais de 500m) e tem média ou alta densidade populacional
- Cada mapa foi enviado para o grupo de planejamento do transporte público municipal para verificar a viabilidade de atender a estas áreas com pontos de ônibus

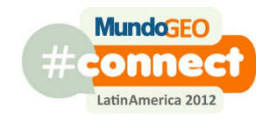

# Varrição e Coleta de Lixo

- A prefeitura terceirizou a varrição de lixo
- Dependendo da rua a varrição pode ocorrer 1, 2, 3 ou mais vezes por semana. Em alguns casos ocorre diariamente de segunda a sexta.
- O departamento de limpeza urbana deseja
	- and the contract of the contract of algumas estatísticas (por exemplo o comprimento de cada circuito de varrição)
	- and the contract of the contract of que a população ajude a fiscalizar os serviços.
- Solicitou apoio da equipe de GIS

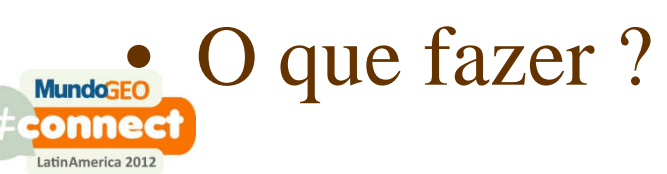

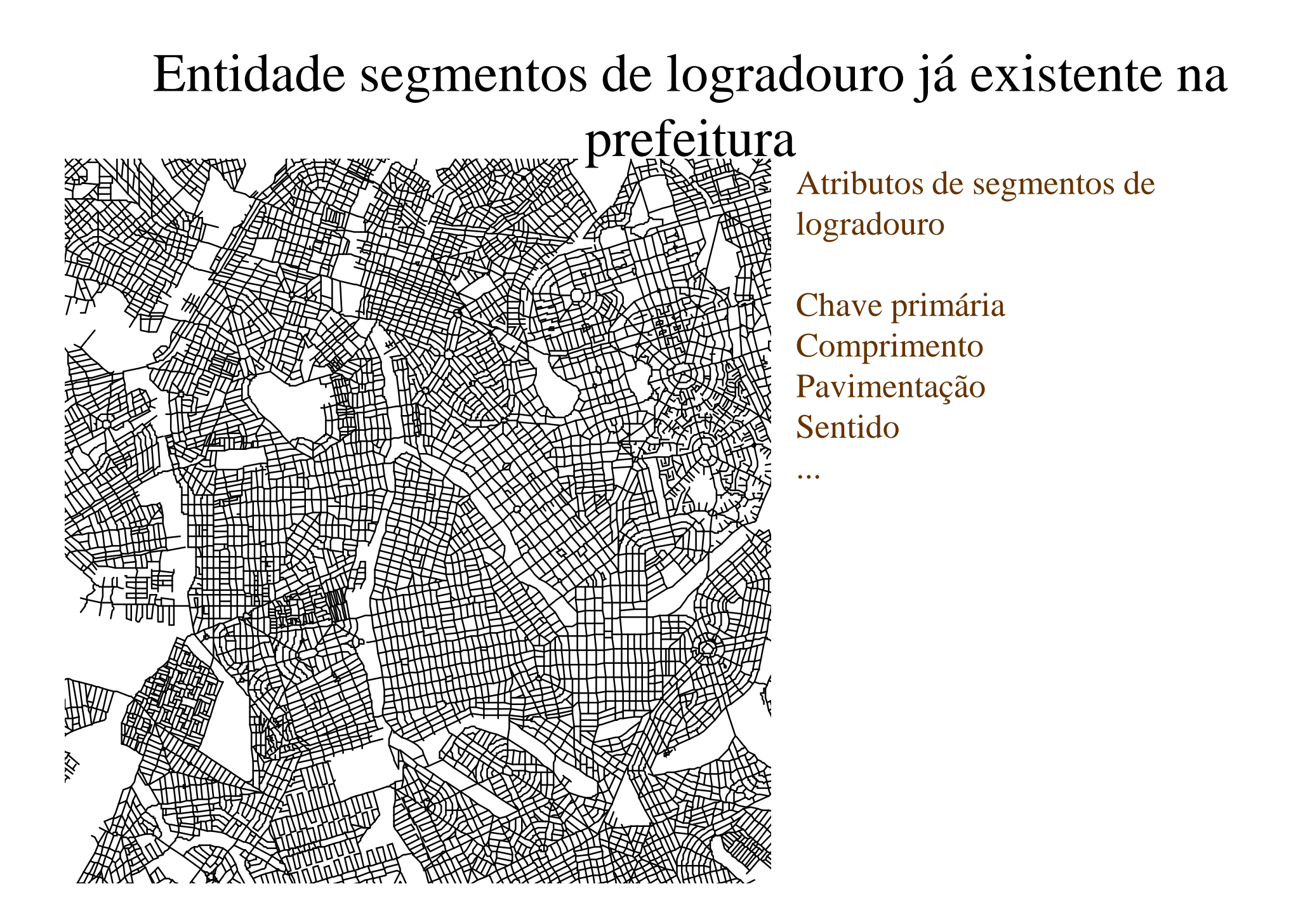

# Os circuitos de varrição

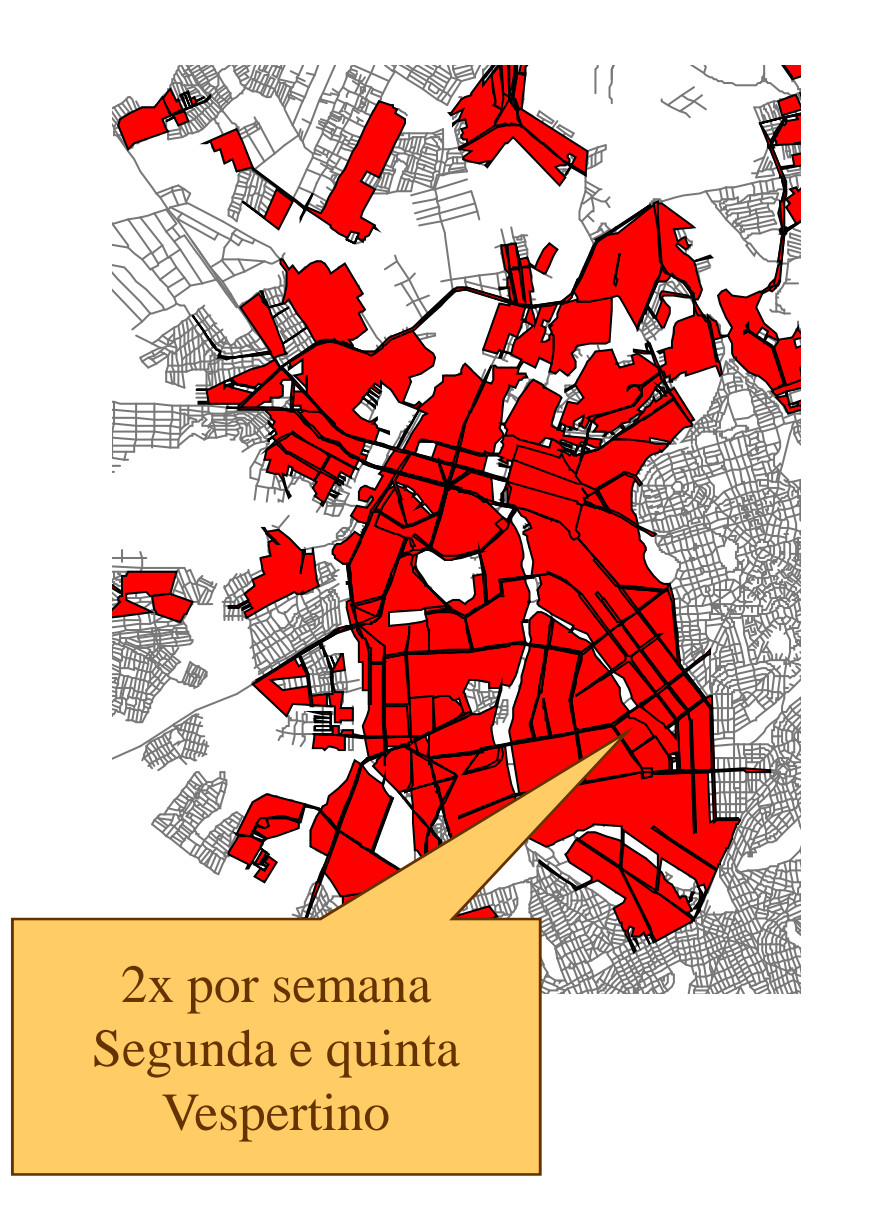

201 polígonos de circuito de varrição.

É preciso saber:

...

a metragem das ruas de cada circuito de varrição

a metragem das ruas varridas no período vespertino

a metragem das ruas varridas 2 vezes por semana

a metragem das ruas varridas na segunda-feira

# Novos atributos foram agregados

- • Turno
	- matutino
	- vespertino
	- noturno
	- indefinido
- $\bullet$  Dias de varrição
	- segunda
	- terça
	- quarta
	- quinta
	- sexta
	- sábado
	- domingo

# Atualização dos atributos

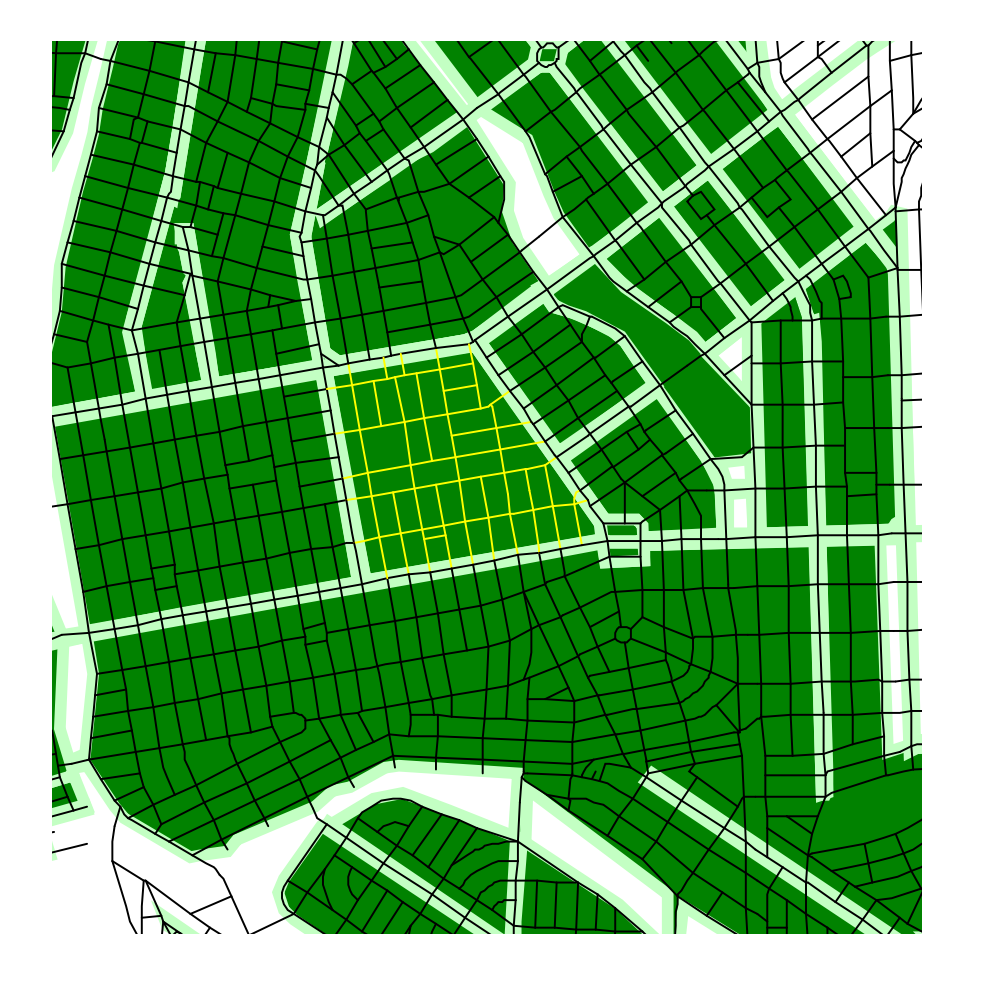

44.351 segmentos de logradouro devem ser atualizados com os dados contidos nos 201 polígonos de circuitos de varrição

Atributos dos polígonos de circuito de varrição foram transferidos para os segmentos.

Identifique todos os segmentos de logradouro cujo centro está contido no polígono de circuito de varrição. Obtenha os dias de varrição e os demais dados deste polígono e transfira para o segmento de logradouro.

### Mapa Temático mostrando a frequência de varrição

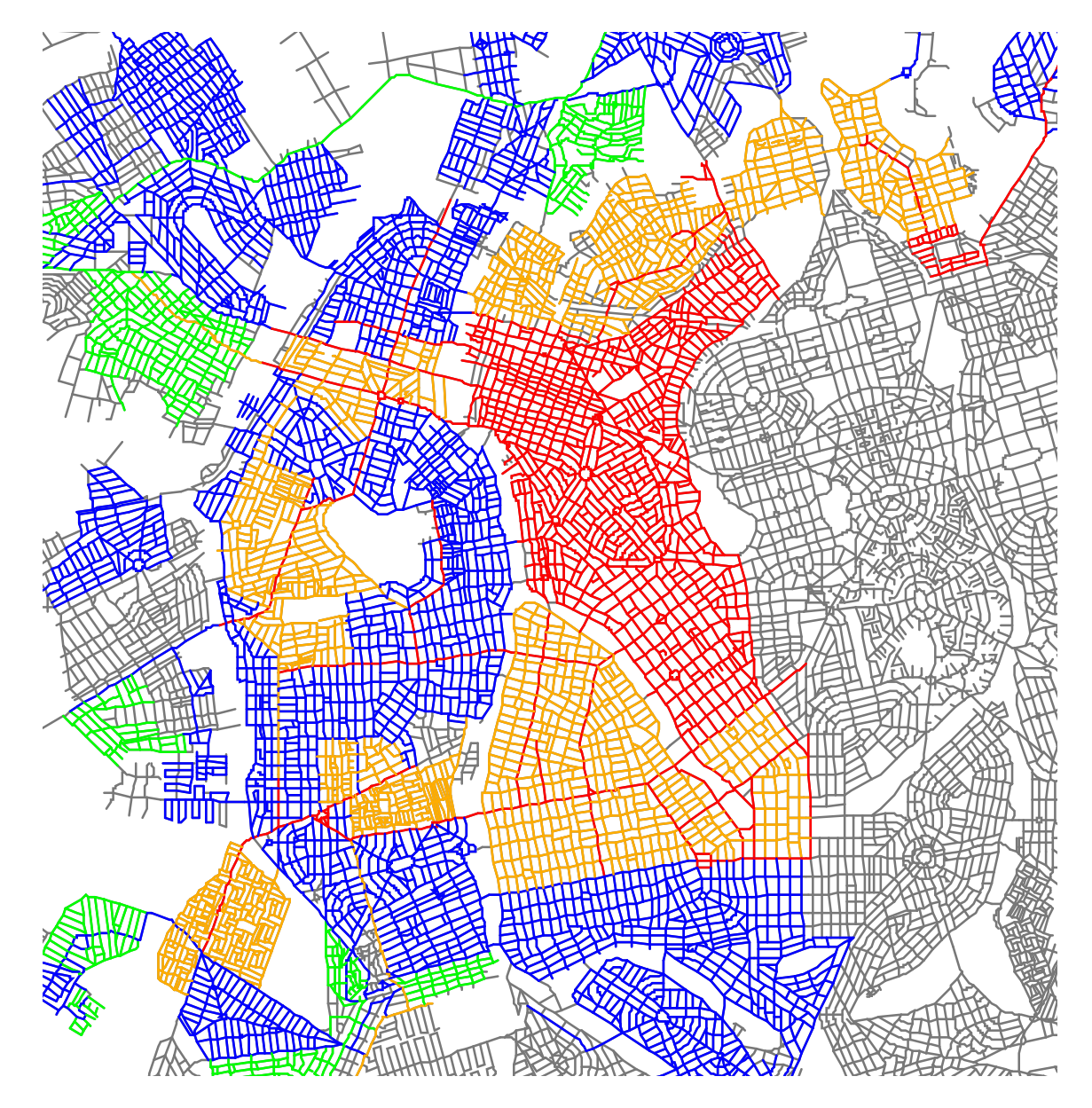

**Ruas sem varrição Frequência 1x por semana 2x por semana 3x por semanaSegunda <sup>a</sup> sexta**

Após a transferência os segmentos de logradouro passaram a ter os atributos dos circuitos a que pertencem, permitindo mapas temáticos e estatísticas

### Estatísticas

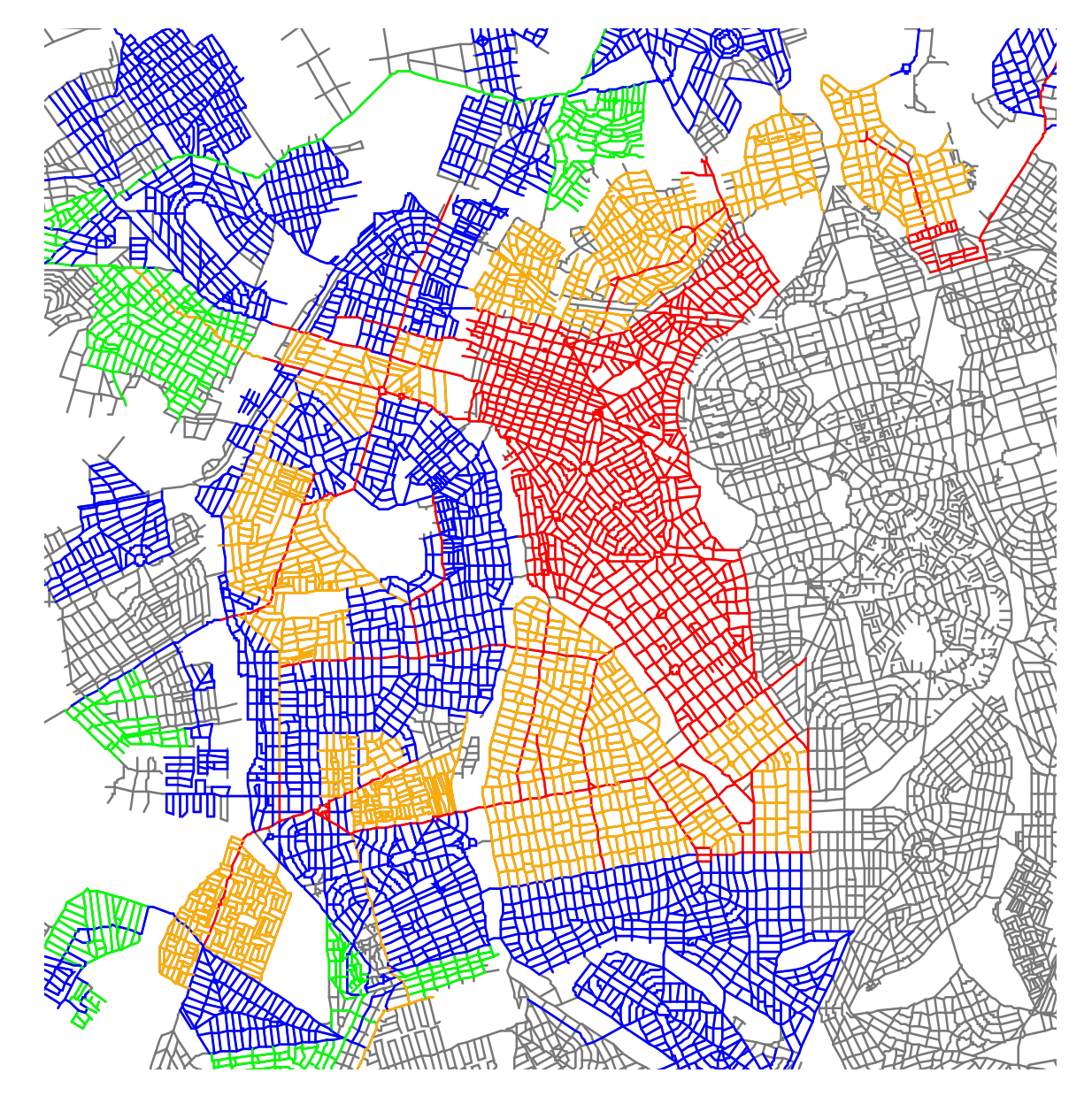

Some o comprimento de todos os segmentos de logradouro cujo período seja igual a "Vespertino"

Some o comprimento de todos os segmentos de logradouro cuja frequência seja igual a 2

### Some ...

### Frequência semanal1x 181.333,19m 2x 784.385,82m 3x 303.909,01mDiário 211.656,82m

# Produtos

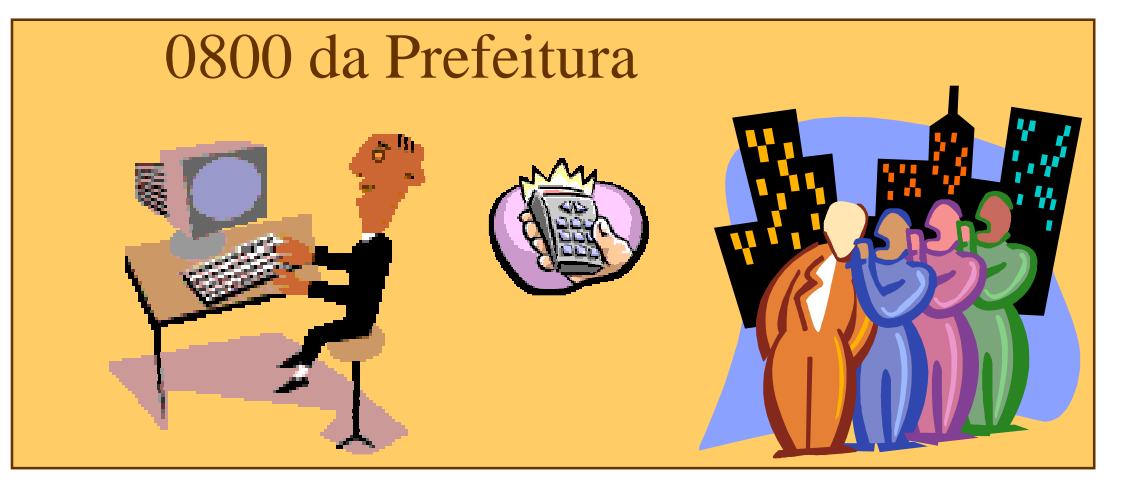

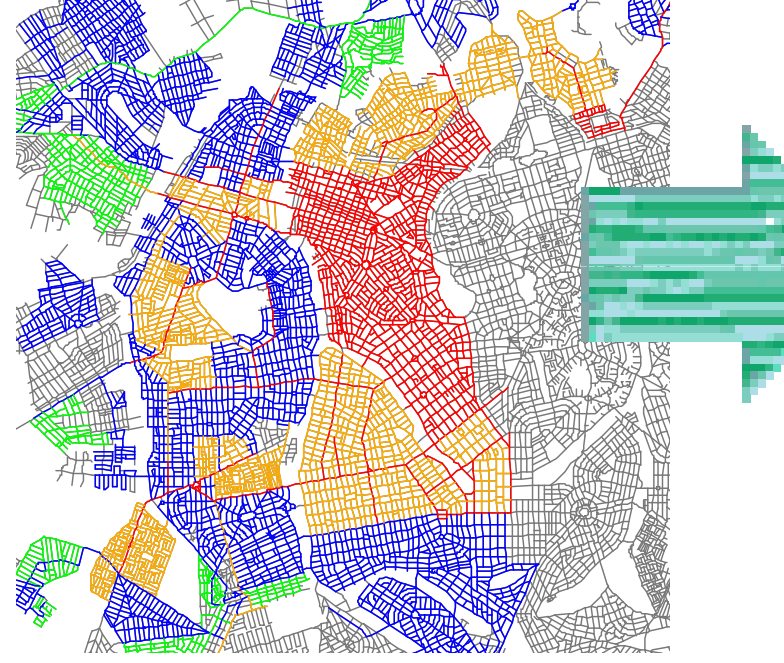

### Associação de moradores

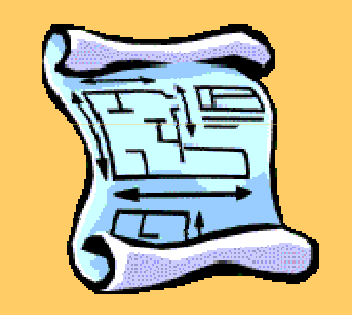

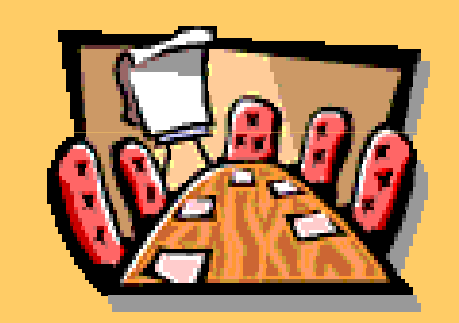

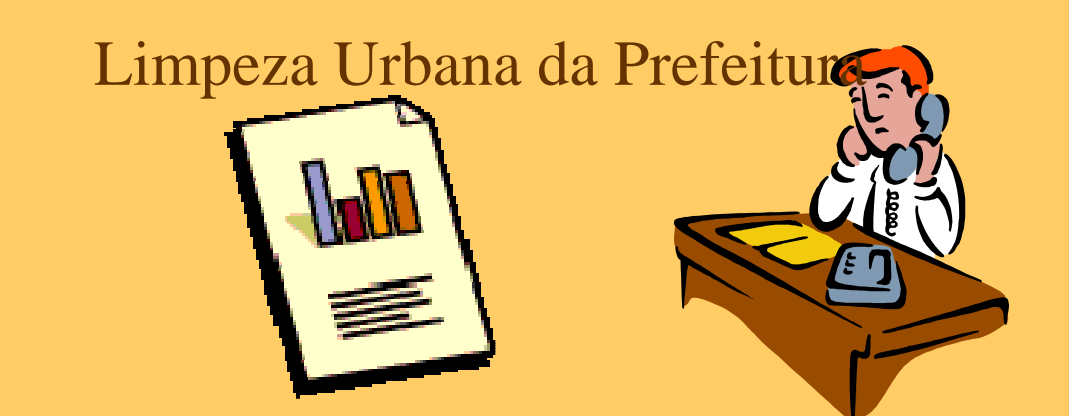

# Caso

- A Prefeitura deseja identificar um imóvel com as seguintes características
	- and the contract of the contract of Região de Campinas
	- and the contract of the contract of A até 1000m da Av Anhanguera
	- and the contract of the contract of Fora de áreas de preservação ambiental
	- and the contract of the contract of A mais de 500m de escolas
	- and the contract of the contract of Com mais de 3000m<sup>2</sup> de terreno
	- and the contract of the contract of Não edificado

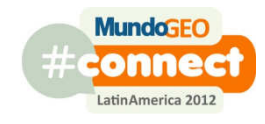

### Regiões Administrativas da CidadeSecretaria de Planejamento

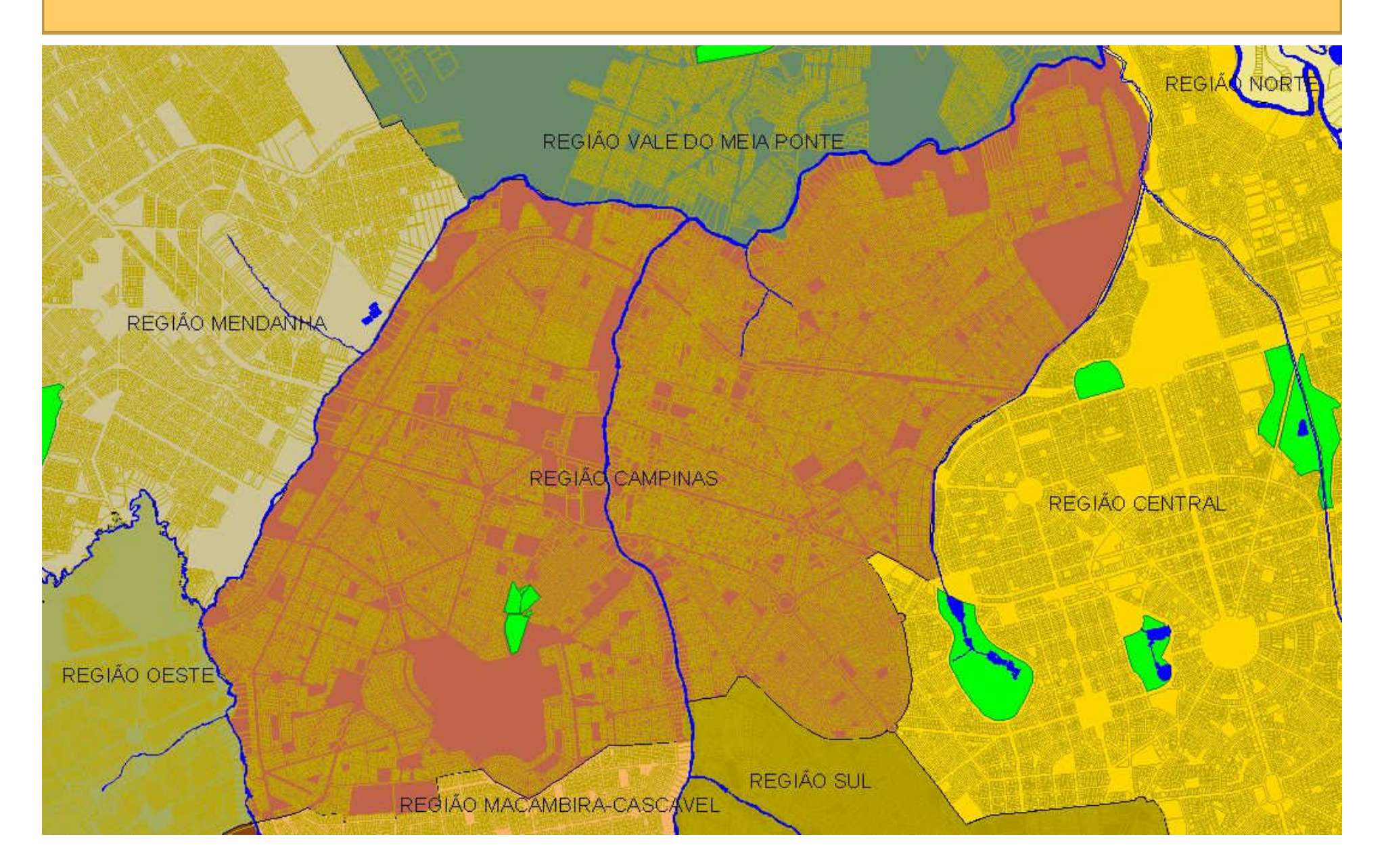

### Lotes contidos na Região de Campinas

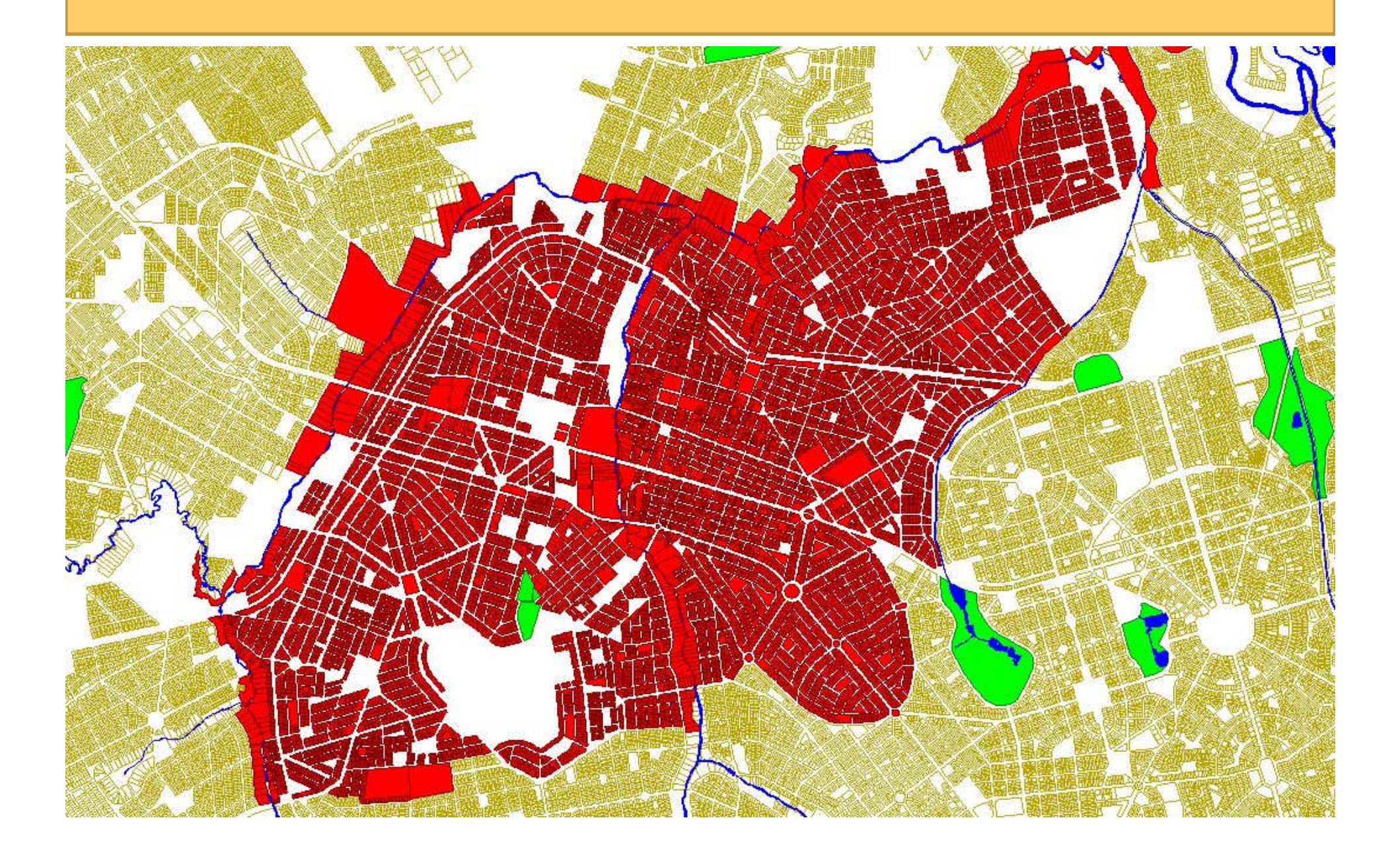

### Av AnhangueraDepartamento do Sistema Viário

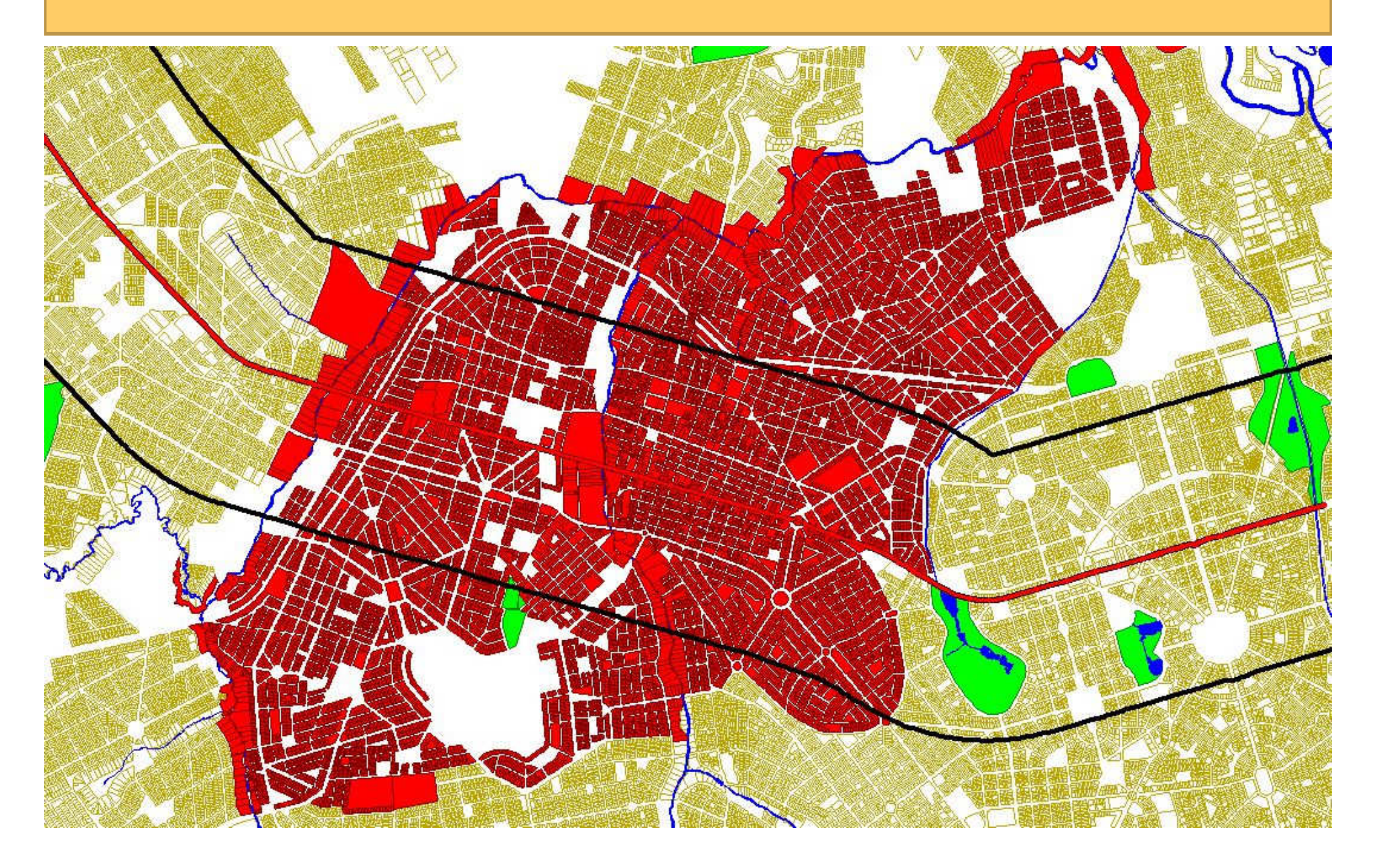

### Lotes a até 1000m da Av Anhanguera

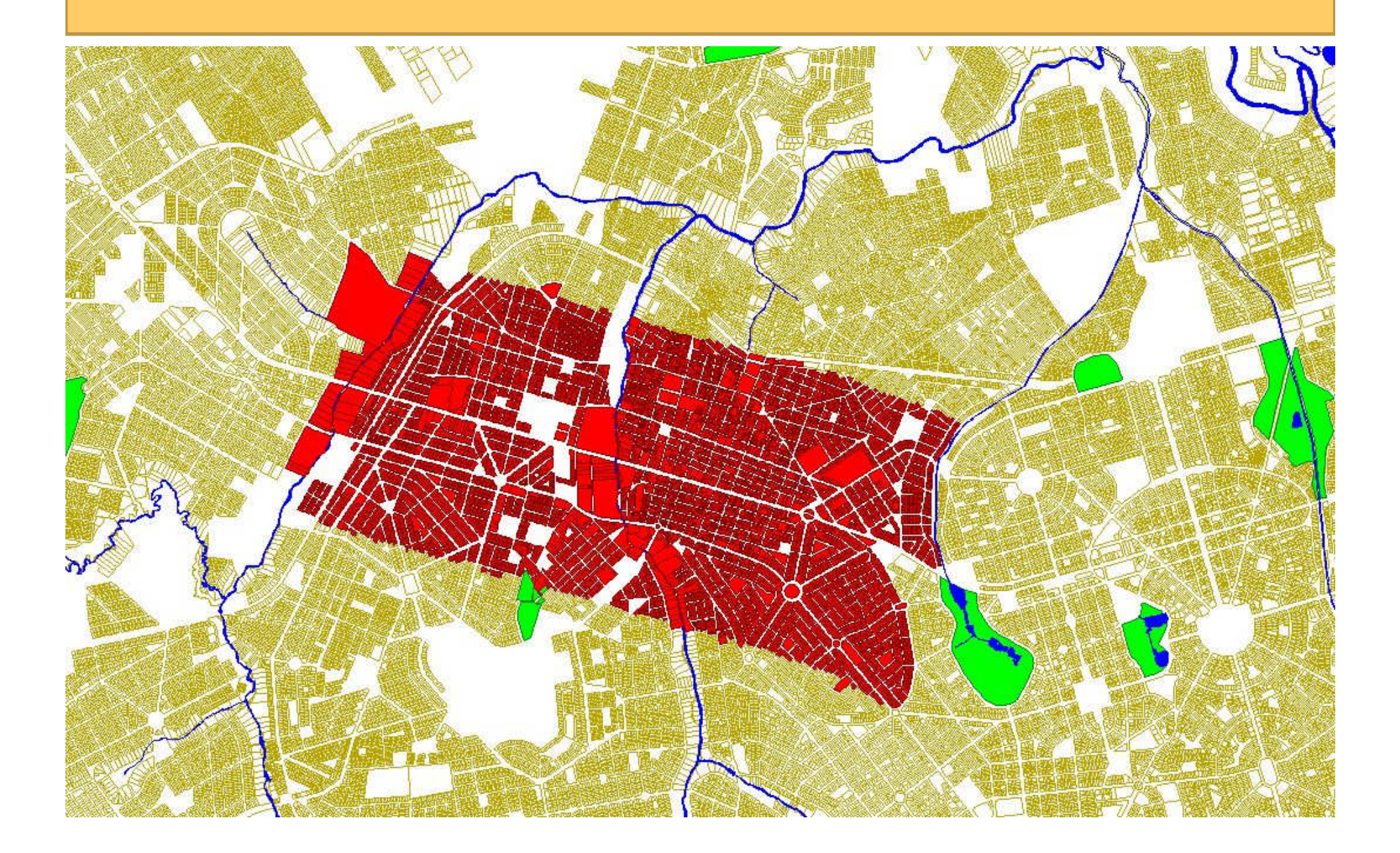

## Áreas verdes, buffer de 50/100m em torno de elementos da hidrografiaSecretaria de Meio Ambiente

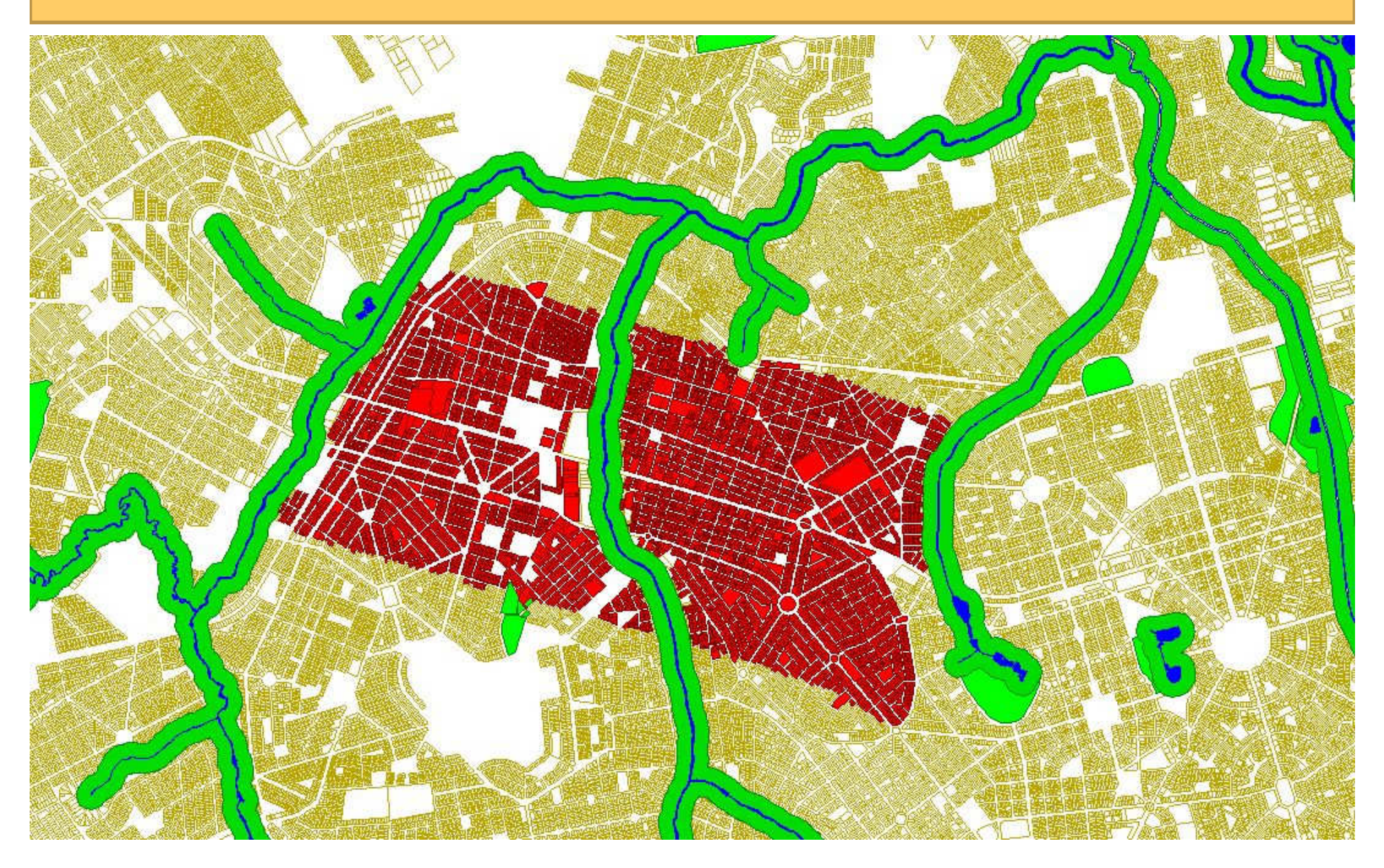

### Lotes que estão fora de áreas de preservação ambiental

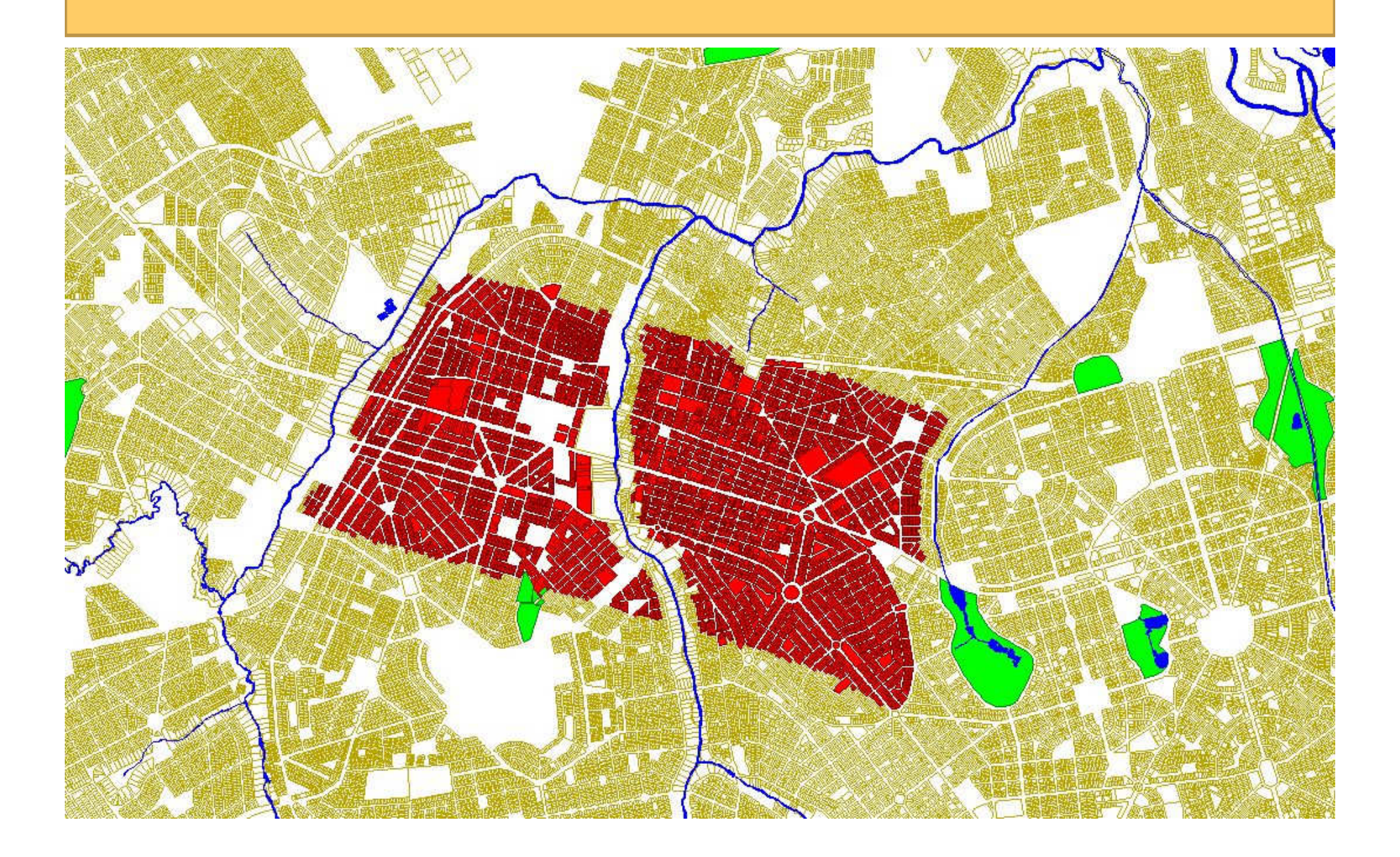

### EscolasSecretaria de Educação

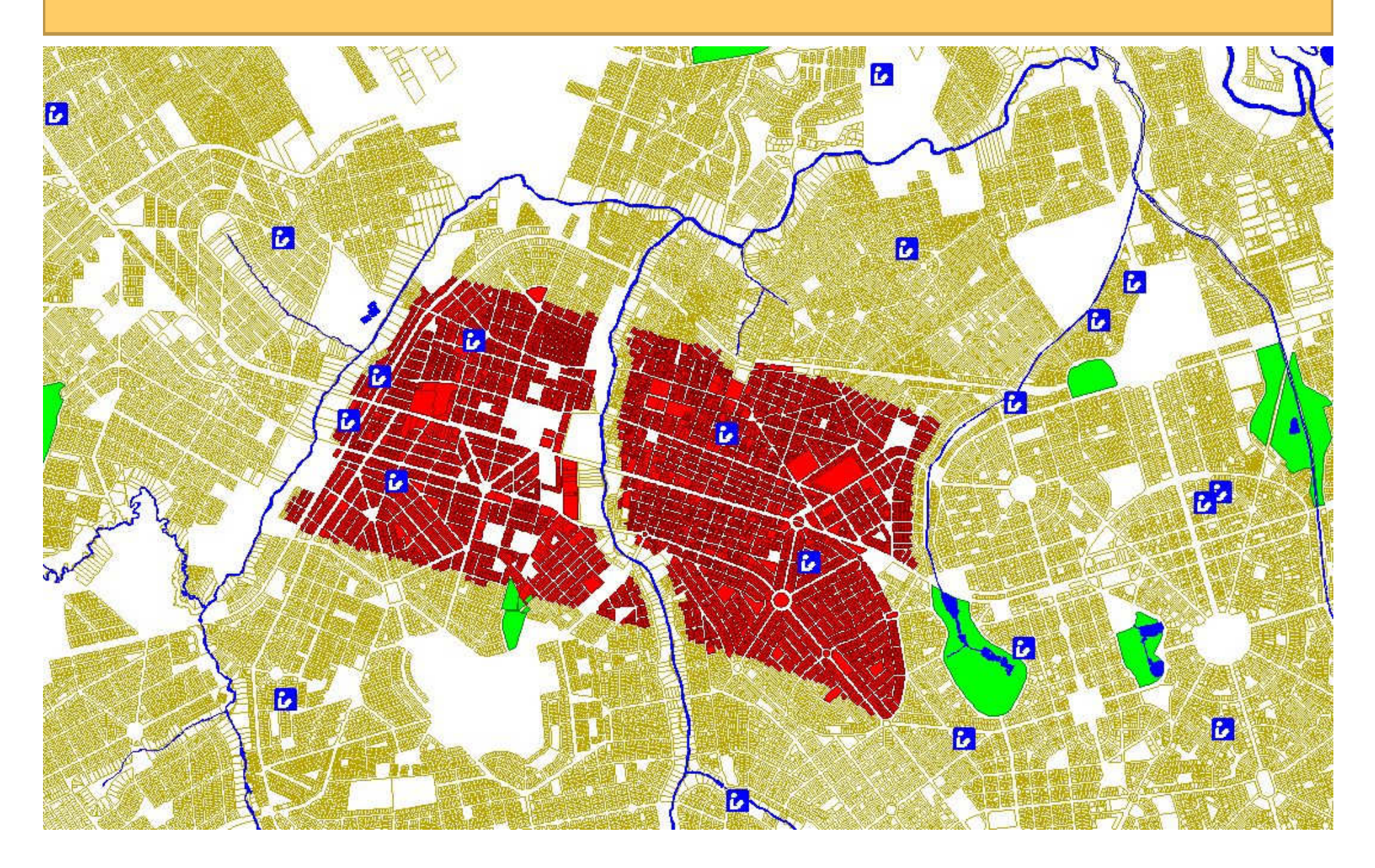

### Identificação das áreas próximas (500m) das escolas

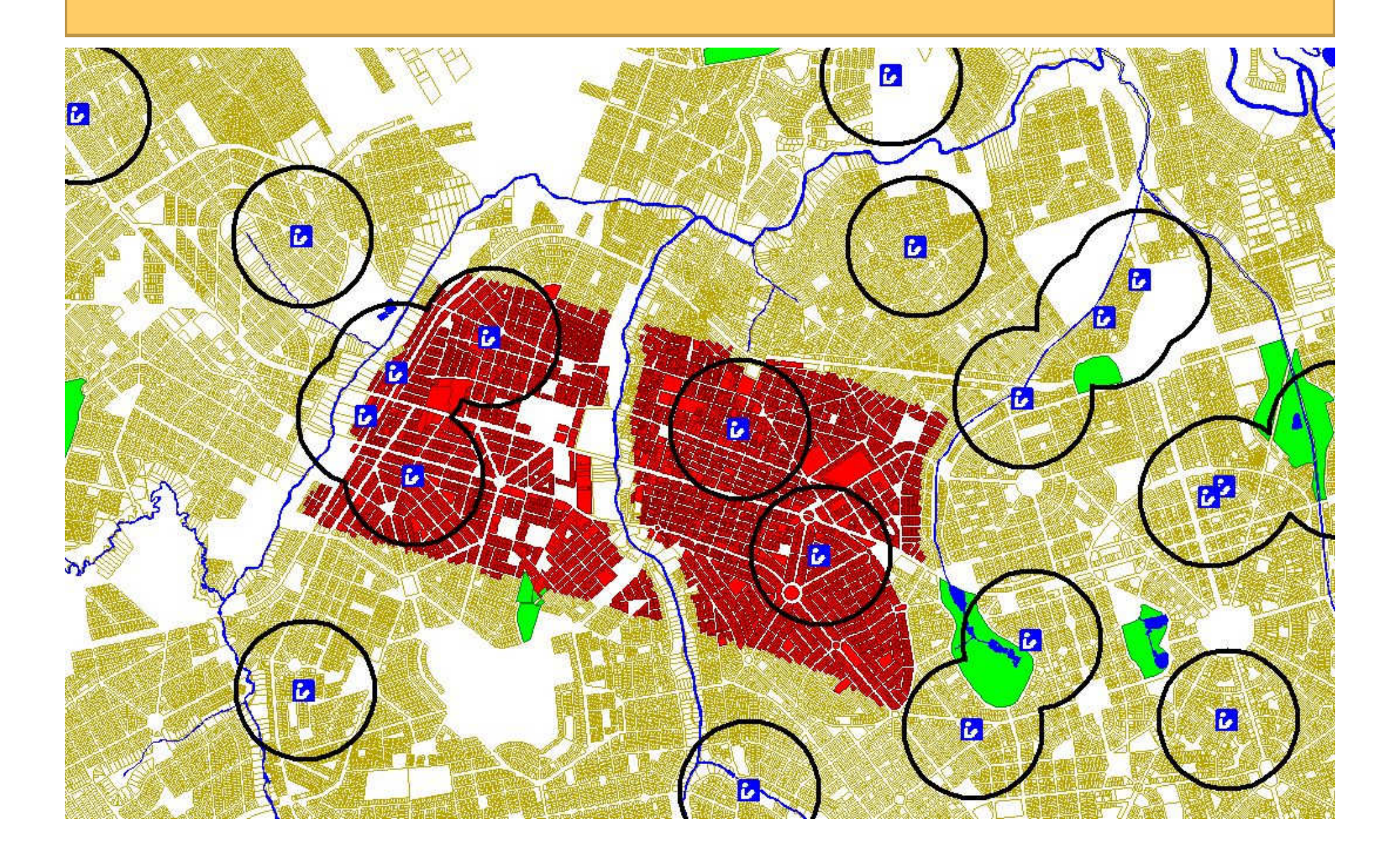

### Lotes a mais de 500m das escolas

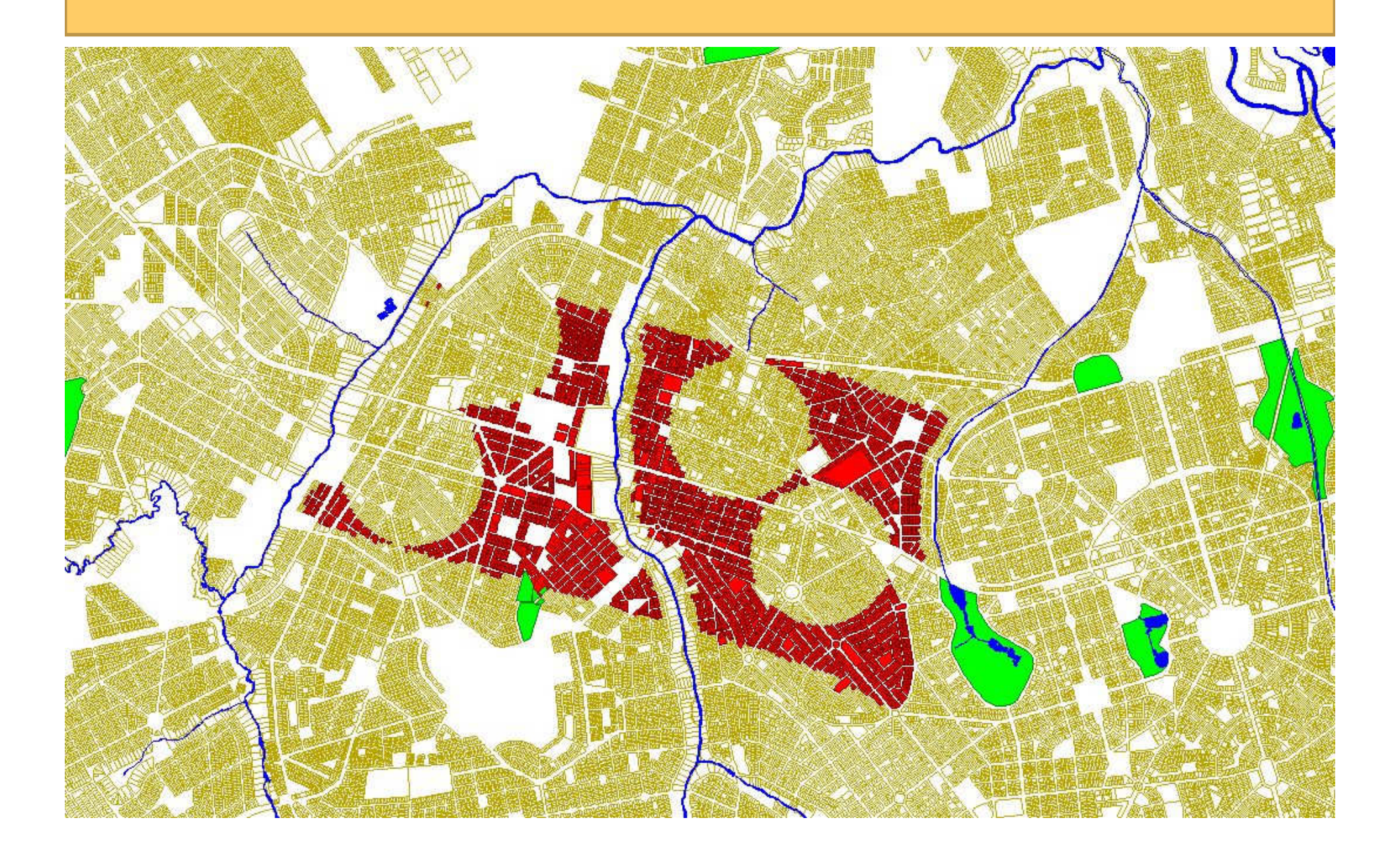

### Cadastro Imobiliário – Área do Terreno e OcupaçãoSecretaria de Finanças

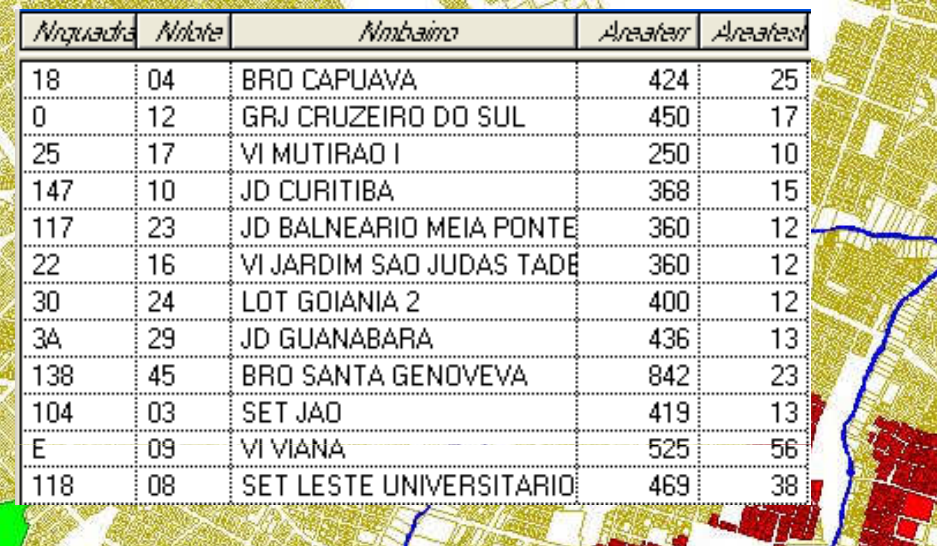

When it

### Lotes com mais de 3000m² e vagos

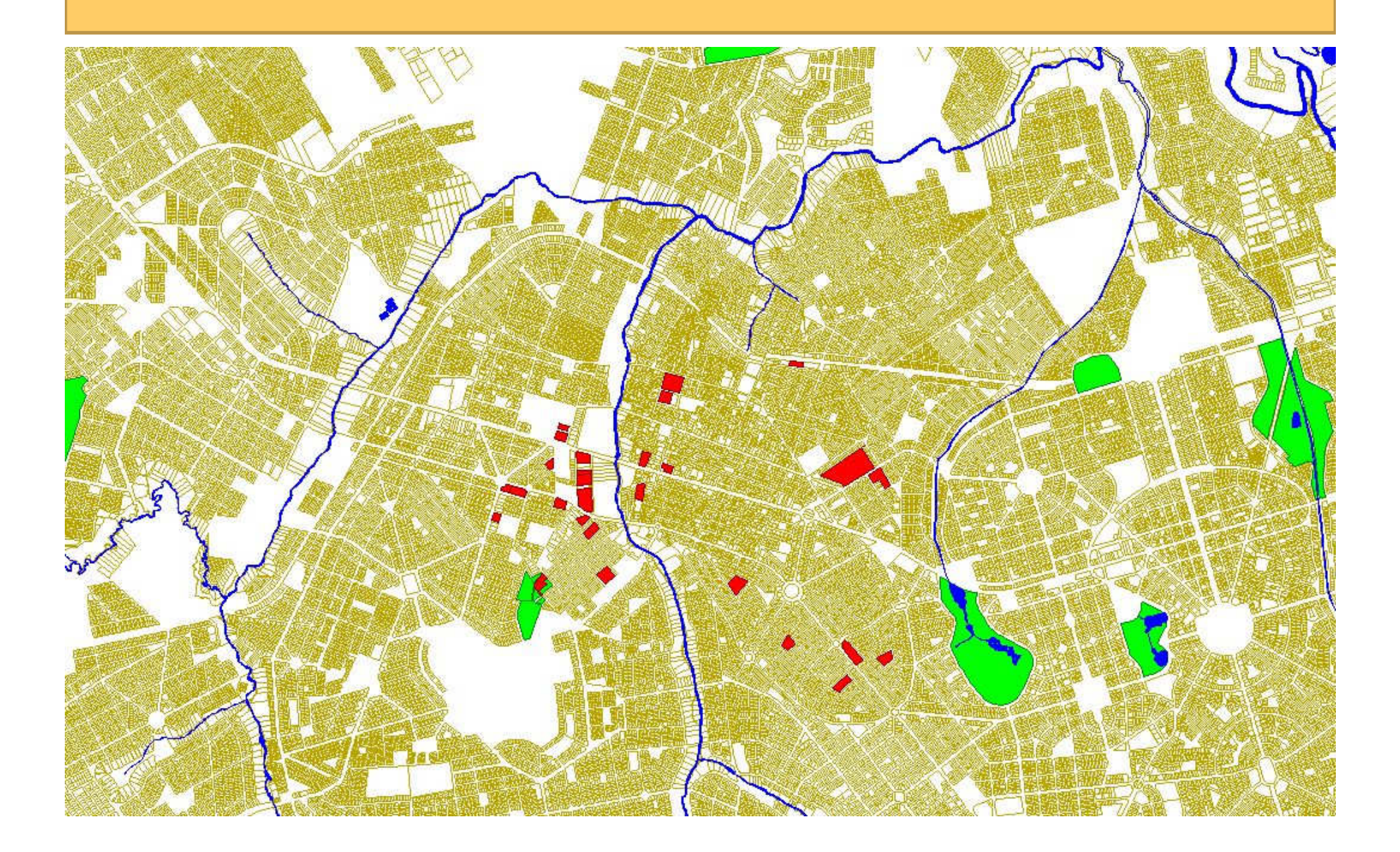

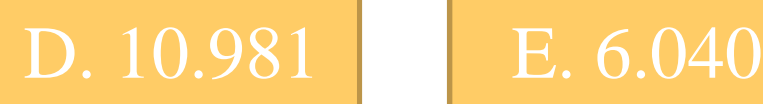

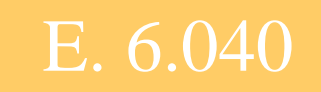

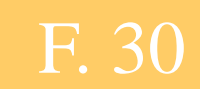

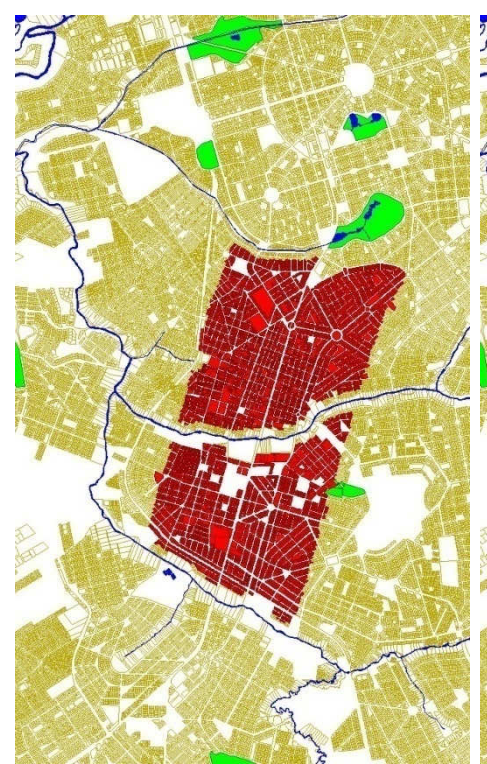

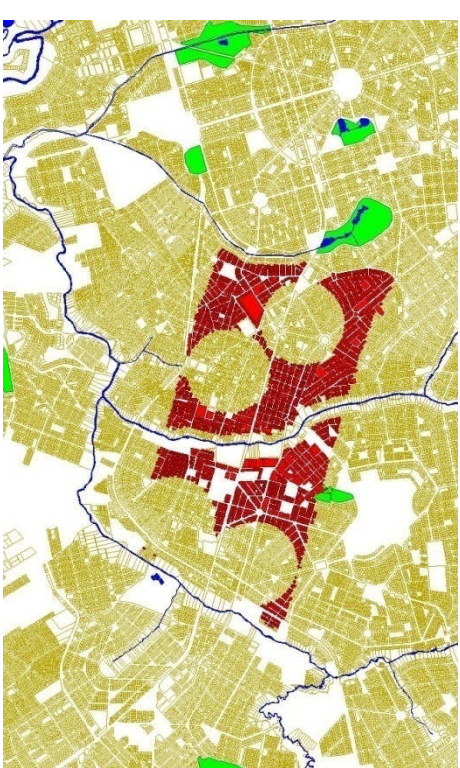

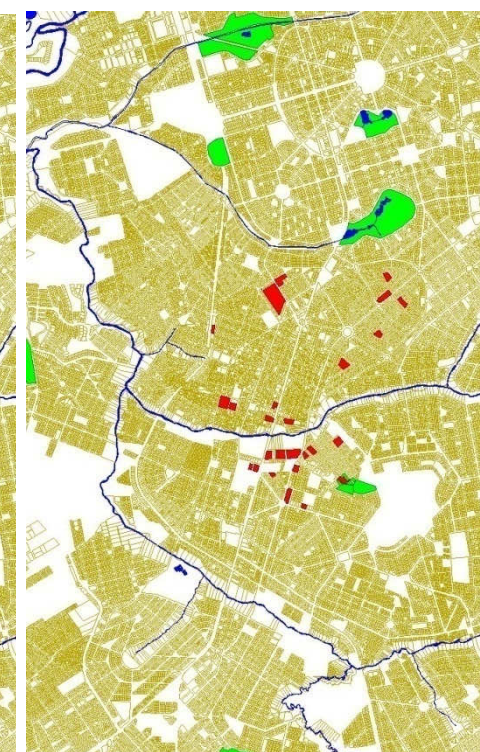

A. 380.807 B. 25.489

# C. 11.643

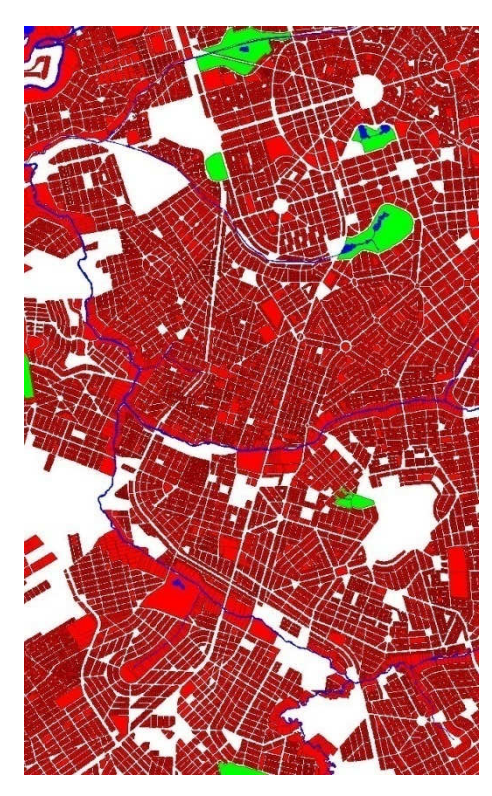

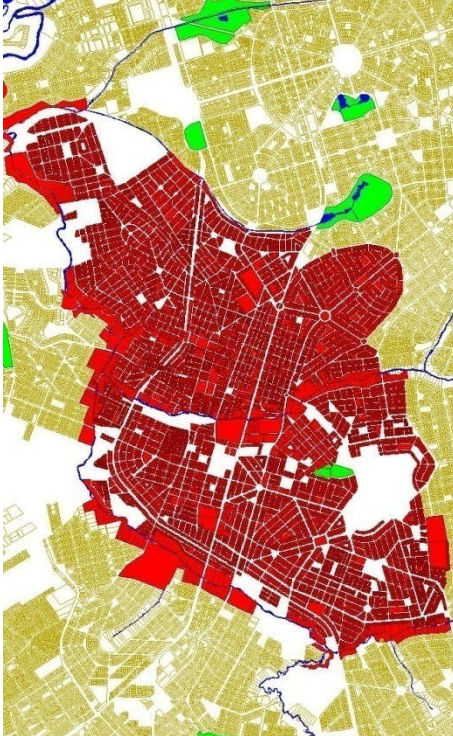

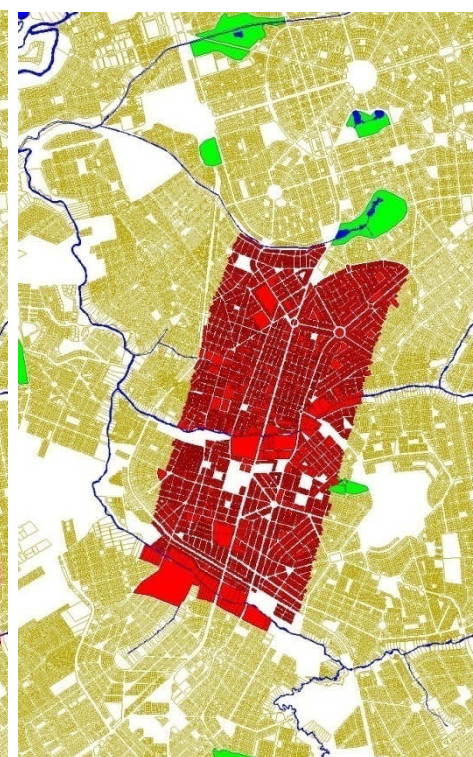

# Caso

- A Prefeitura está fazendo uma campanha de vacinação
- Já possui 4 postos de saúde
- •É possível instalar mais 1 posto
- O tempo máximo de caminhada até o posto de vacinação deve ser de 30min
- Existem diversos locais candidatos (escolas, repartições públicas etc)
- Qual deve ser o local escolhido ?

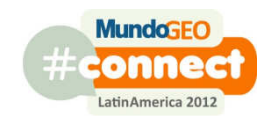

# A localização dos postos atuais

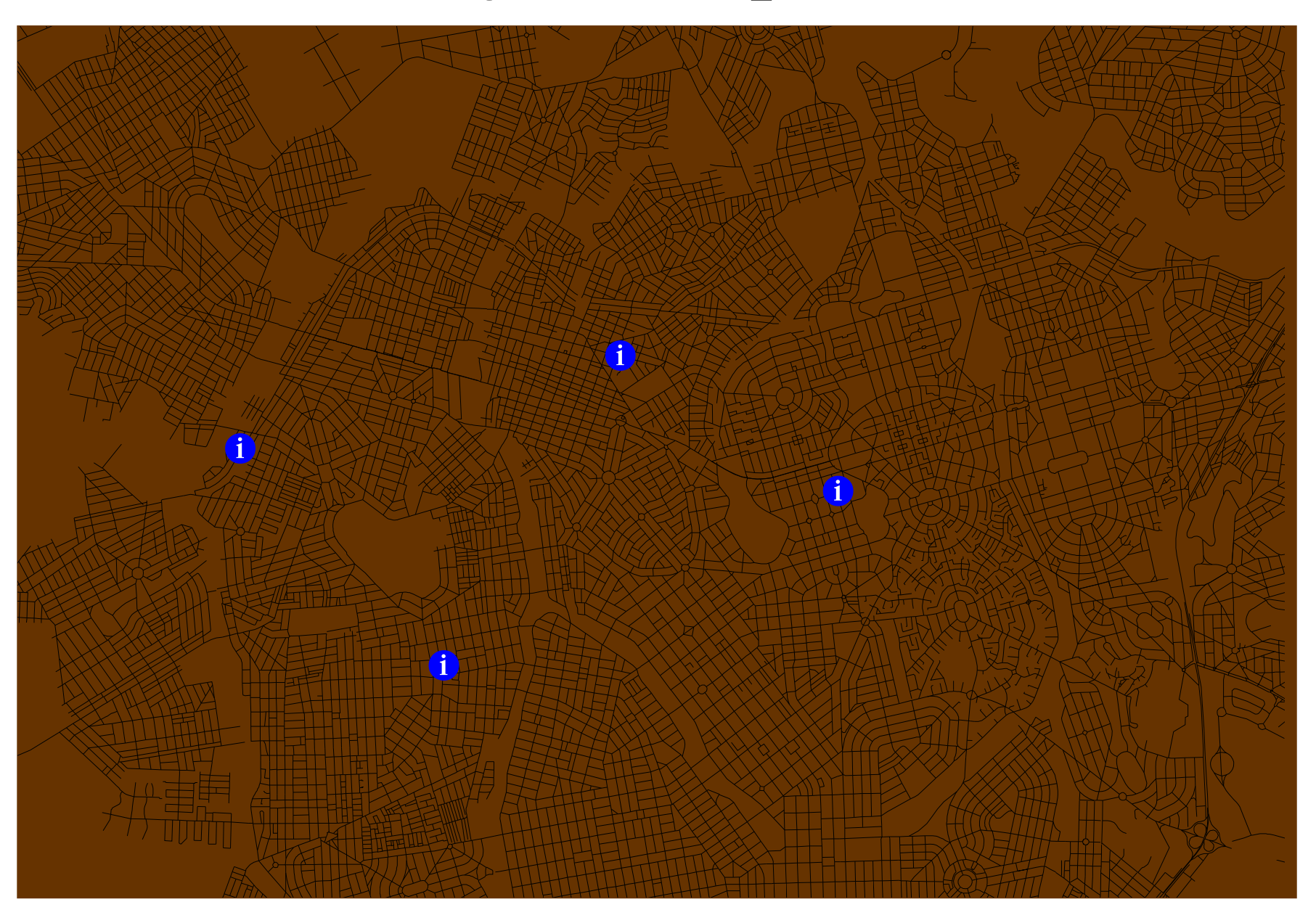

# Área de abrangência de cada posto

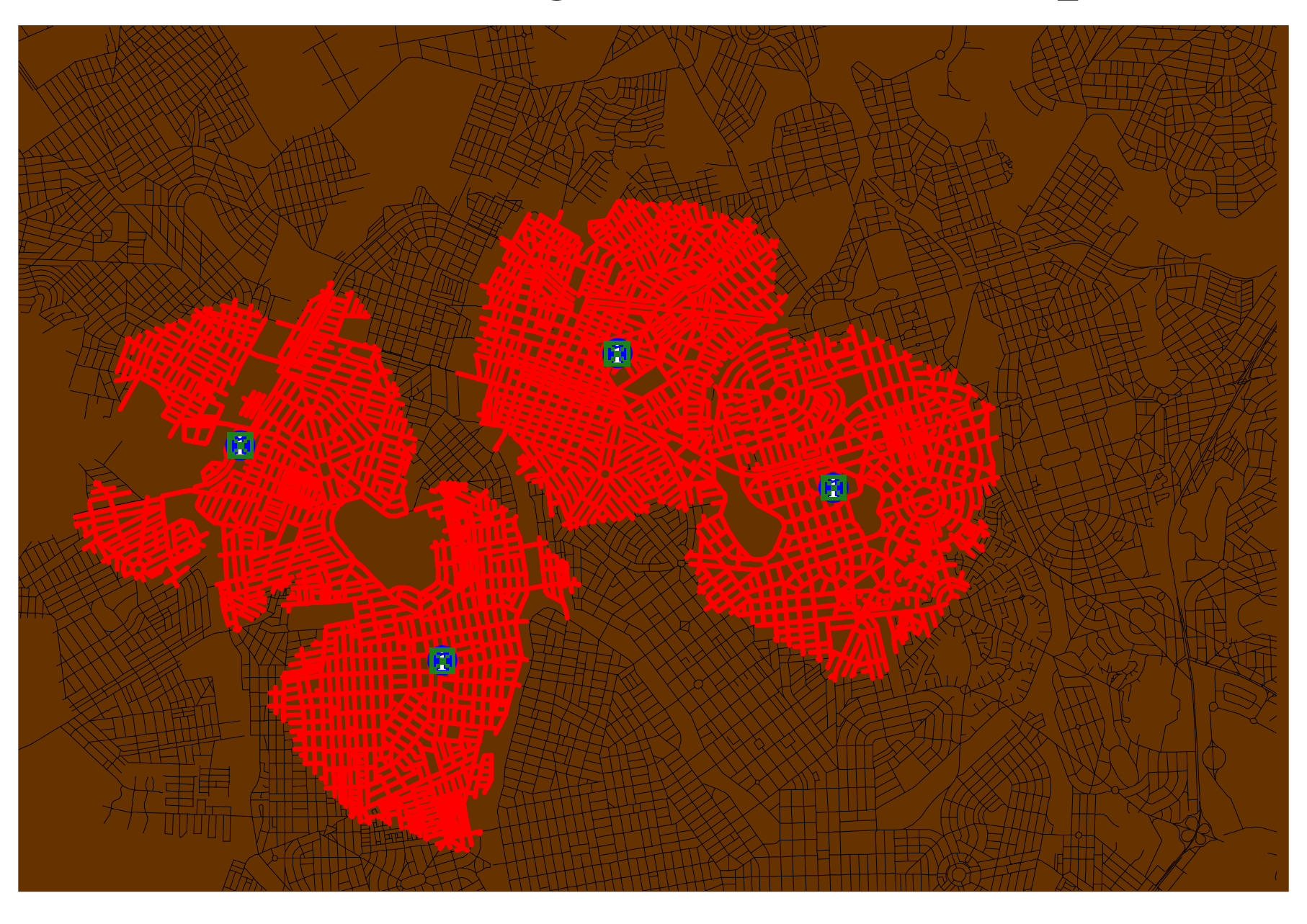

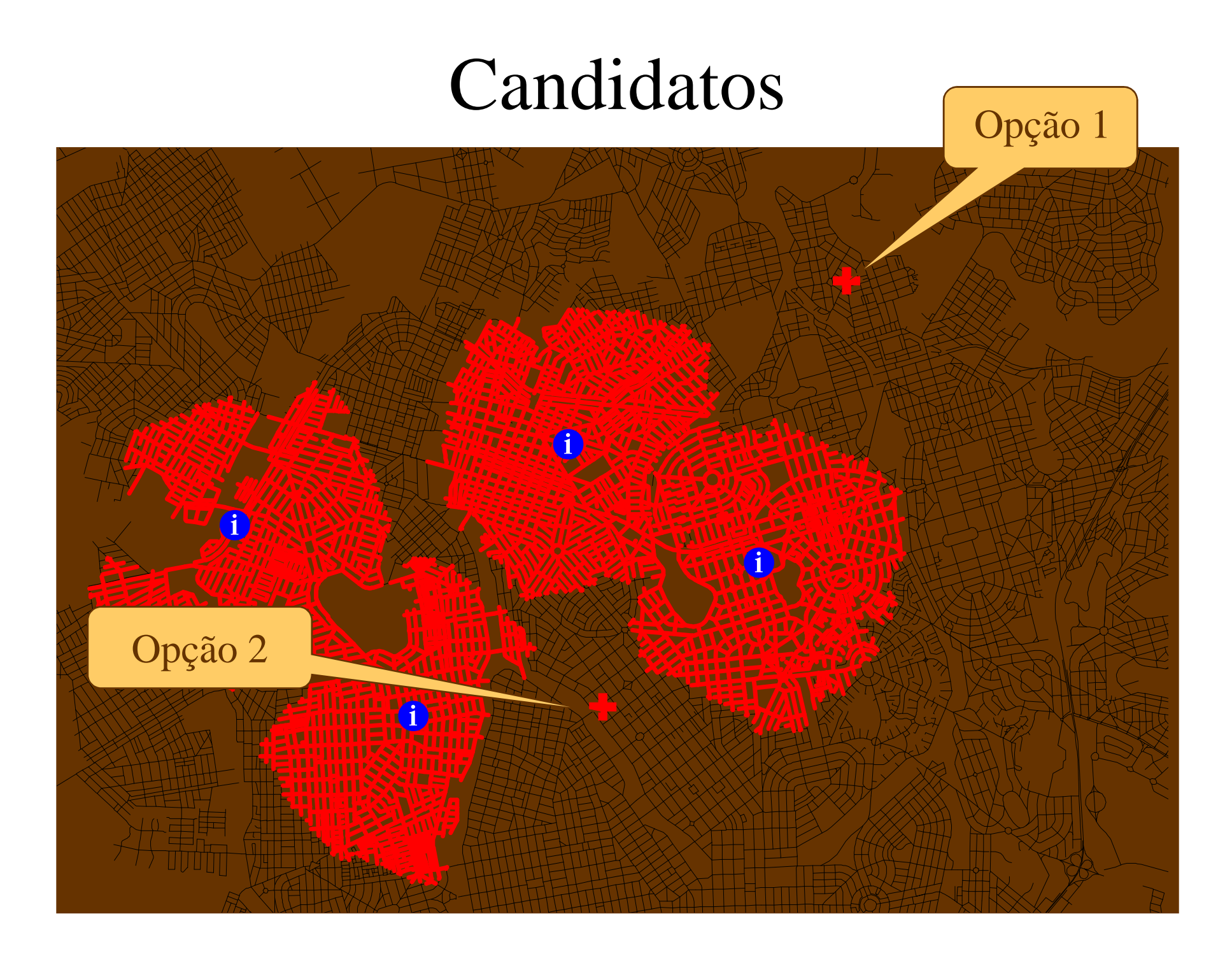

# Análise da opção 1

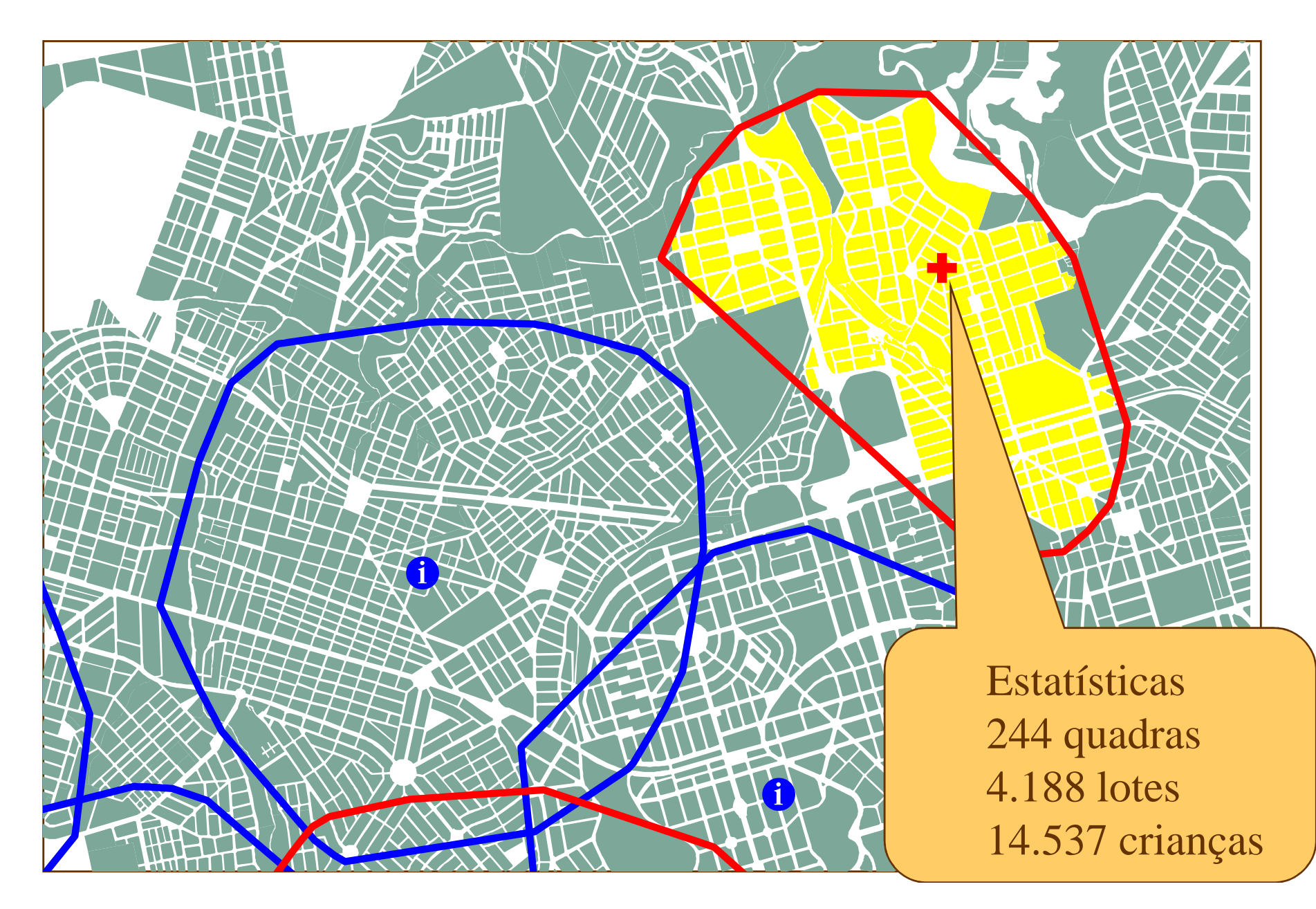

# Análise da opção 2

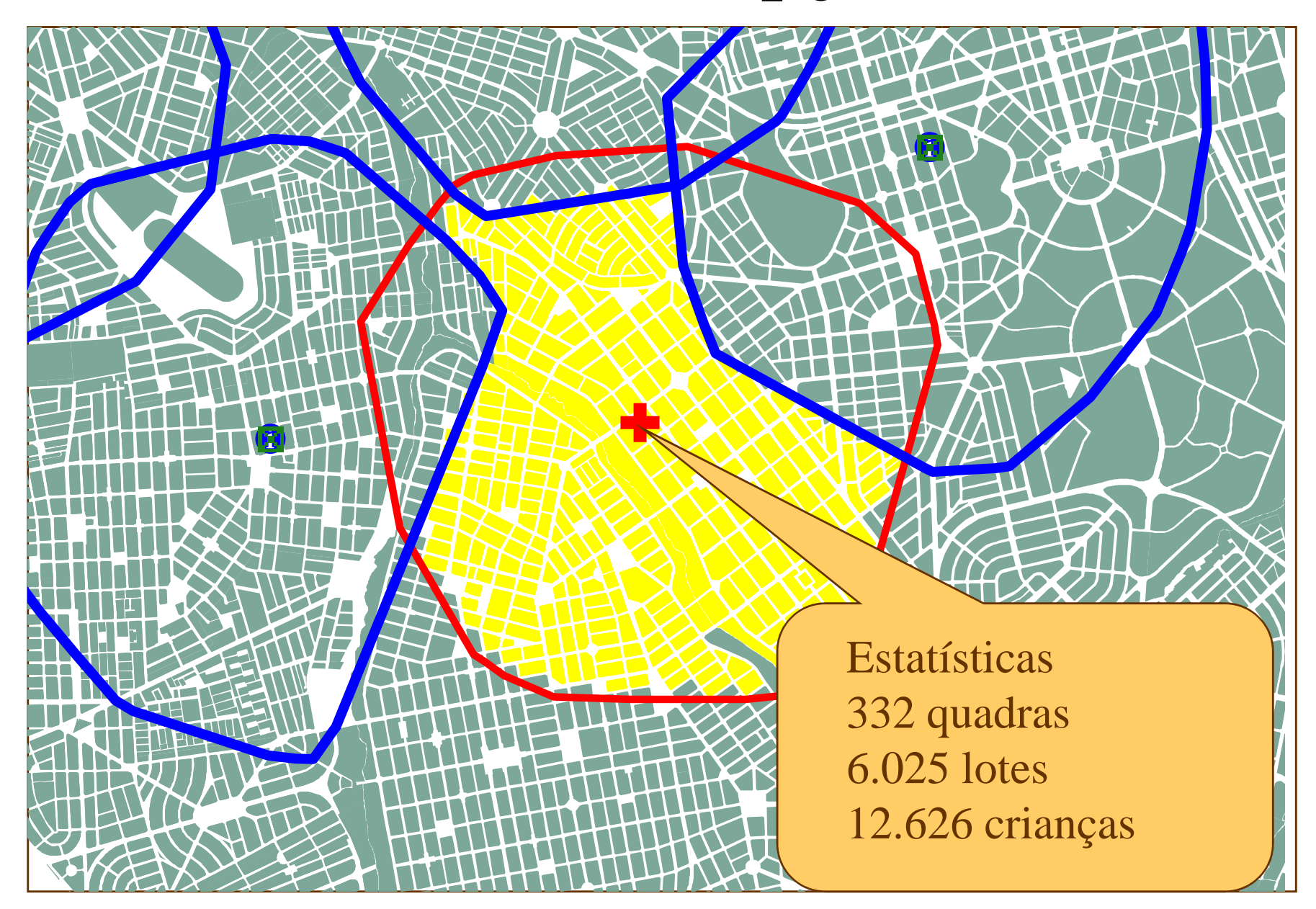

# Resultados

- A opção 1 é o melhor local (mais crianças)
- Disponibilidade de dados
	- $\mathcal{L}_{\mathcal{A}}$  Se não houvessem dados sobre crianças, a opção 2 teria sido a melhor (mais lotes)
- Operações envolvidas
	- $\mathcal{L}_{\mathcal{A}}$ determinação de área de atuação
	- $\mathcal{L}_{\mathcal{A}}$ determinação de polígono dentro de polígono
	- $\mathcal{L}_{\mathcal{A}}$ inversão de seleção, exclusão de seleção
	- $\mathcal{L}_{\mathcal{A}}$ estatística

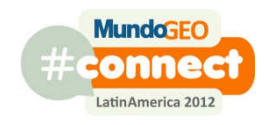

# Planejamento Urbano: dados do censo/contagem do IBGE

- Dados do censo/contagem do IBGE são freqüentemente utilizados pelos planejadores da cidade
- O potencial destes dados pode ser aumentado com o uso de um GIS
- O GIS permite a espacialização dos dados
- A espacialização permite a identificação de padrões, concentração e a distribuição de alguma variável em termos geográficos**MundaGEC**

# Pessoas com nível superior

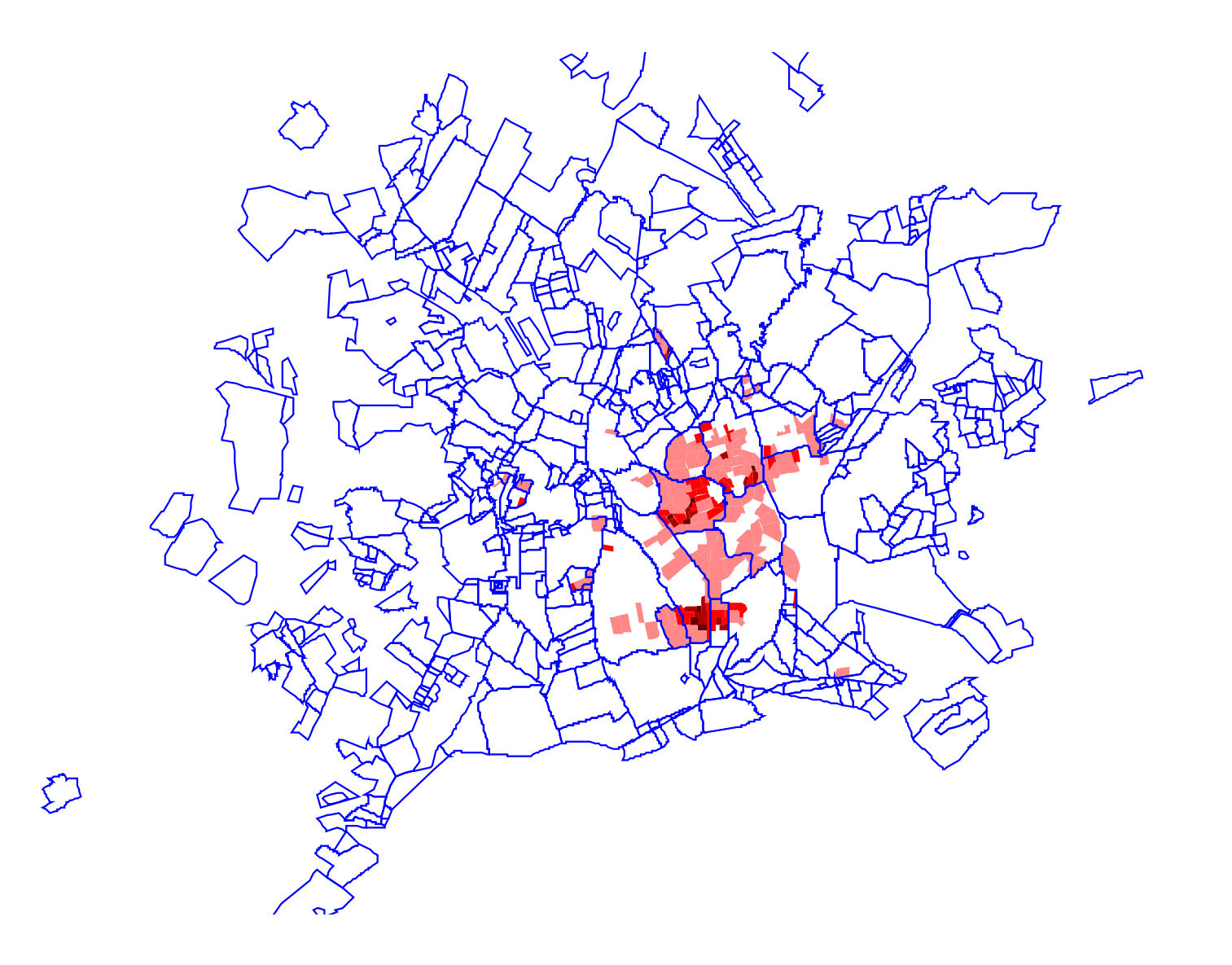
# Áreas mais populosas

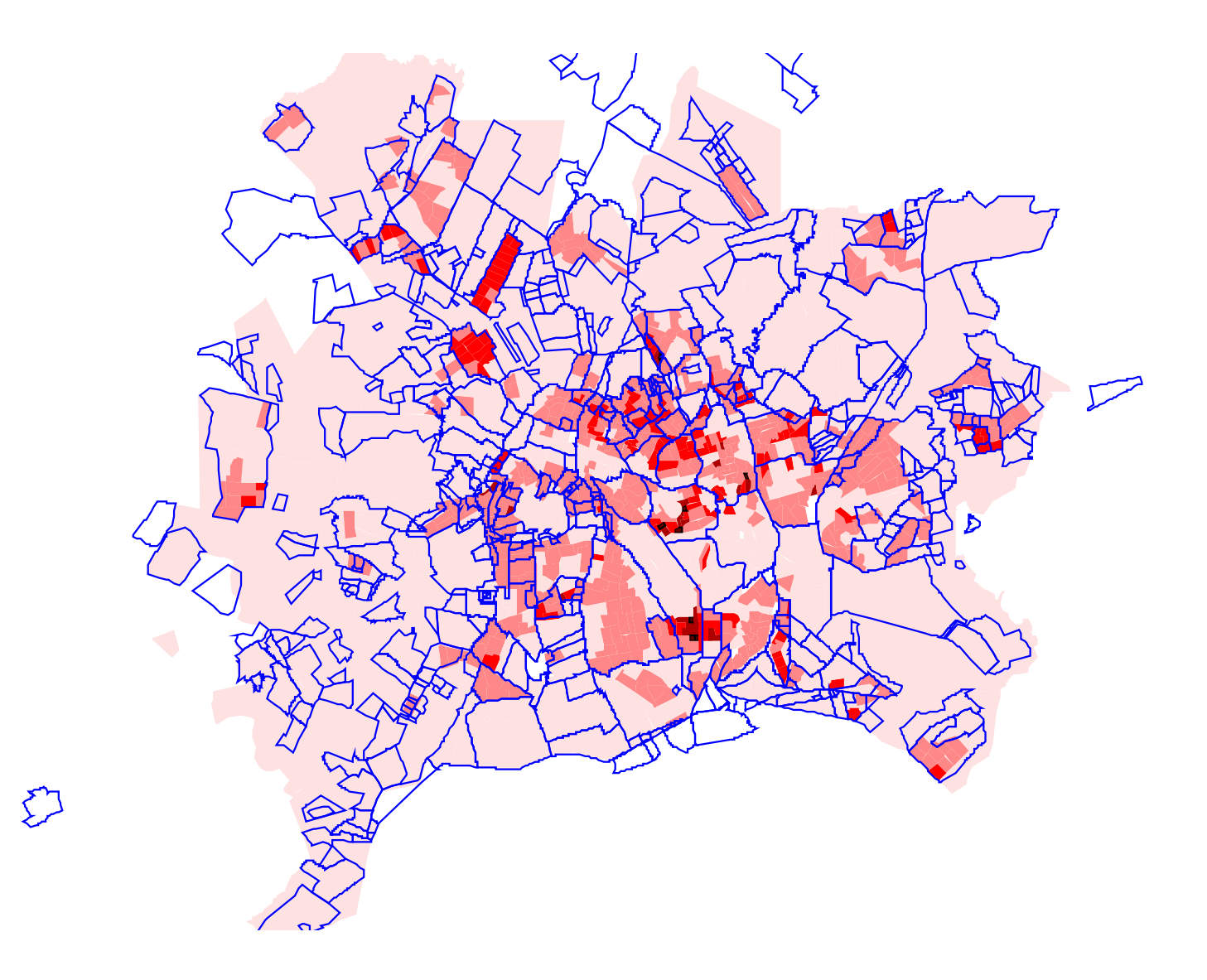

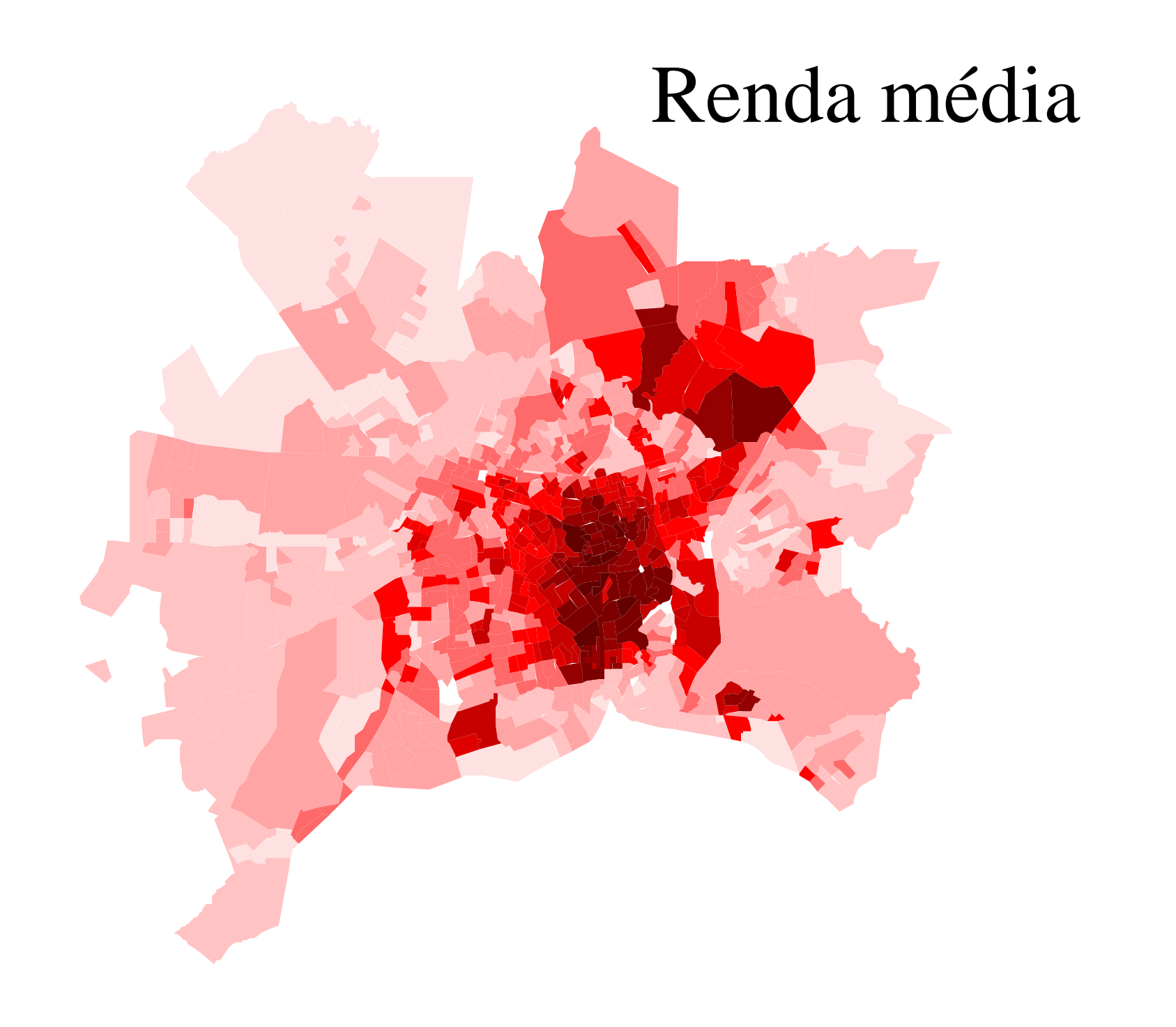

#### Concentração de crianças12 anos ou menos

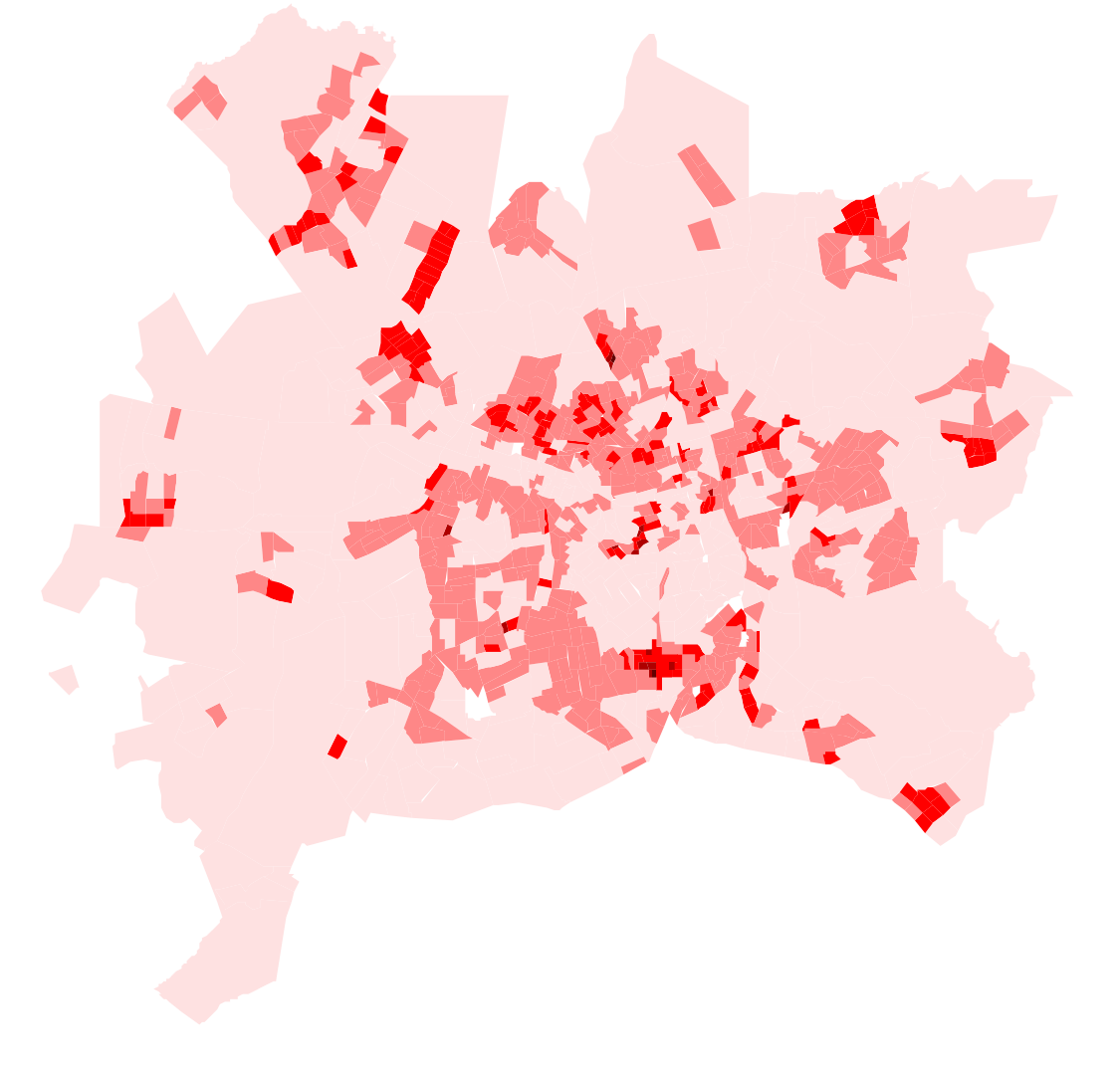

#### Concentração de idosos65 anos ou mais

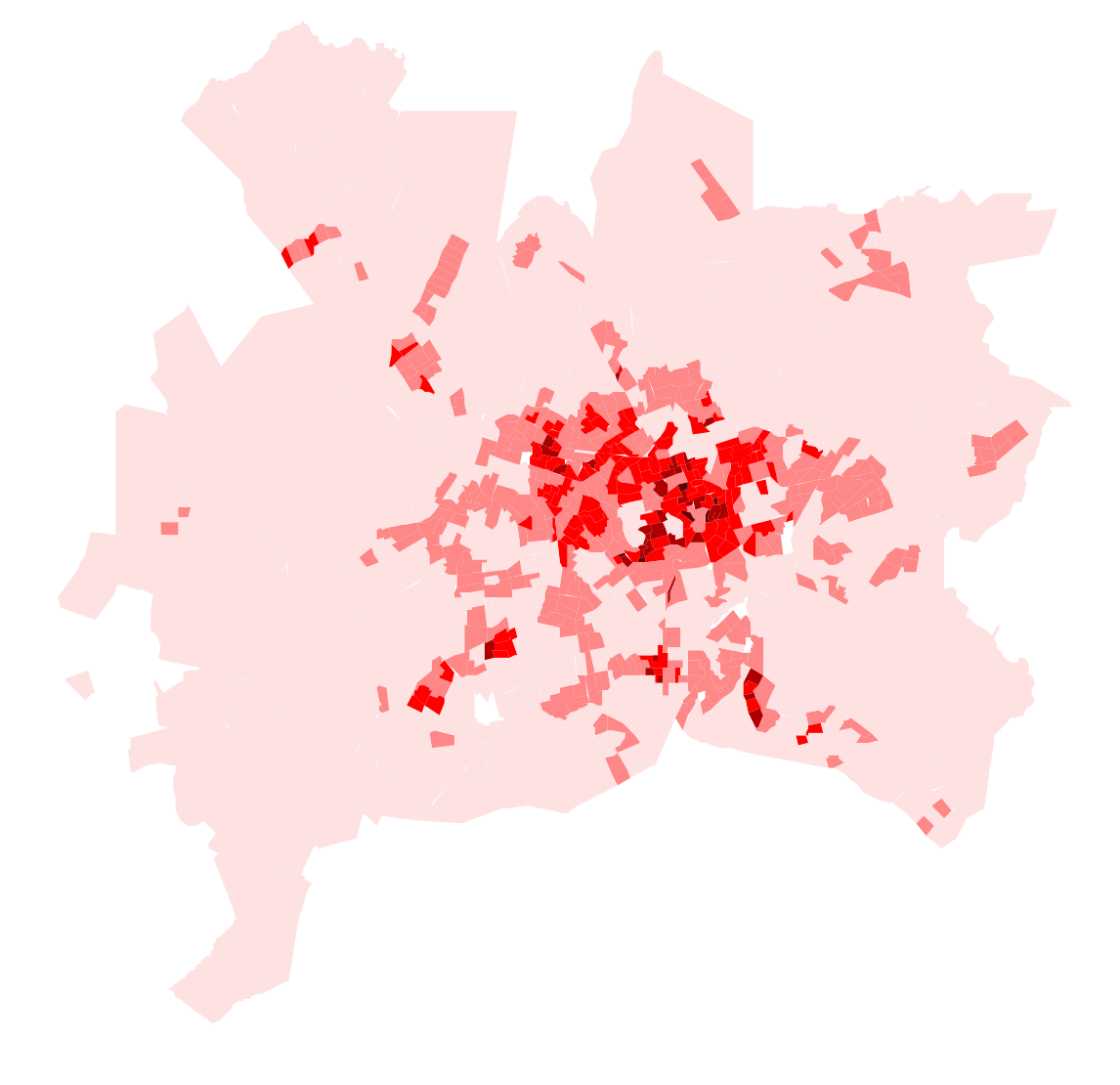

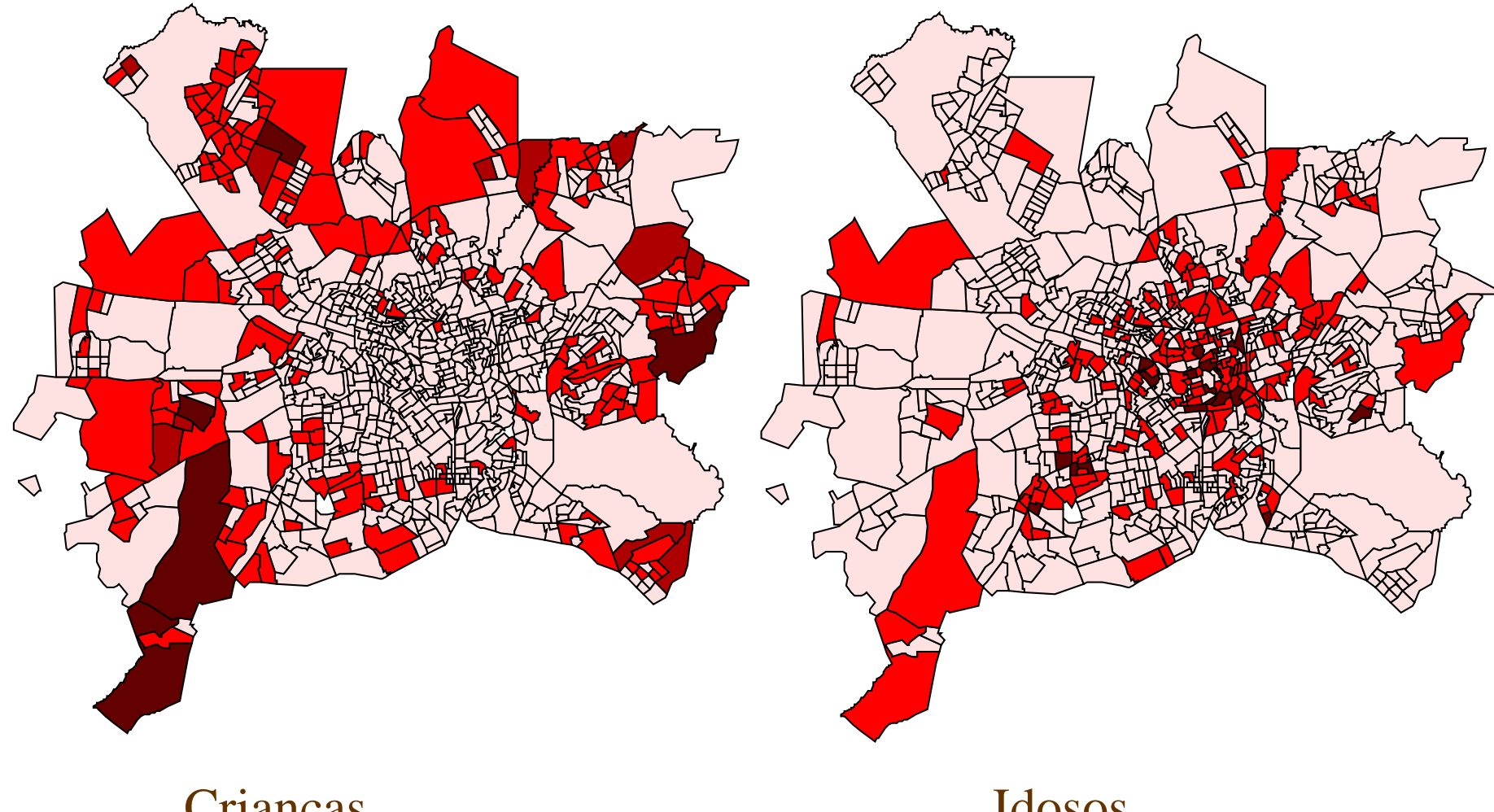

CriançasSem normalização IdososSem normalização

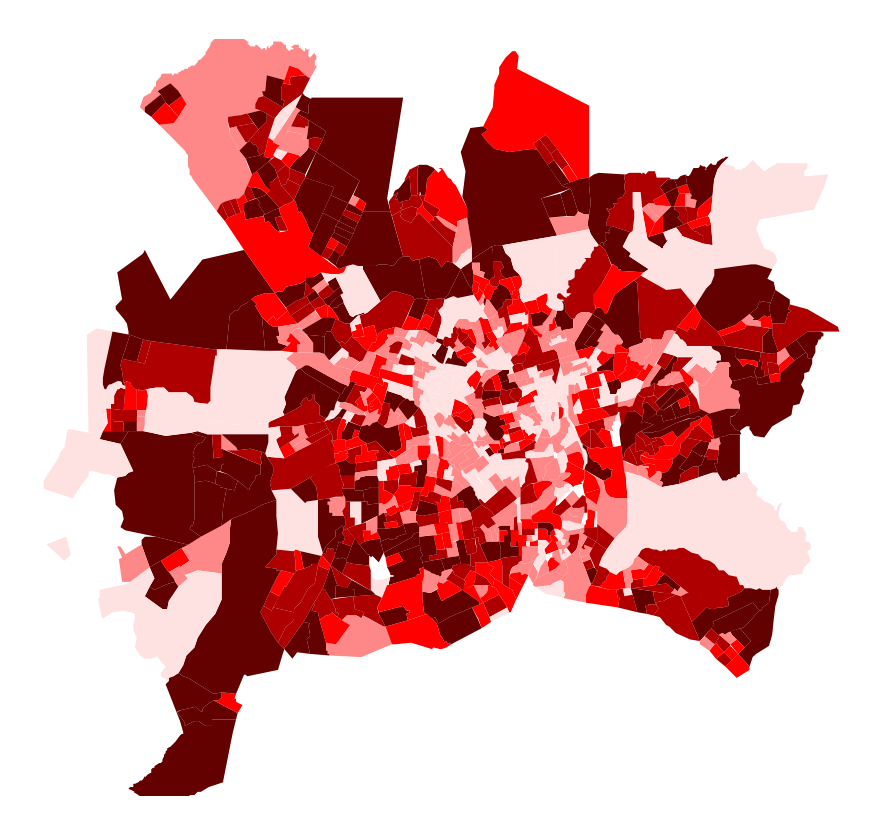

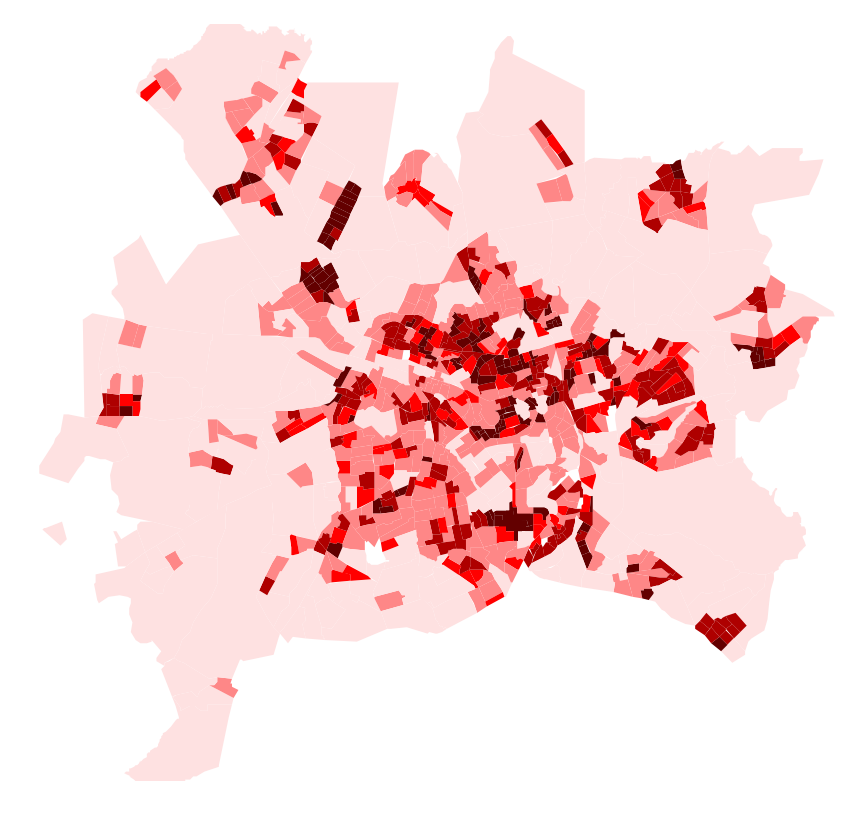

Setores com maior população

 Setores com maior população normalizados pela área

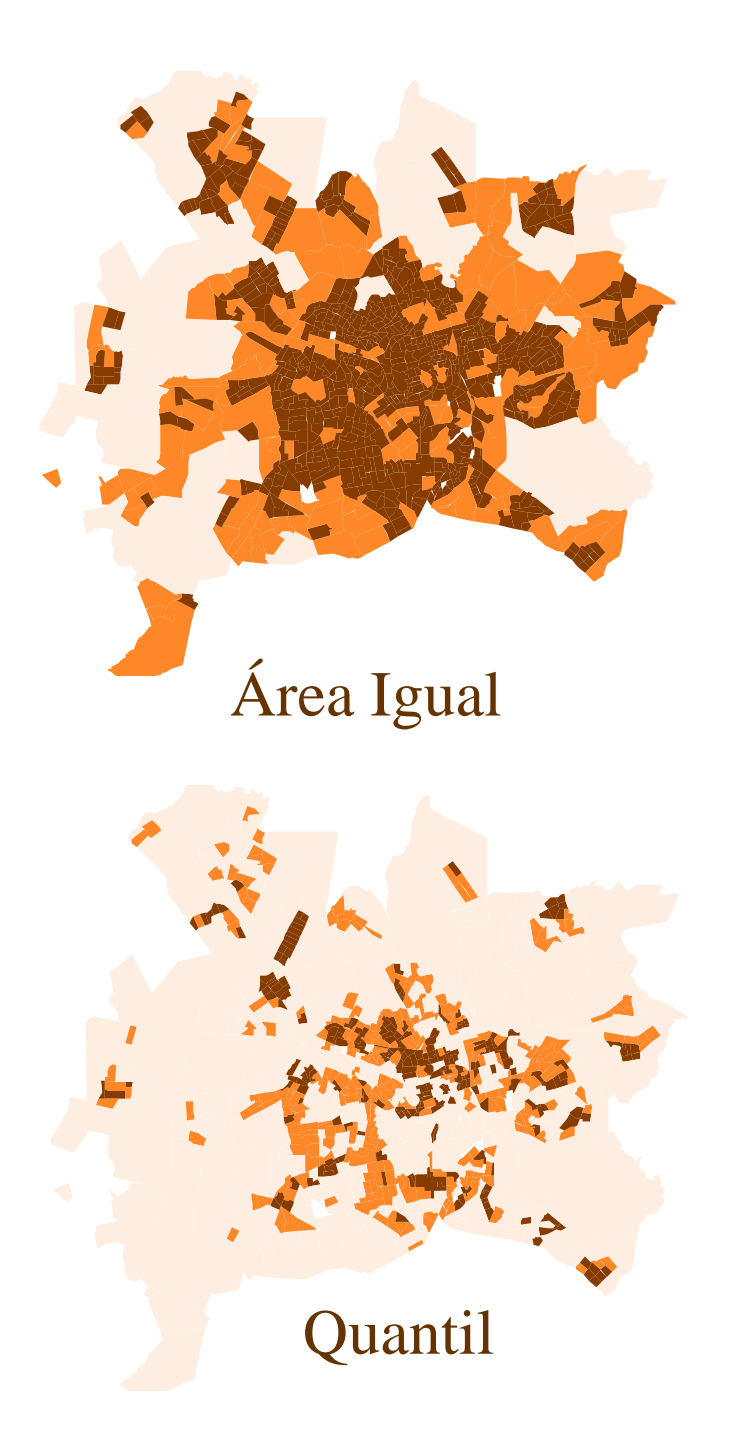

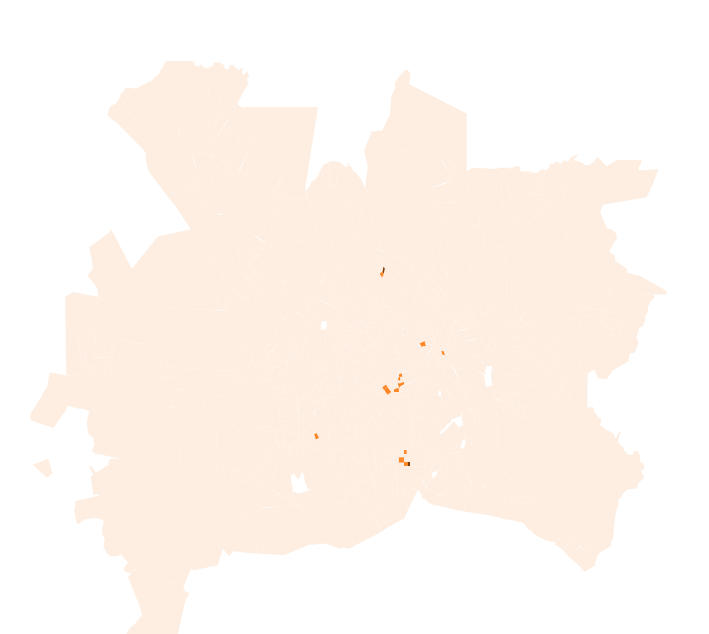

Intervalo Igual

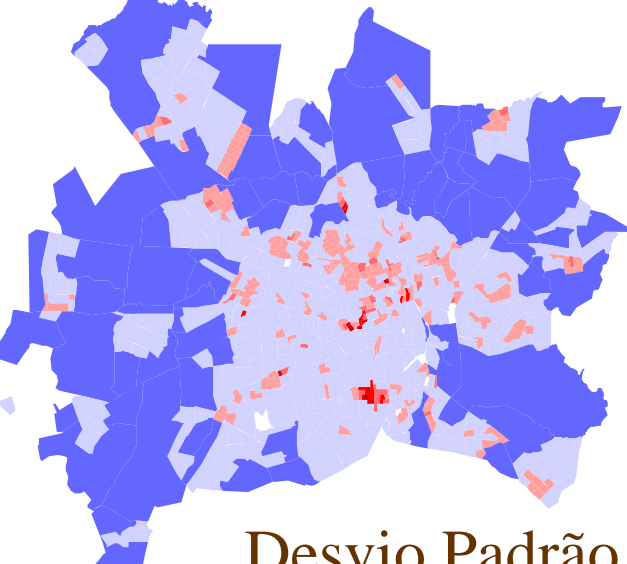

Desvio Padrão

### Change Detection

- Novos loteamentos
- Novas construções
- Reformas
- Alterações nos logradouros
- Invasão de áreas públicas
- Evolução de áreas verdes
- Séries temporais
	- 1992 Aerofoto Vôo 1:8000
	- 2002 Imagem Orbital QuickBird
	- Comparação visual
	- Comparação automática

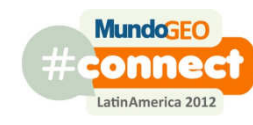

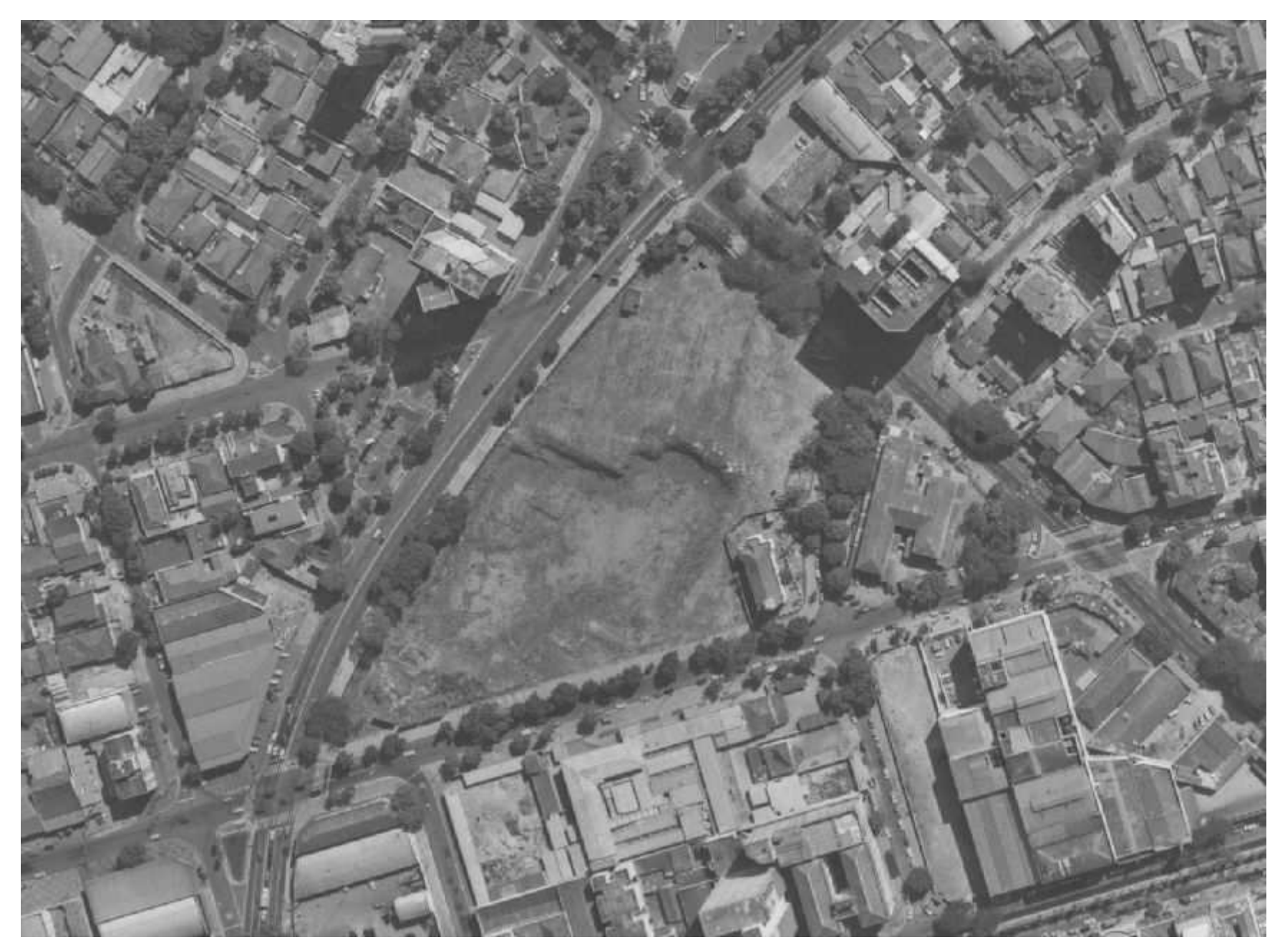

Novas construções

<sup>1992</sup>

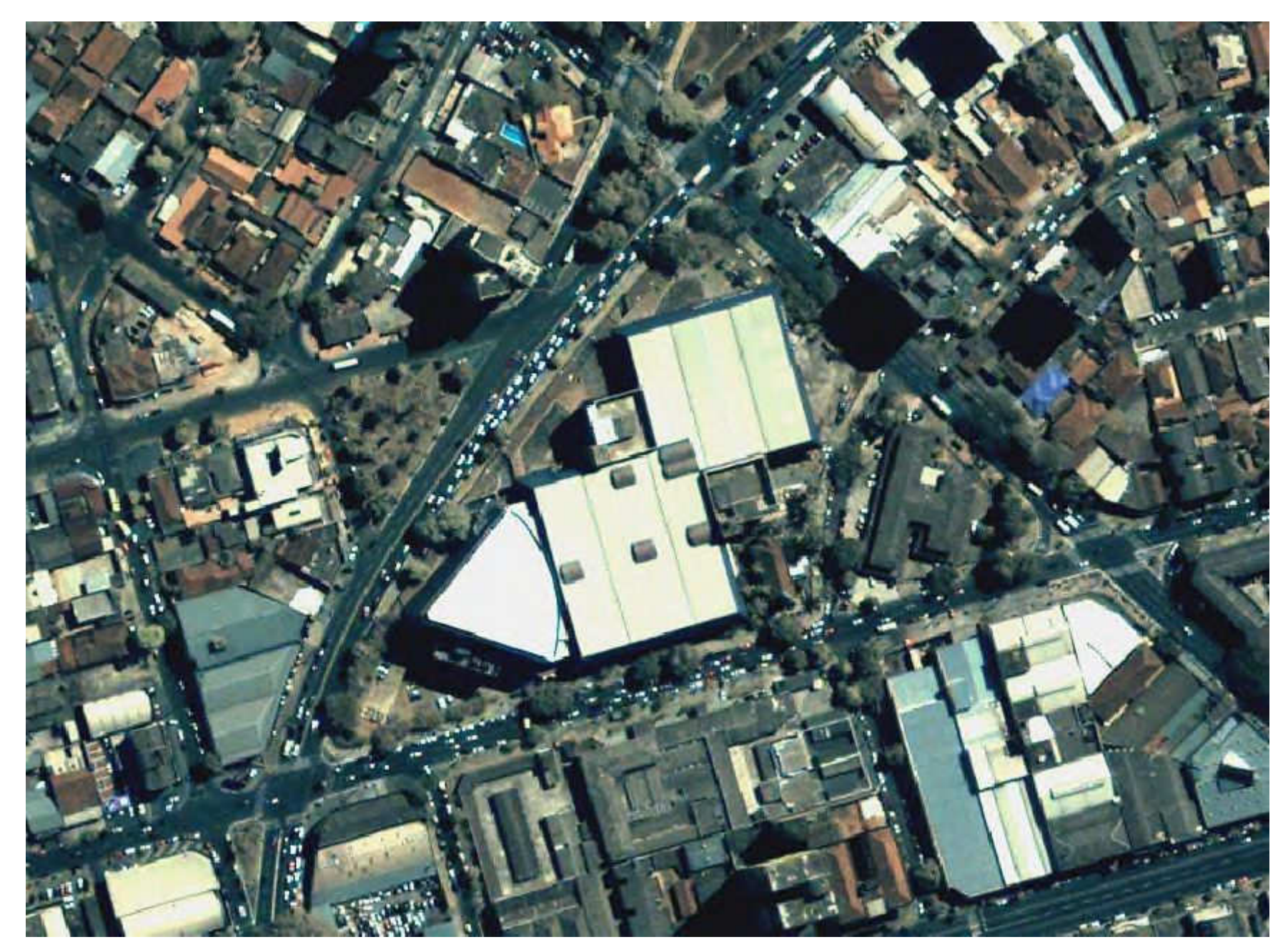

Novas construções

<sup>2002</sup>

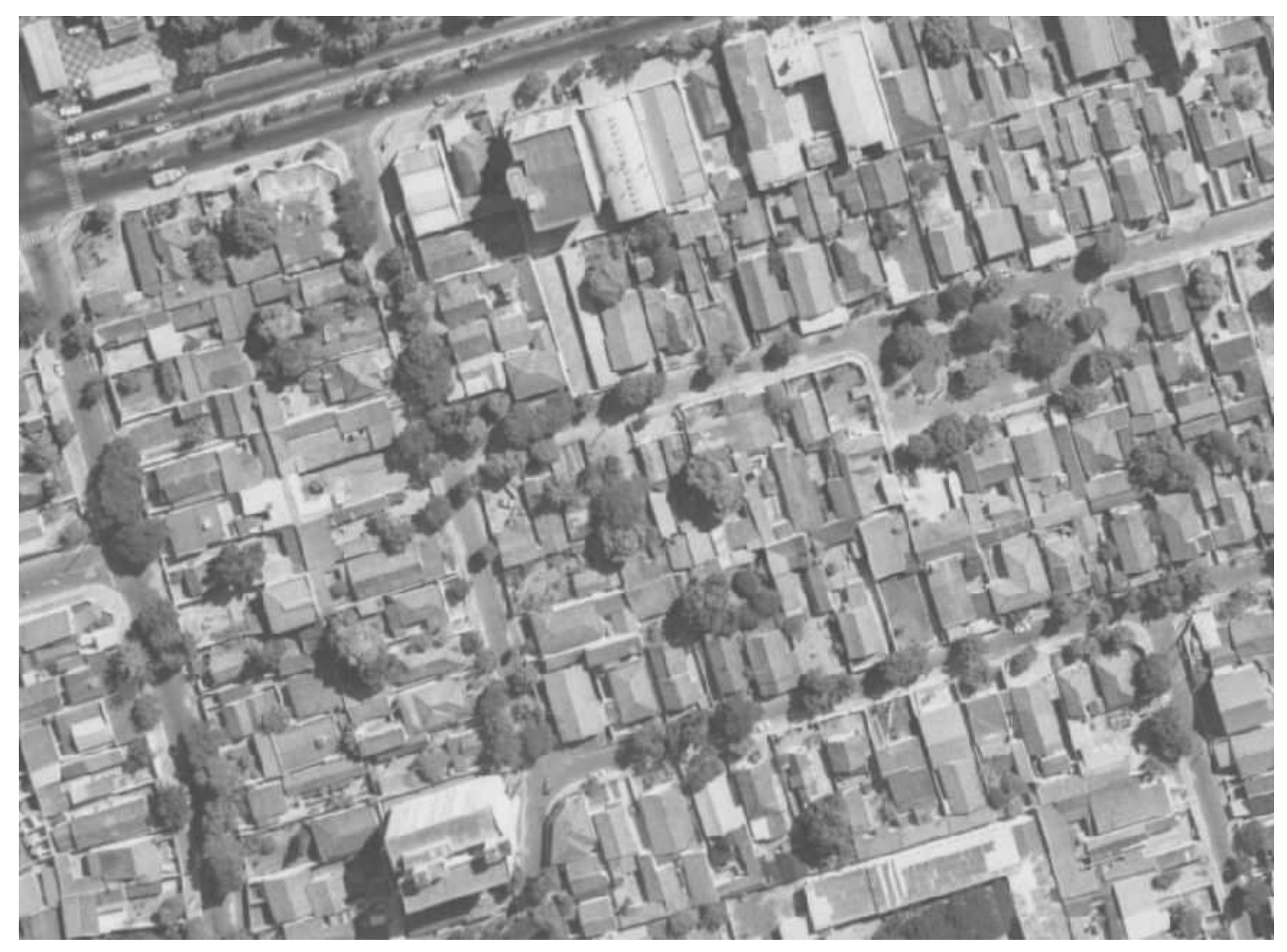

Remoção de árvores

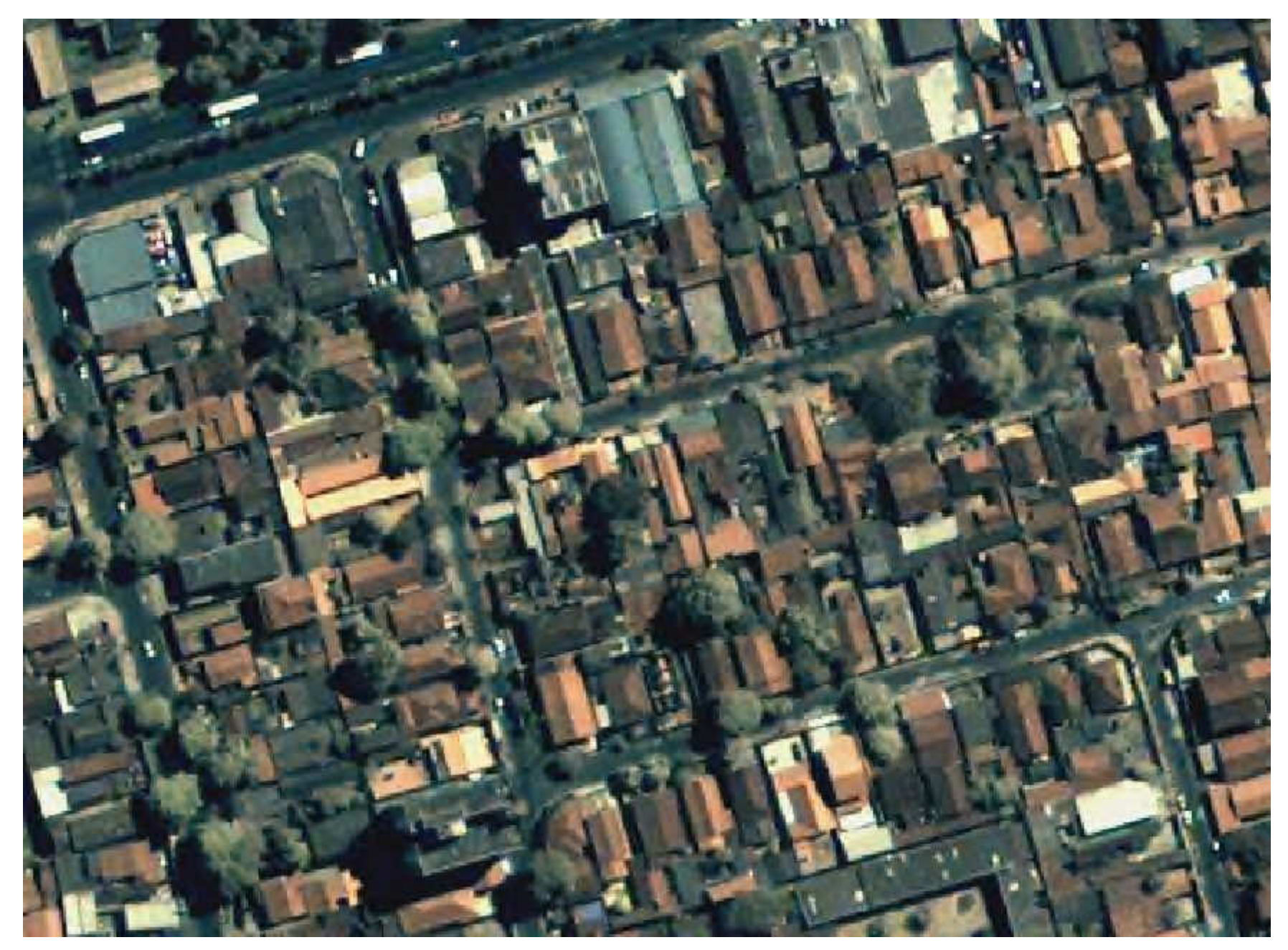

Remoção de árvores

2002

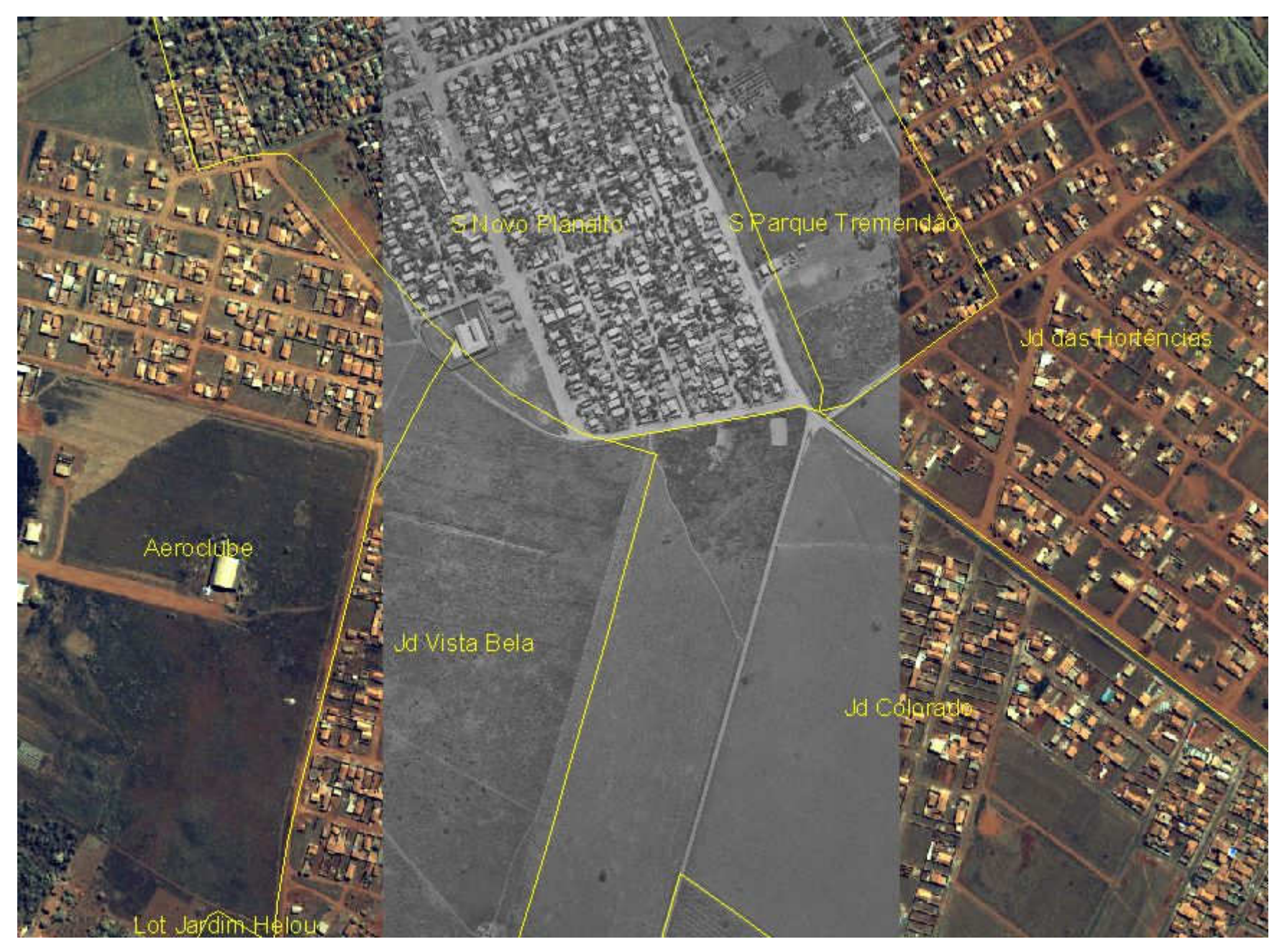

#### Novos loteamentos

<sup>1992</sup>

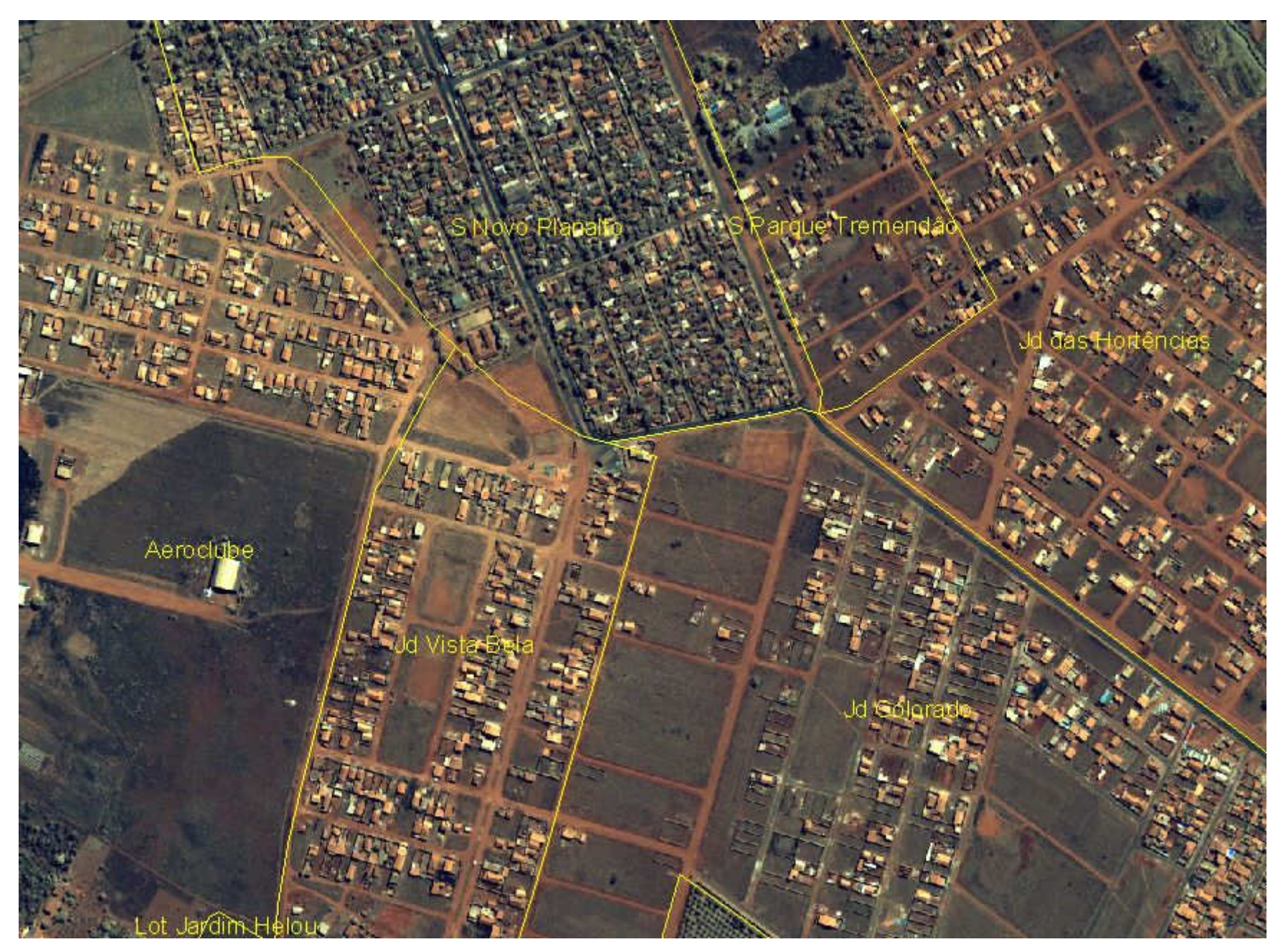

Novos loteamentos

<sup>2002</sup>

#### Pavimentação

- A Prefeitura iniciará um projeto de pavimentação
- Abrangência: Toda a cidade
- Duração: 4 anos
- Como identificar os logradouros prioritários?

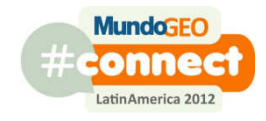

#### Pavimentação

- Prioritário
	- and the contract of the contract of Maior densidade demográfica
	- and the contract of the contract of Proximidade de escolas e postos de saúde
	- Logradouros que fazem parte do trajeto de ônibus

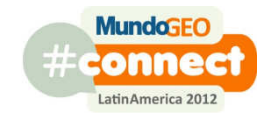

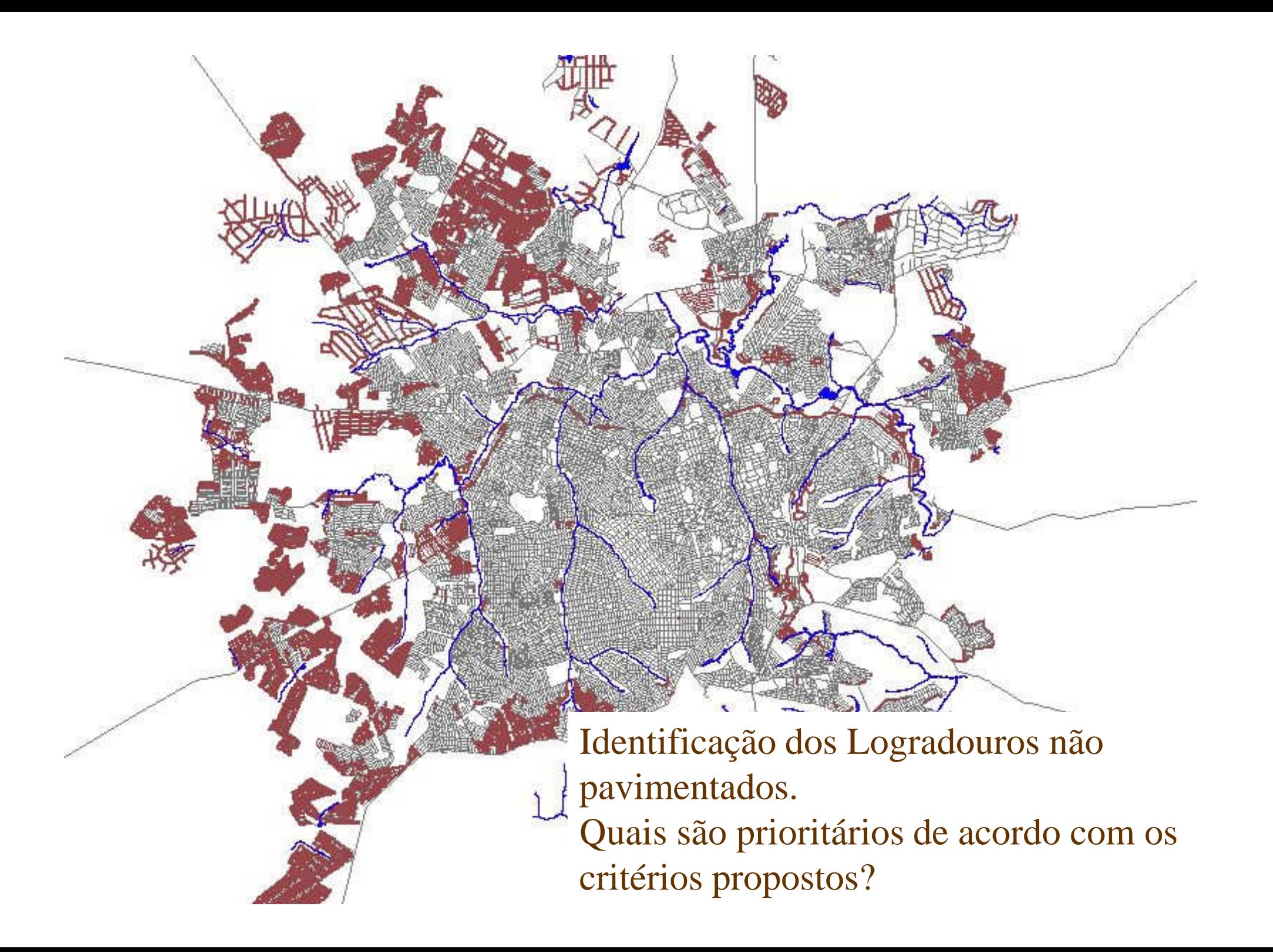

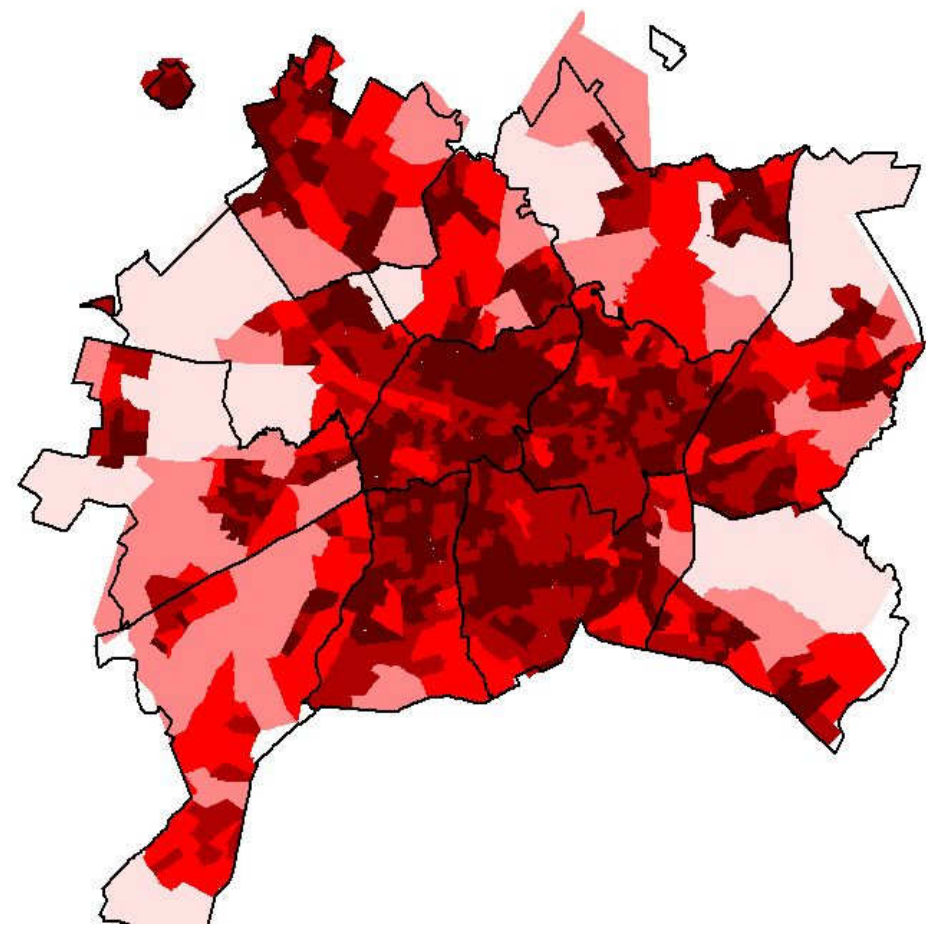

#### Habitantes por km<sup>2</sup>

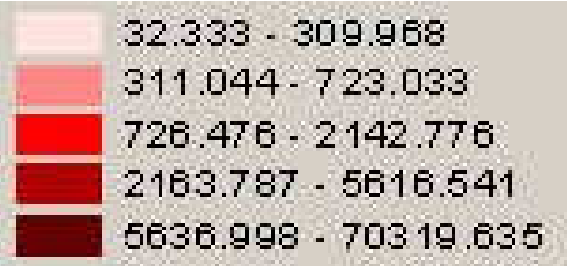

Atualização dos segmentos de logradouro a partir dos dados sócioeconômicos

Prioridade=10 x (hab / area) / max(densidade) $Domínio(Peso) = [1,10]$ 

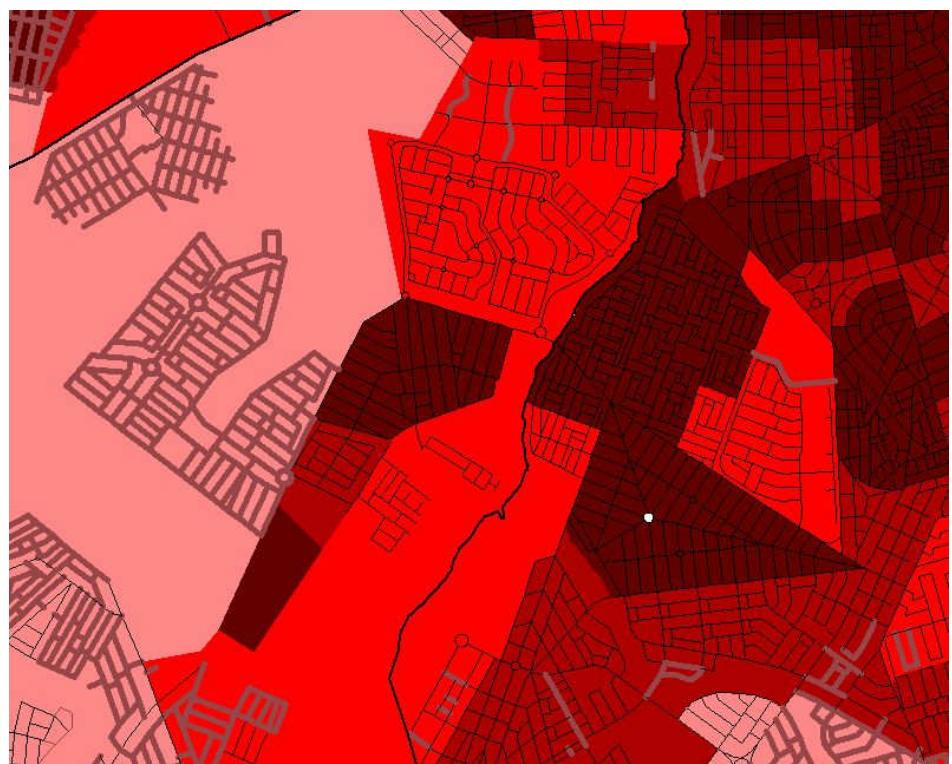

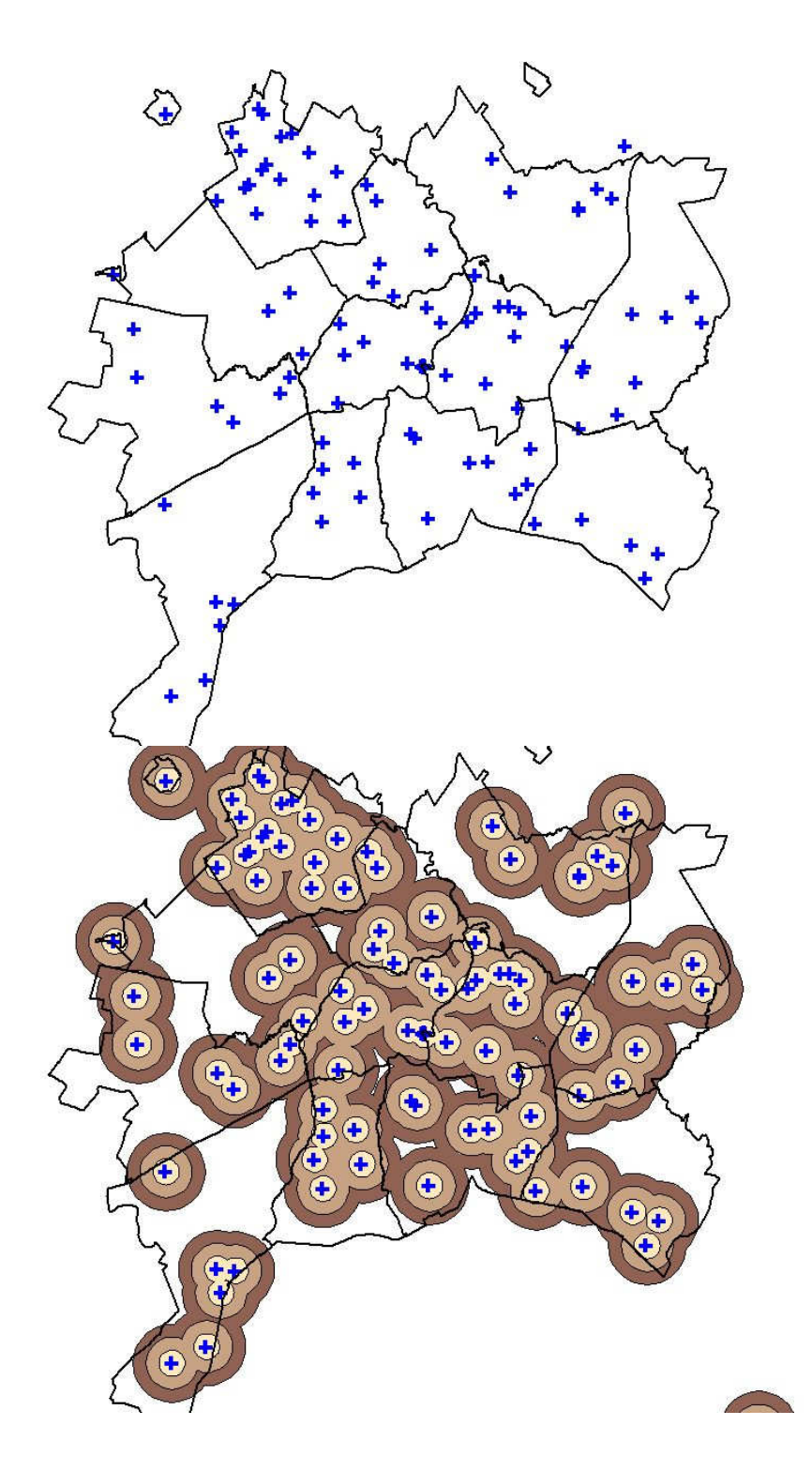

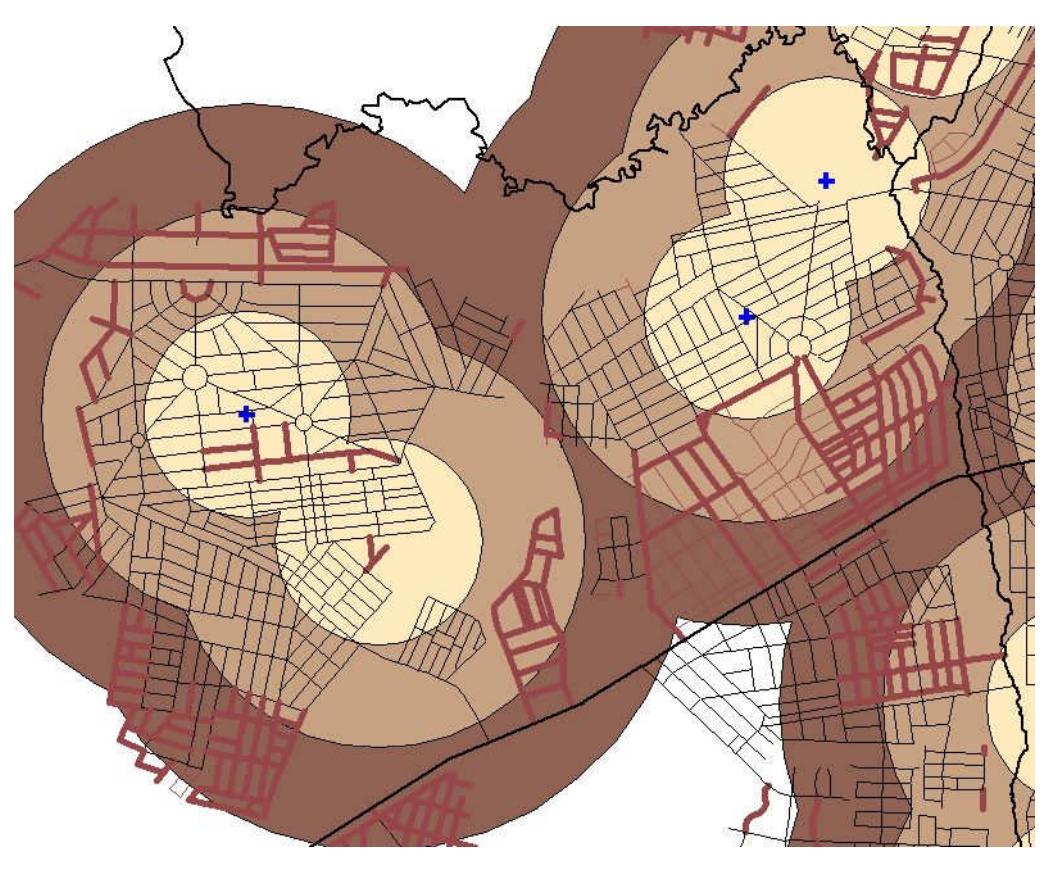

Distância dos Postos de Saúde

Prioridade 5 para 0-500m 4 para 501-1000m 2 para 1001-1500m0 acima de 1501m

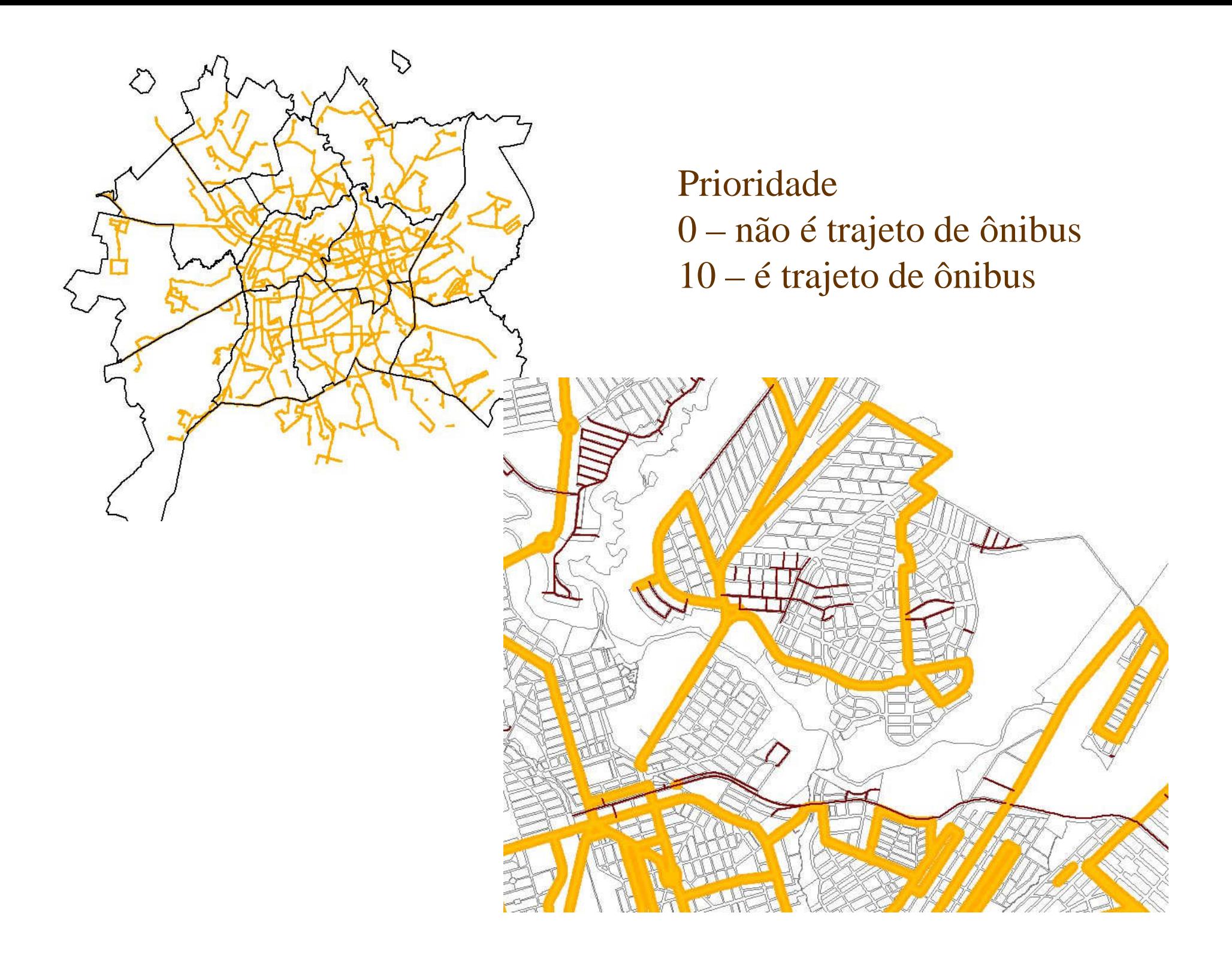

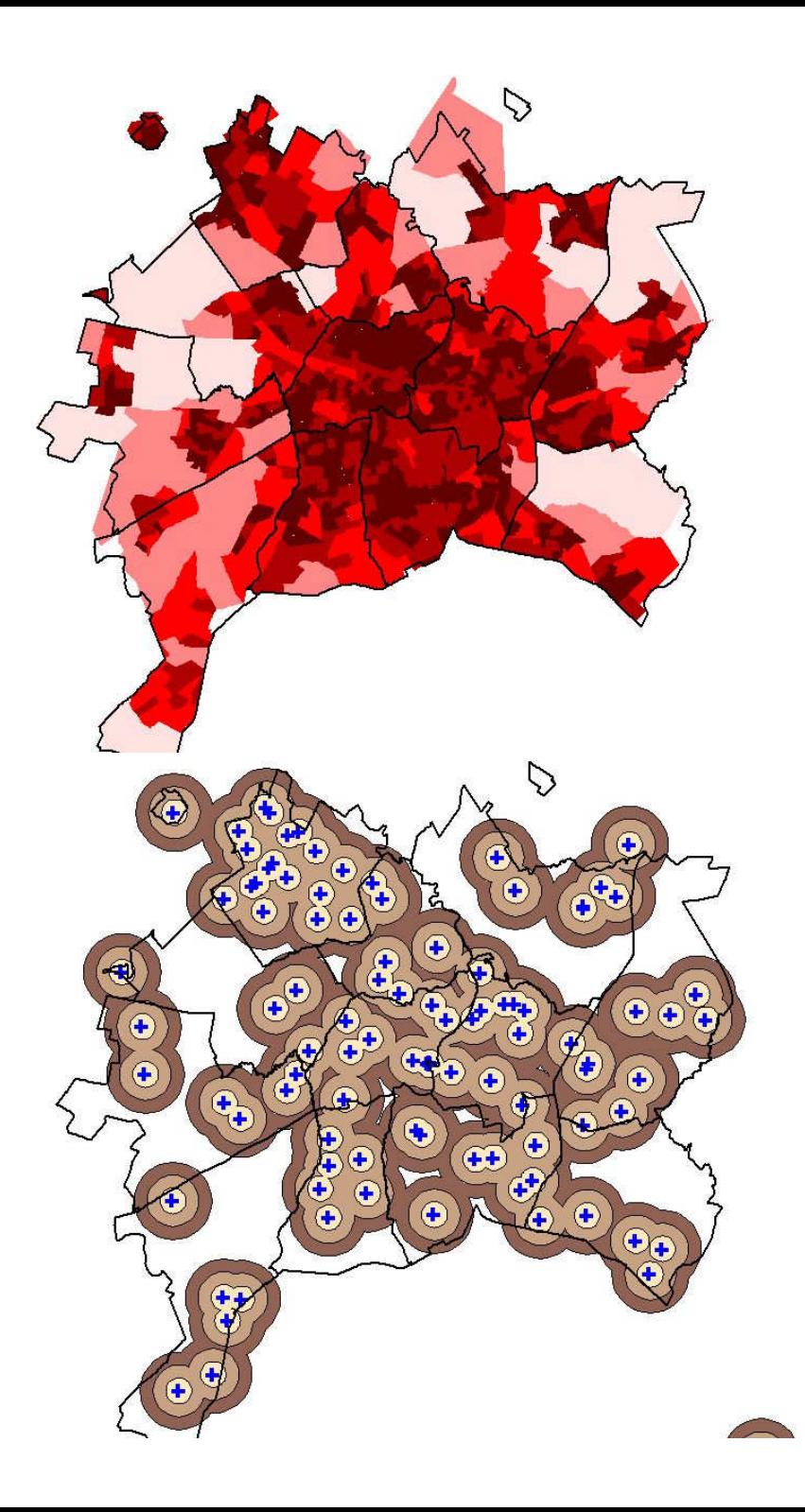

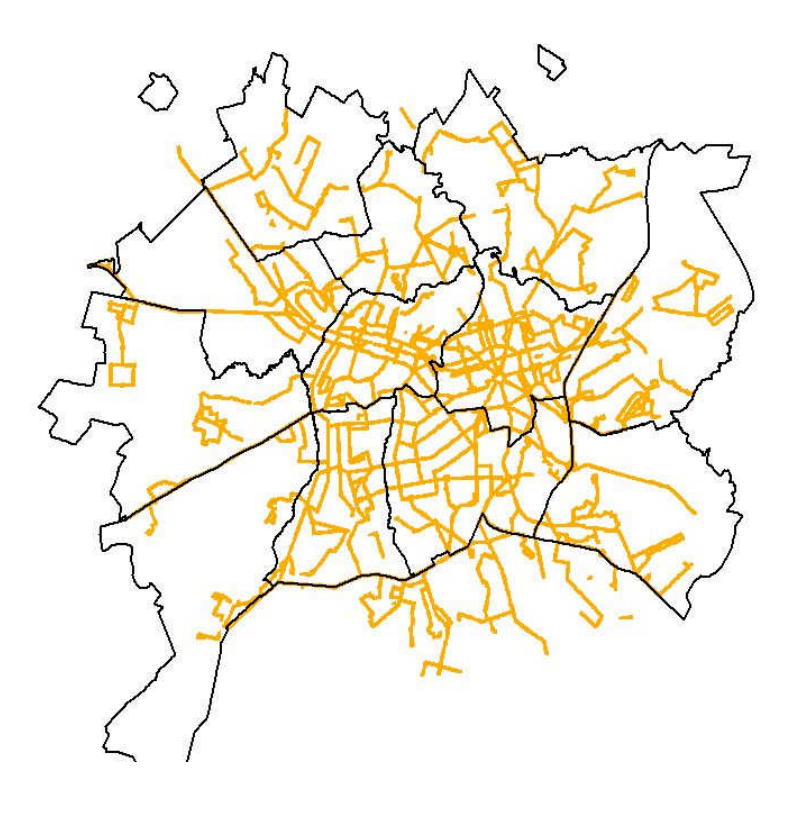

#### Prioridade =

PesoA x Prioridade Densidade + PesoB x Prioridade Postos de Saúde +PesoC x Prioridade Trajeto Ônibus

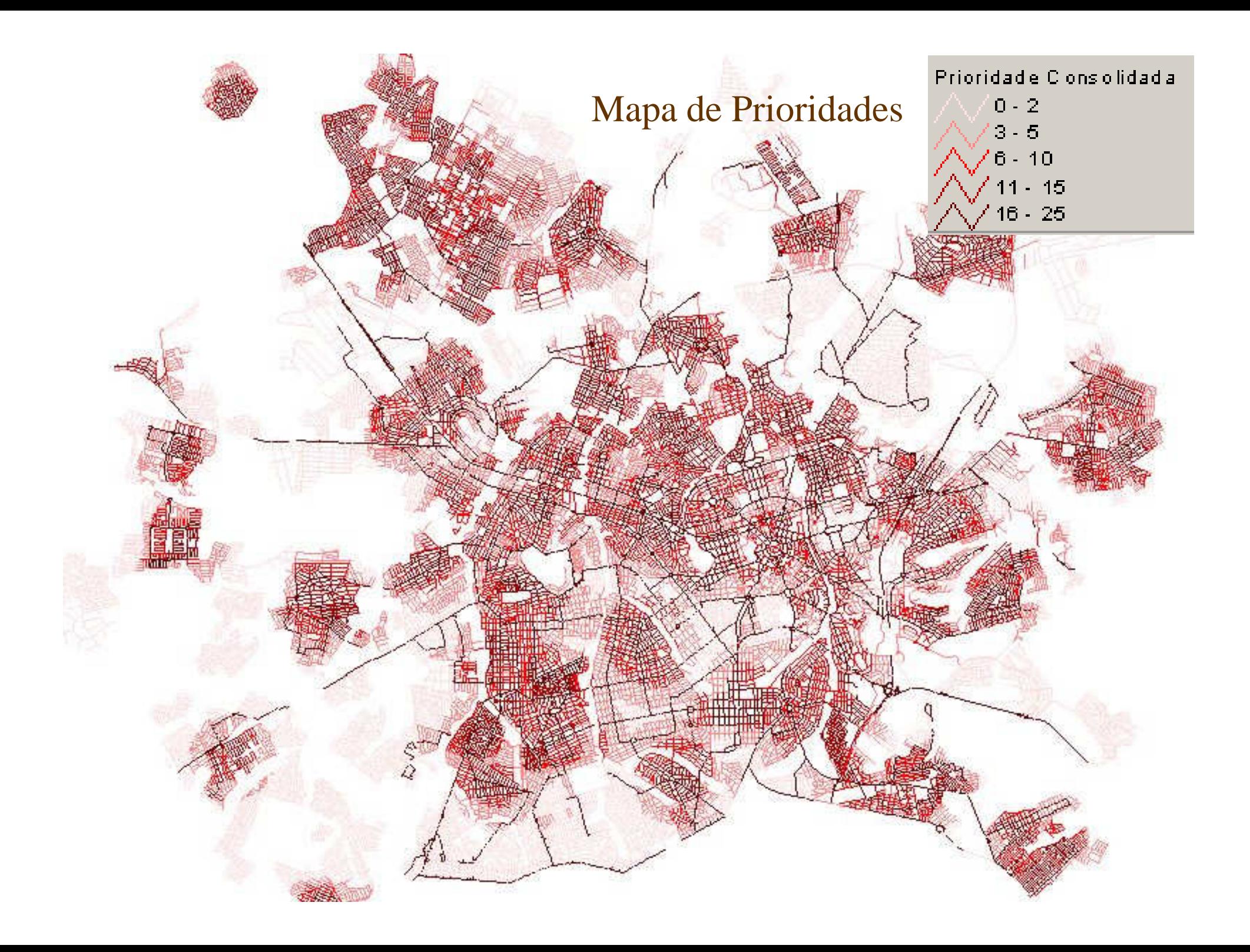

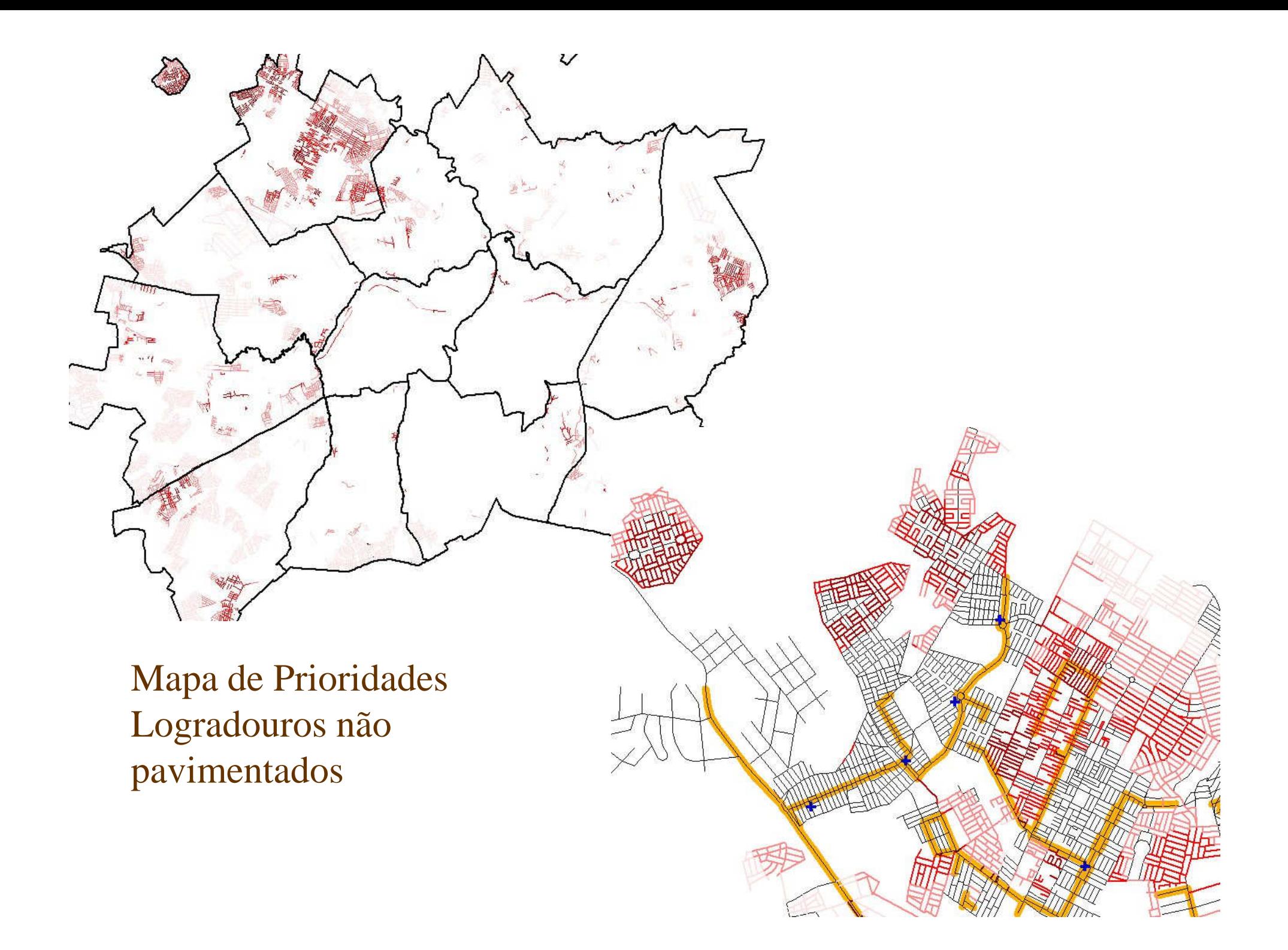

#### Outras consultas

- Quantos km de logradouros serão asfaltados na Região Vale do Meia Ponte?
- Quantos km de logradouros não pavimentados existem nas proximidades dos rios da cidade?
- Quantas pessoas foram beneficiadas pelo programa de asfalto nos últimos 12 meses?

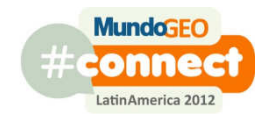

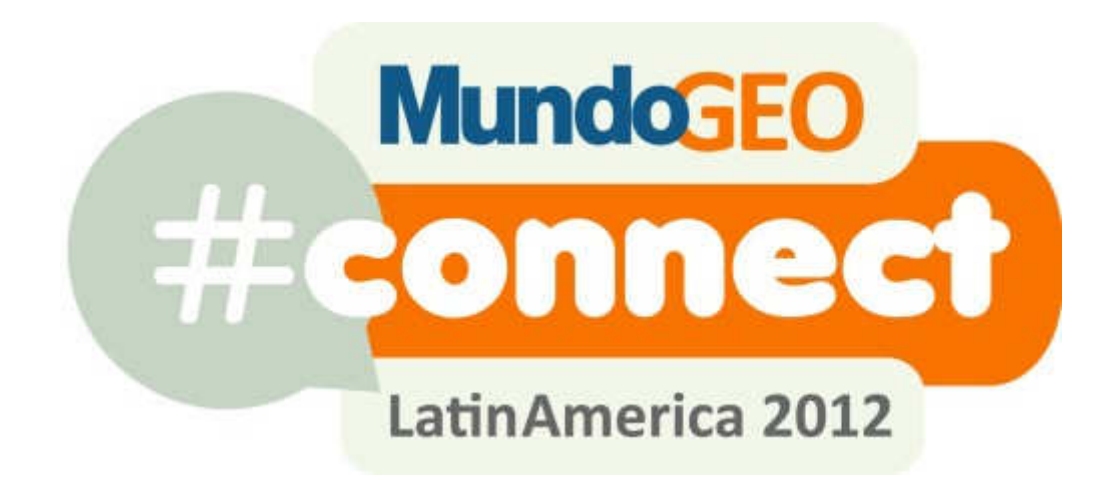

## **COLETÂNEA**

#### Mapoteca não digital

- O mapa digital da cidade está pronto
- O que fazer com a grande quantidade de mapas e aerofotos em papel ?
	- and the contract of the contract of Valor legal
	- and the contract of the contract of Valor histórico
	- and the contract of the contract of Com informações que não foram digitalizadas

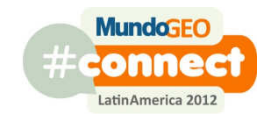

### O que fazer ?

- Preservação da história e do documento legal
	- Arquivo em mídia original
- Consultas e impressão
	- Digitalização através de scanner
	- Registro ao Mapa Digital
	- Software para consulta
		- dado um objeto qualquer do mapa digital encontrar todas as plantas em papel que contenham este objeto

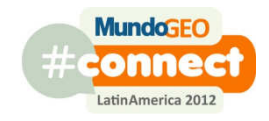

## Registro ao Mapa Digital

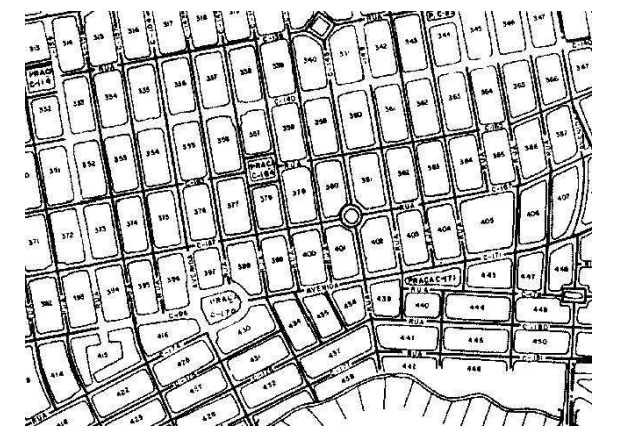

Ajuste de escala e translação

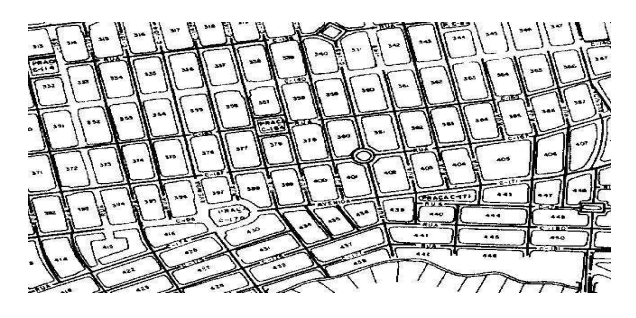

Escala de x e y

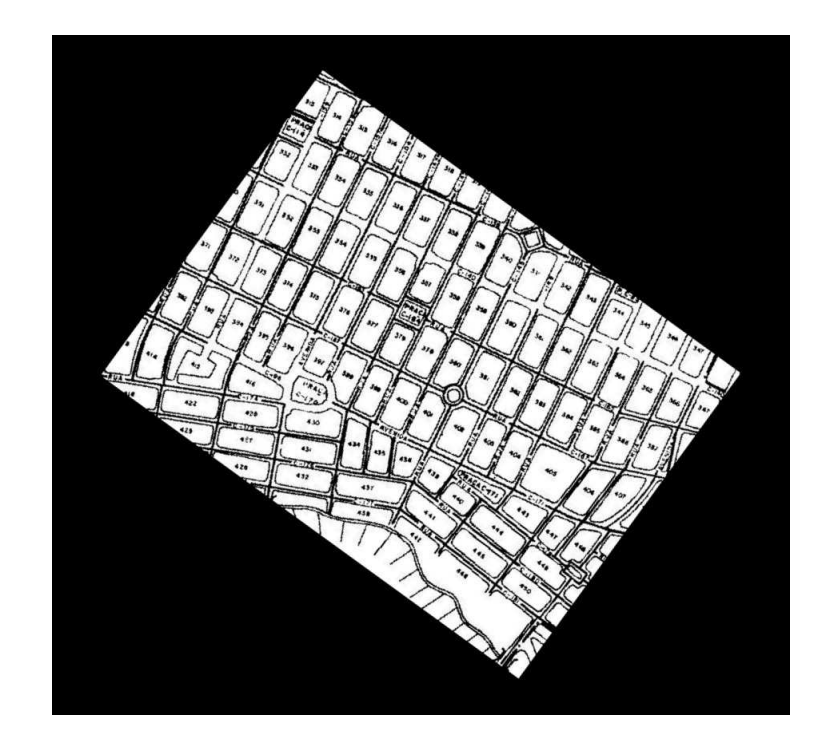

Rotação

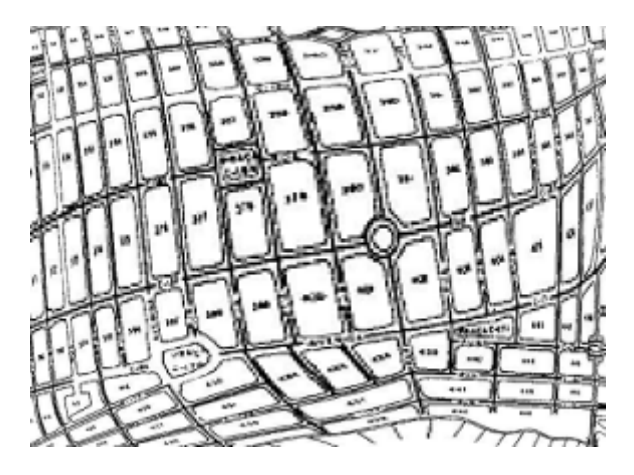

Rubbersheeting

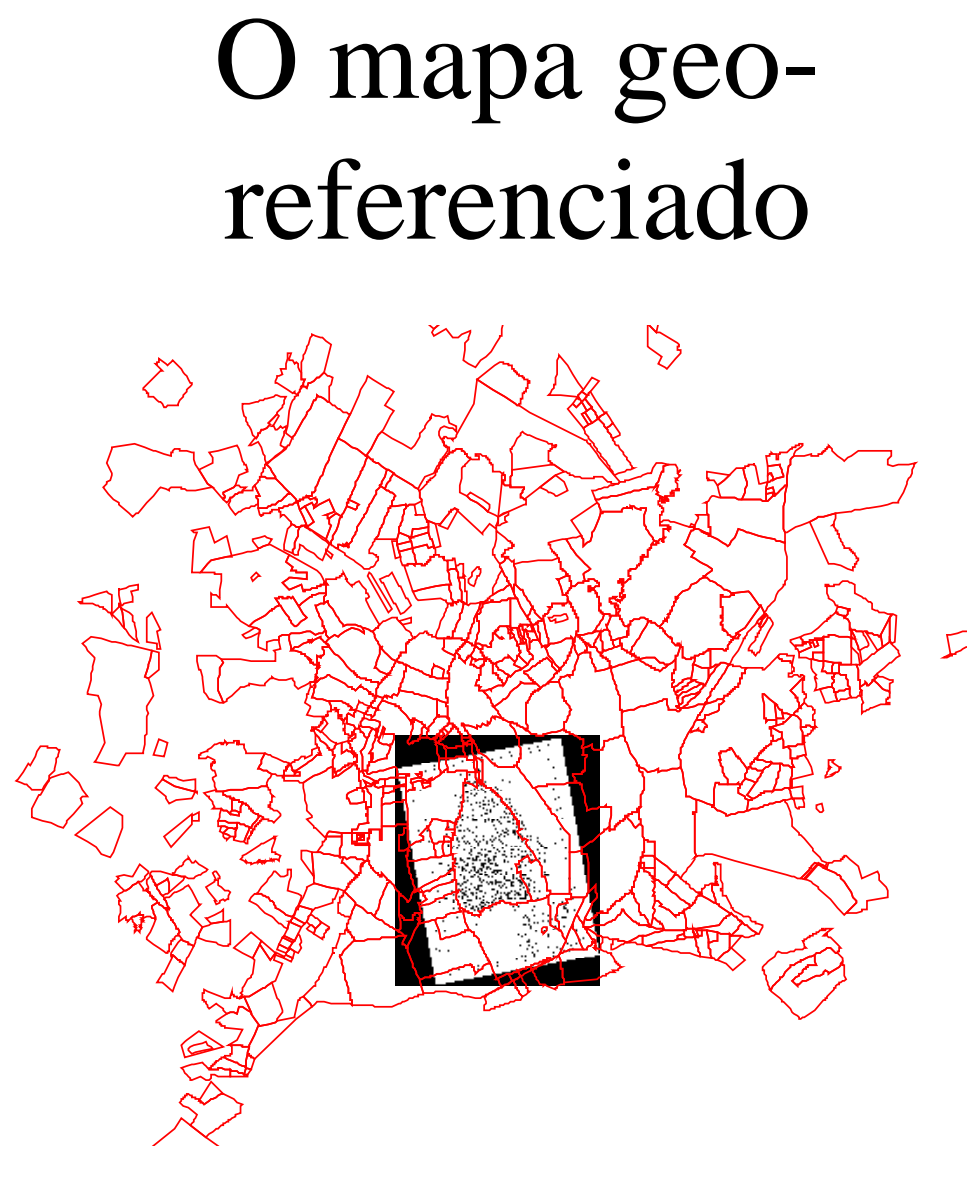

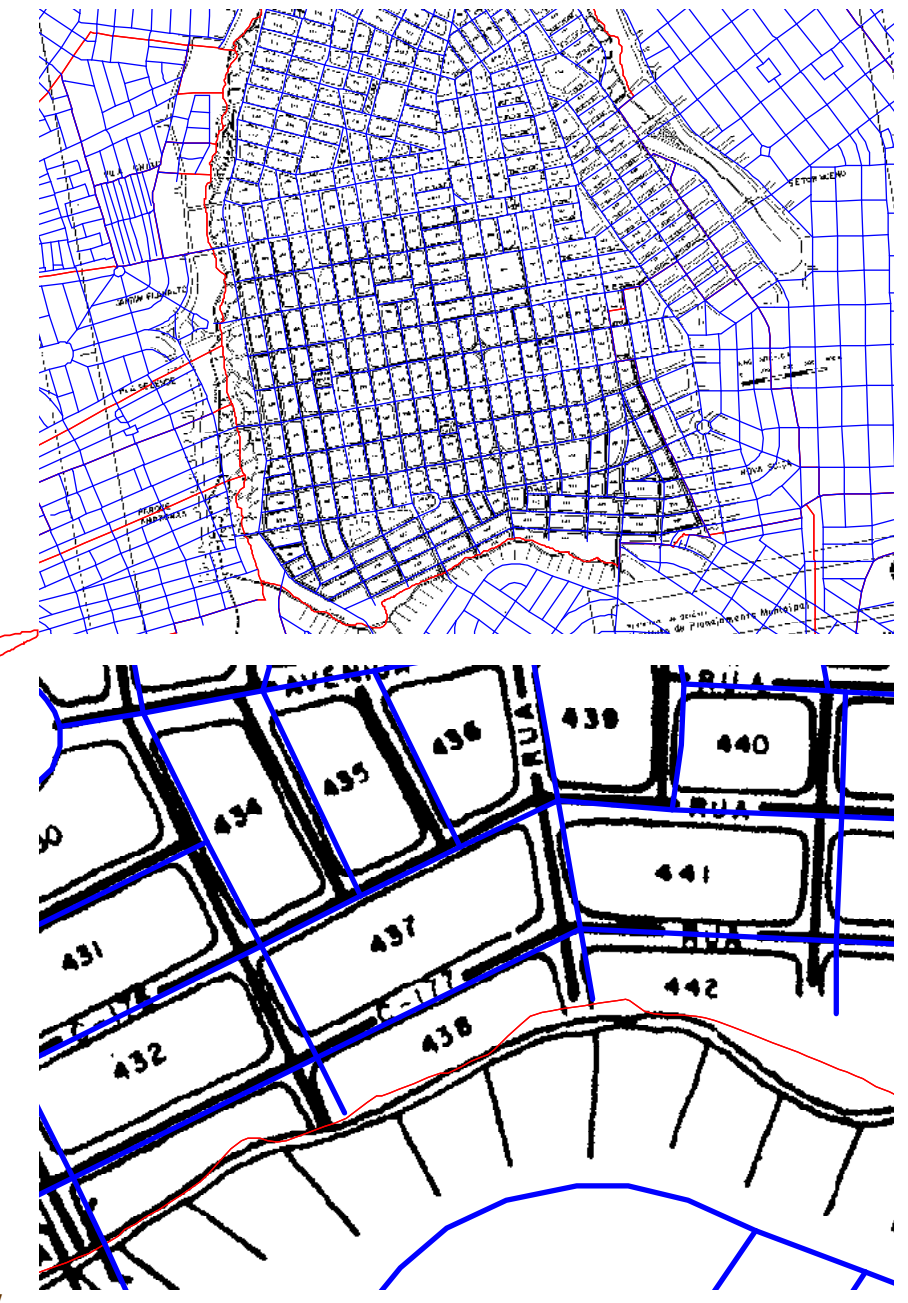

137

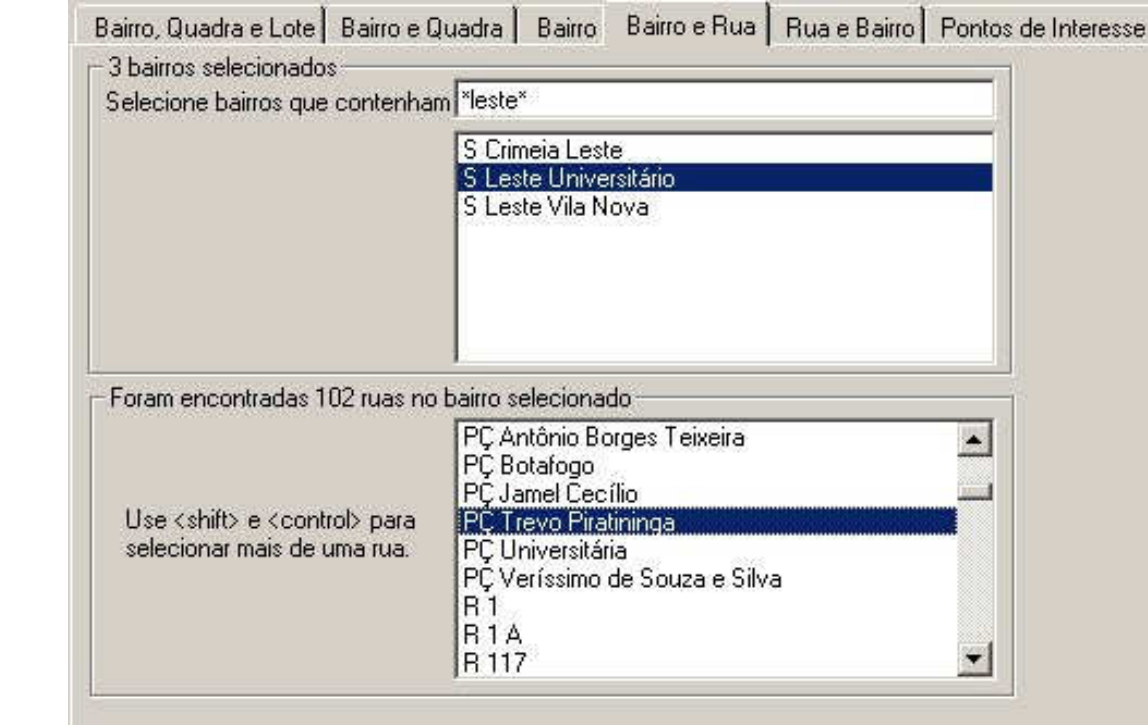

## Software para consulta

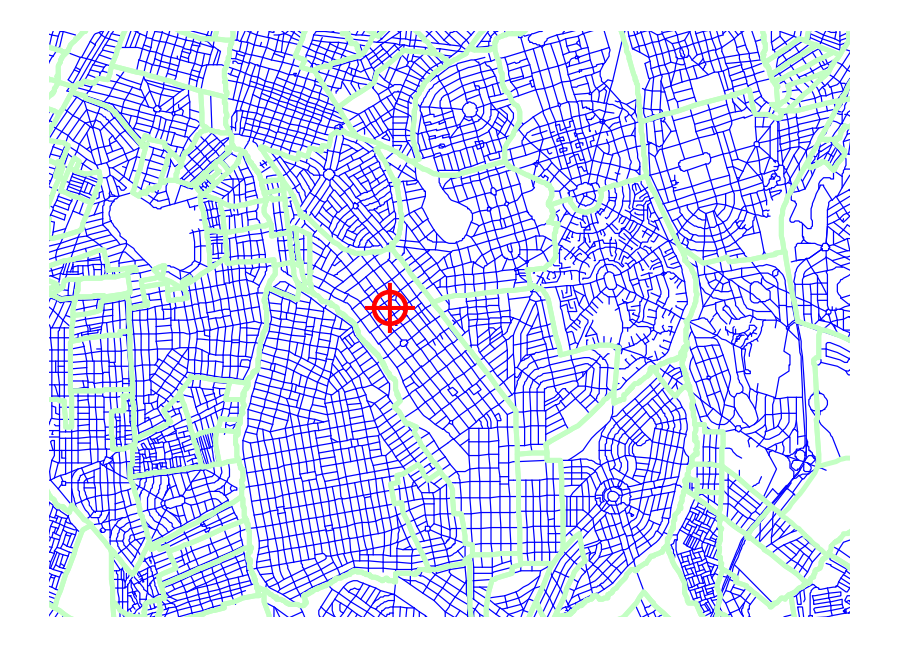

#### Lista de Mapas

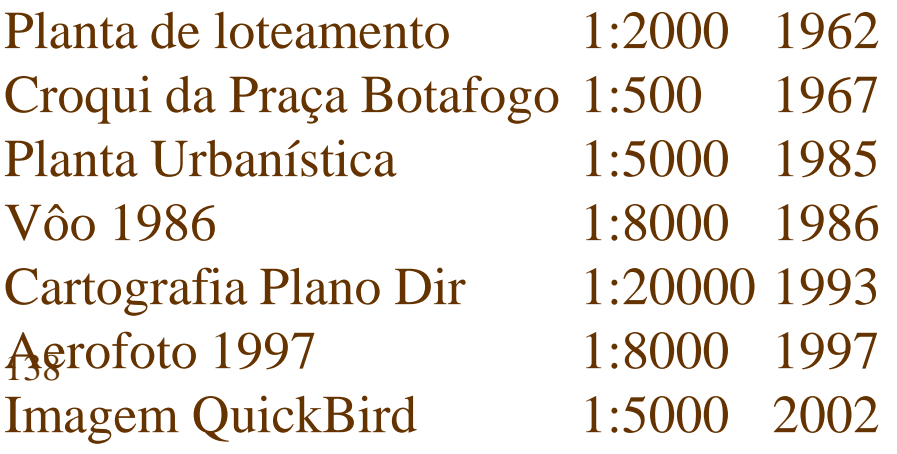

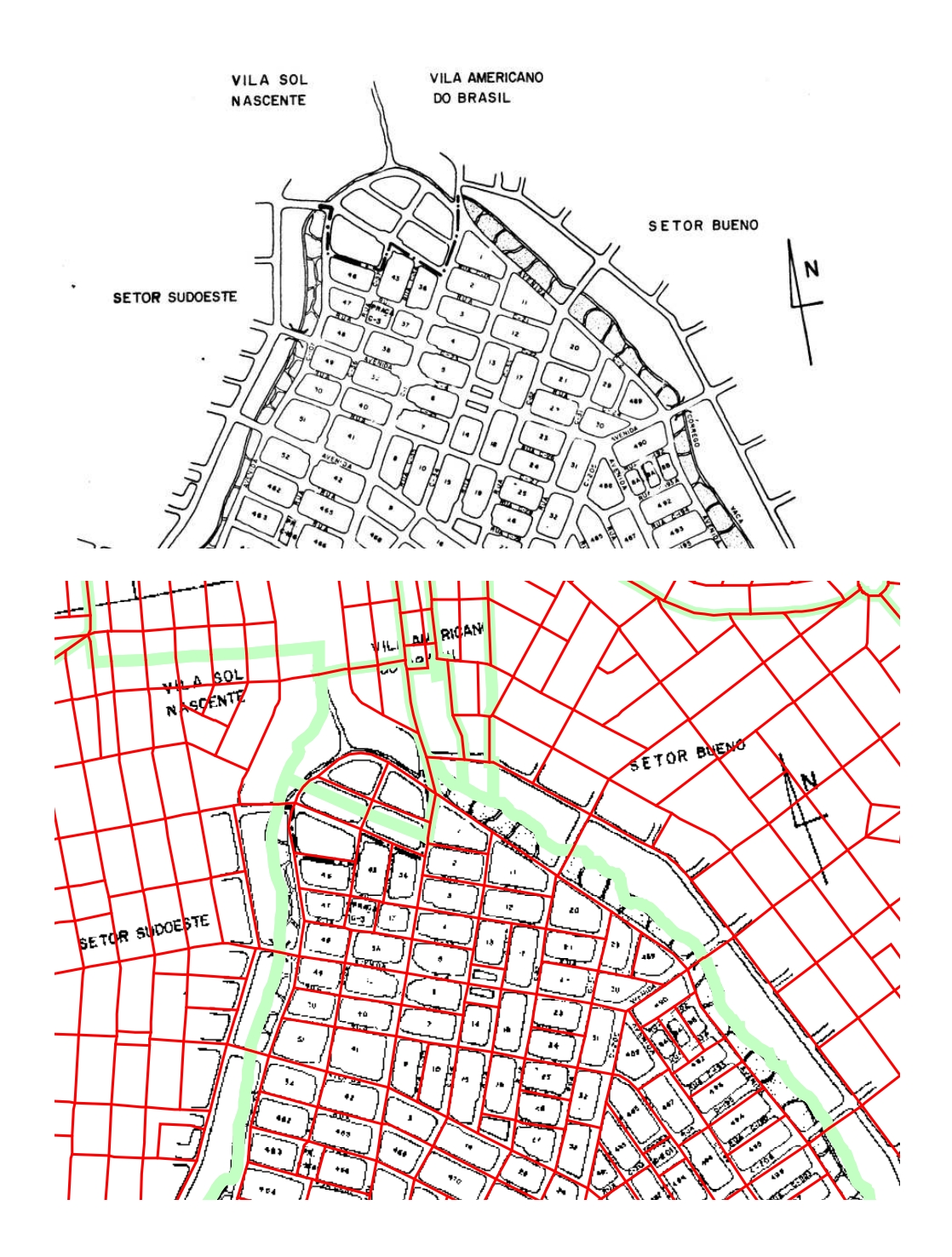

### O sistema mostra o mapa solicitado

Em formato original, alta resolução, sem transformações, para cópias do documento fonte.

Em formato comprimido, georeferenciado para consulta e combinação com outros dados

#### Onde registrar o dado ?

- Exemplos de informações registradas nos cadastros alfanuméricos:
	- and the contract of the contract of o código do bairro onde está o lote
	- and the contract of the contract of se o lote é inclinado ou plano
	- and the contract of the contract of se o lote está em terreno alagadiço
	- and the contract of the contract of o distrito censitário onde está a escola
	- and the contract of the contract of o município onde está a atividade econômica
	- and the contract of the contract of o distrito sanitário a que pertence o posto de saúde

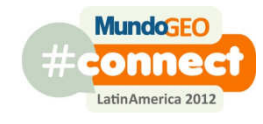

### Onde registrar o dado ?

- Esta abordagem pode apresentar algumas características indesejáveis:
	- fraudes e erros são difíceis de identificar
		- exemplo: como identificar 1 lote que teve o tipo de solo fraudado em uma cidade com 200.000 lotes ? Auditar todas as alterações ?
	- atualização ou inclusão da informação é demorada
		- exemplo: o algoritmo de cálculo de IPTU vai passar a considerar o tipo de solo. Como atualizar ?
	- permite dependências funcionais não identificadas pela normalização
		- exemplo: a divisa de um bairro foi alterada. Quais são todas as escolas, lotes, postos de saúde, atividades econômicas, ocorrências de doenças, cadastro de alunos que devem ser alterados para refletir esta atualização ?

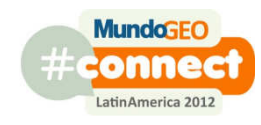

#### Como resolver estas questões

- o GIS permite modelos mais próximos da realidade
- dados alfanuméricos são convertidos em entidades
- o relacionamento deve ser convertido em relacionamento espacial
- a obtenção do dado deve ocorrer de forma automática a partir do uso do relacionamento espacial

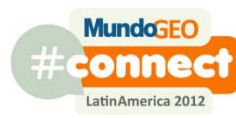

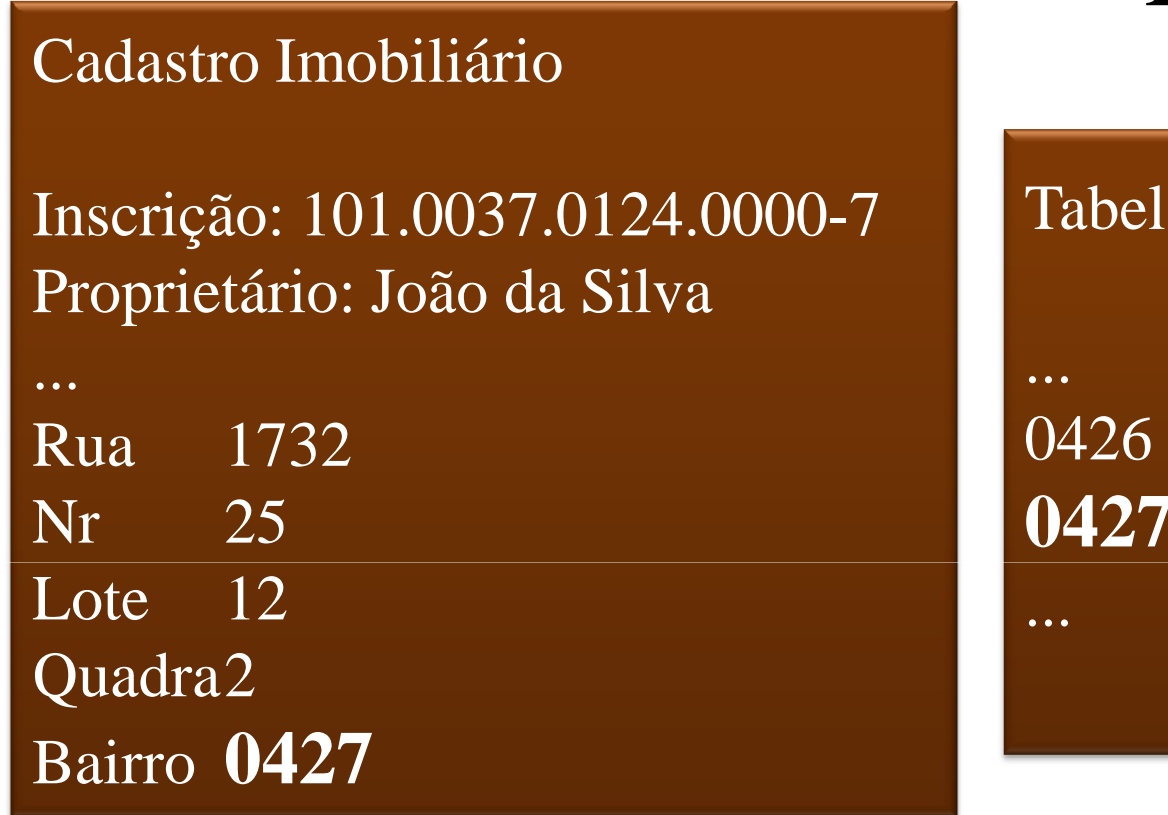

#### Exemplo

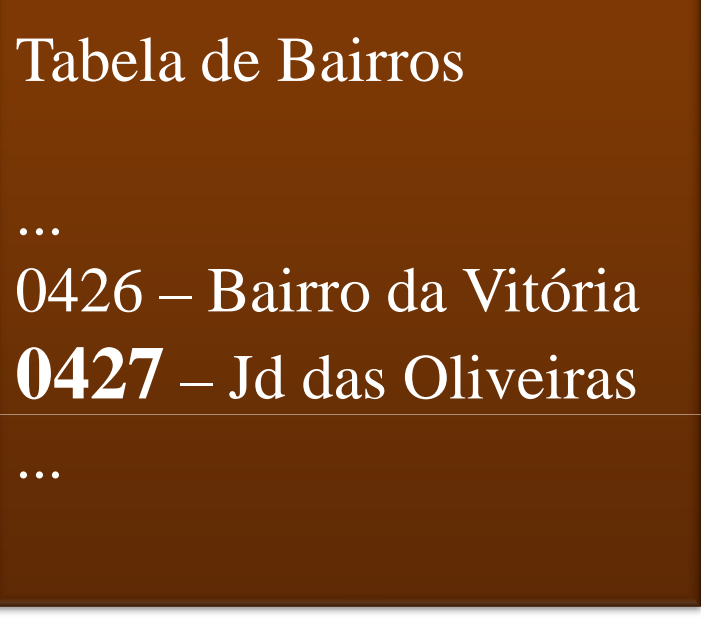

...

João da Silva Rua B, 25 Jd das Oliveiras Pedro da Silva Av das Garças, 240 Bairro da Vitória

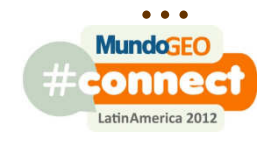

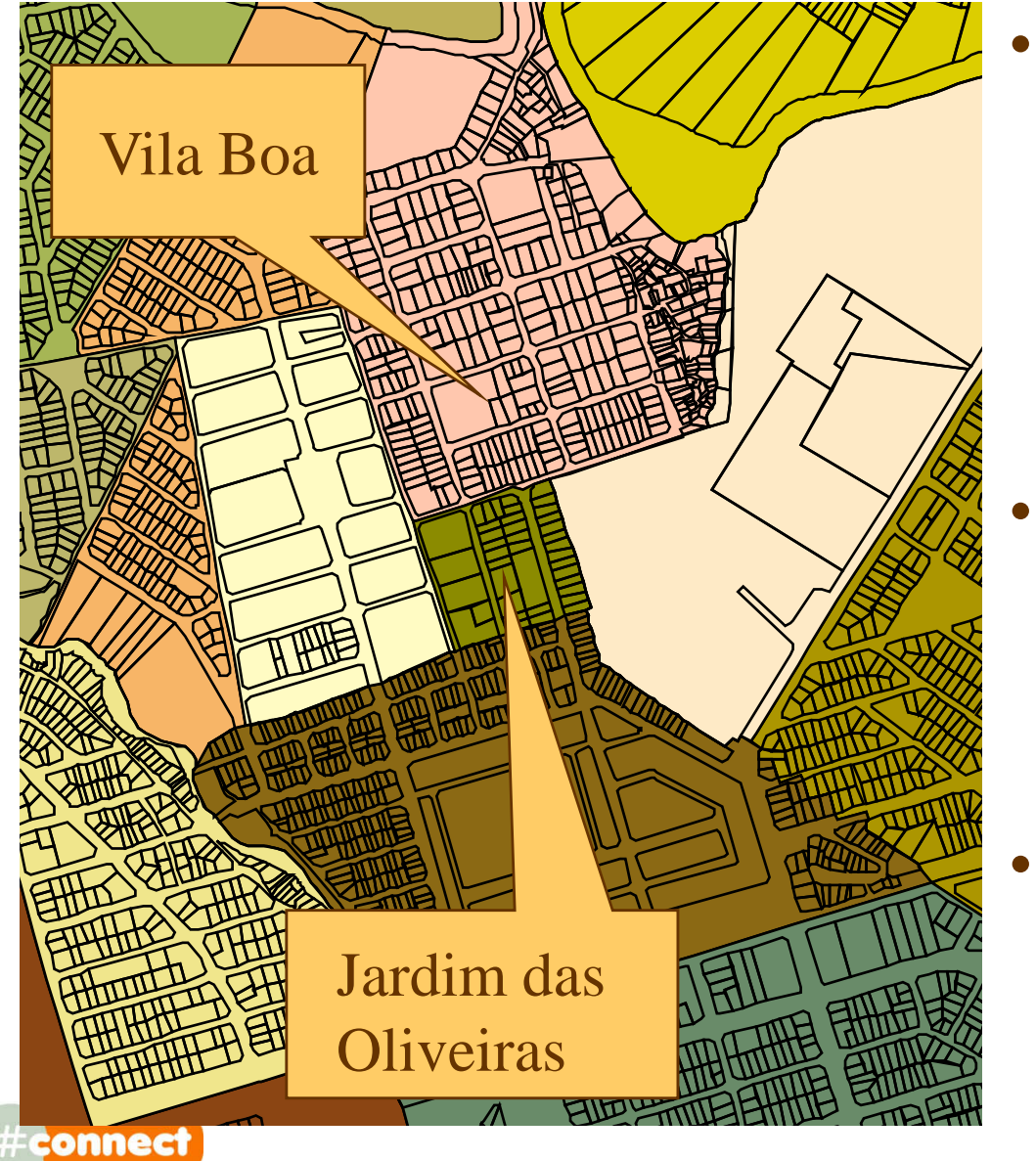

- Foi aprovada a incorporação de parte do Jardim das Oliveiras ao bairro vizinho, Vila Boa
	- as 3 quadras do Jardim das Oliveiras vão ser renumeradas para 27, 28 e 29
- É provável que cadastros muito utilizados como o imobiliário e atividades econômicas sejam atualizados
- Mas quem vai garantir que todos os cadastros que tem o código do bairro vão ser atualizados ?
#### O novo modelo

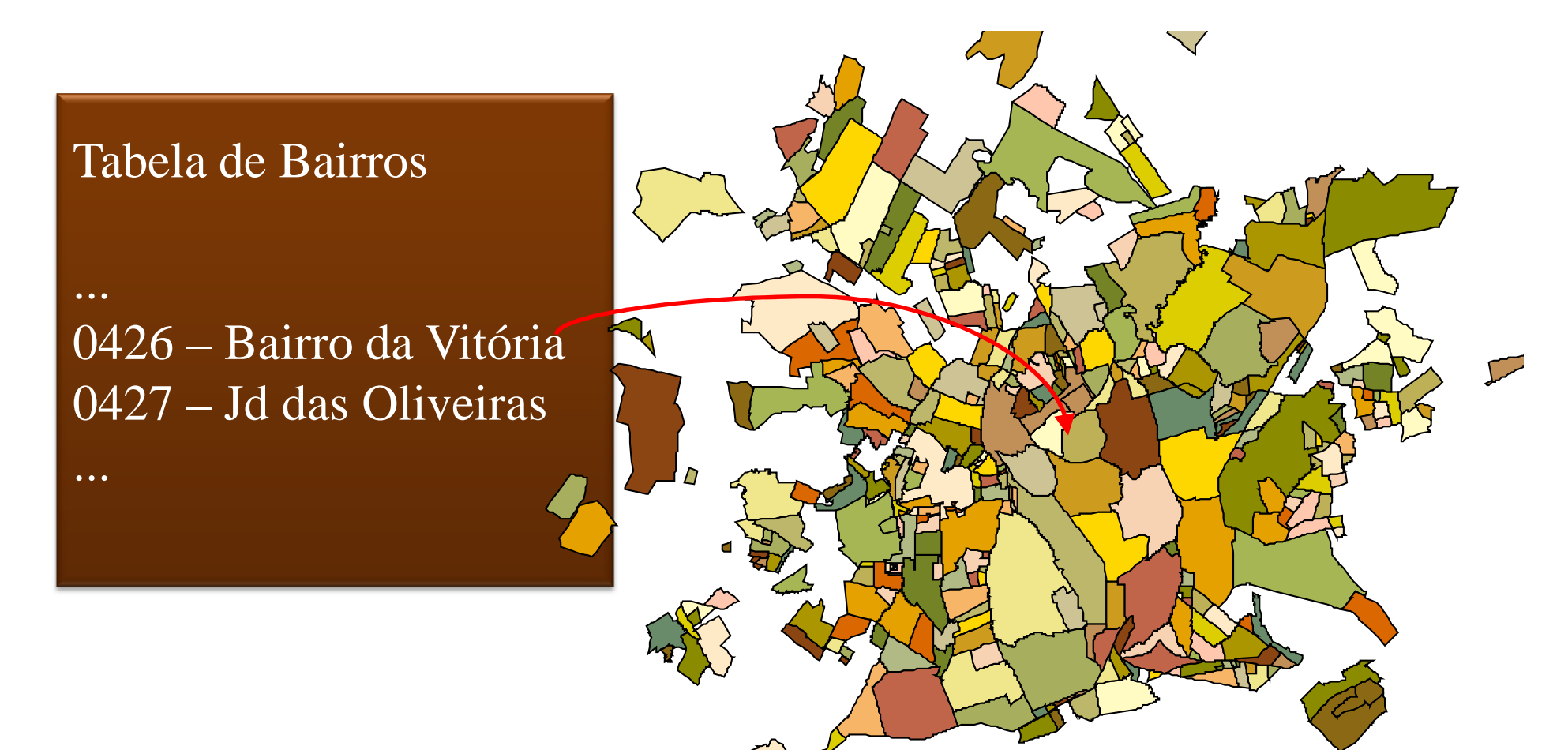

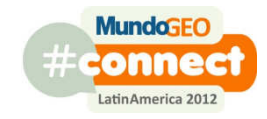

## O novo modelo

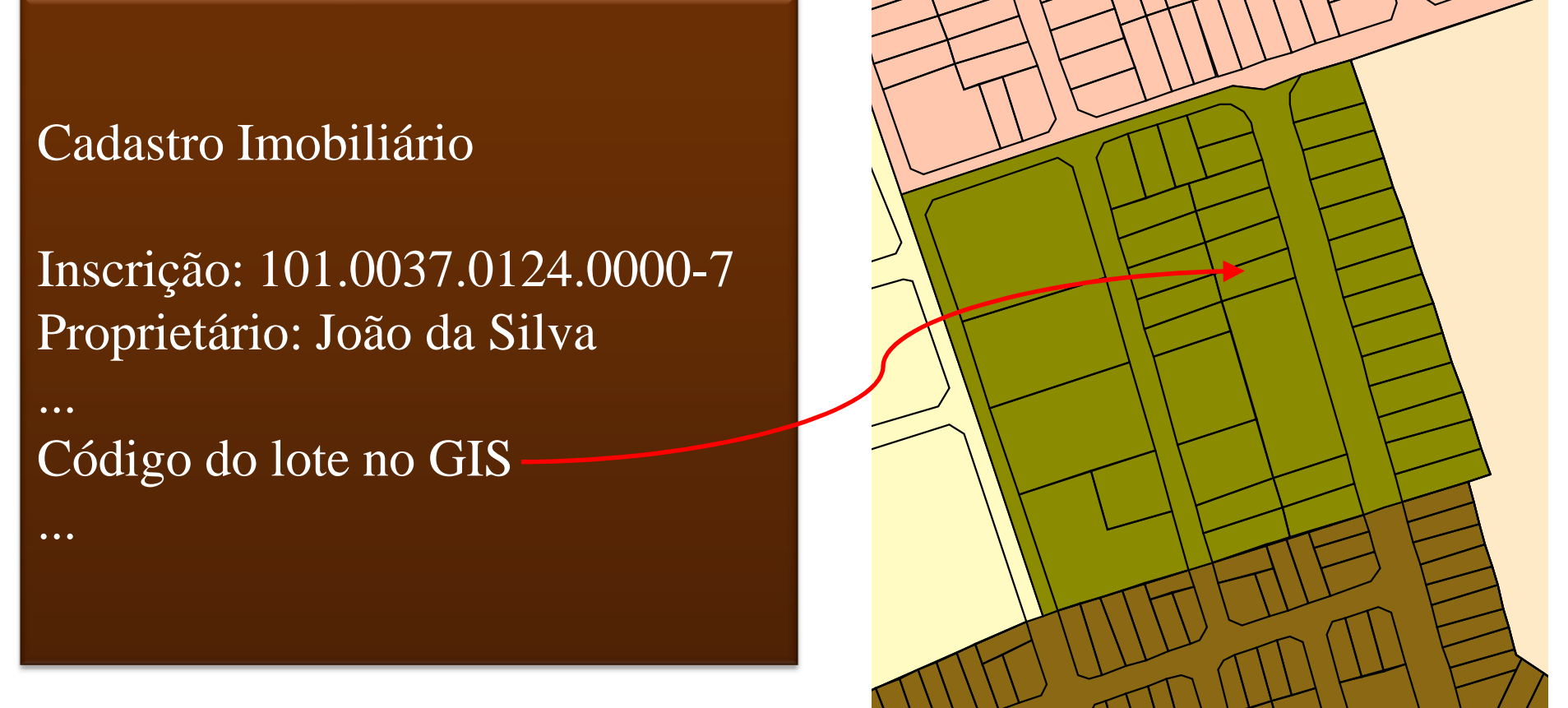

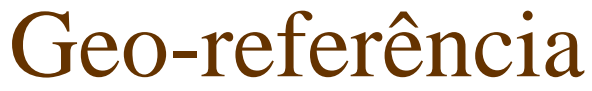

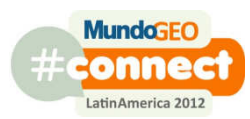

# O acesso ao dado

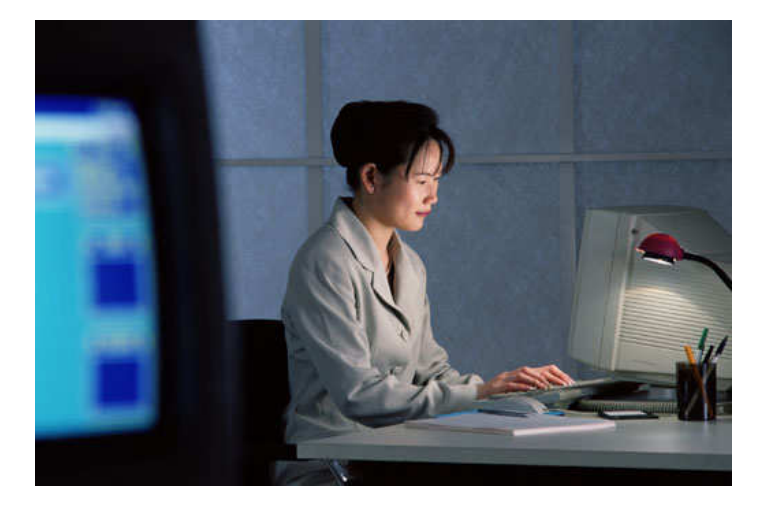

Inscrição: 101.0037.0124.0000-7Proprietário: João da Silva

Código do lote no GIS

Operador Espacial

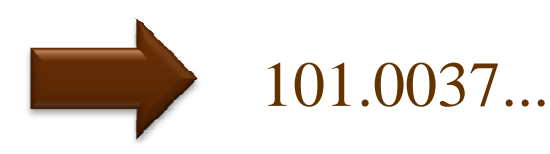

João da Silva Inscrição: ...Bairro: ...Quadra: ...

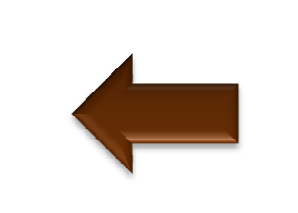

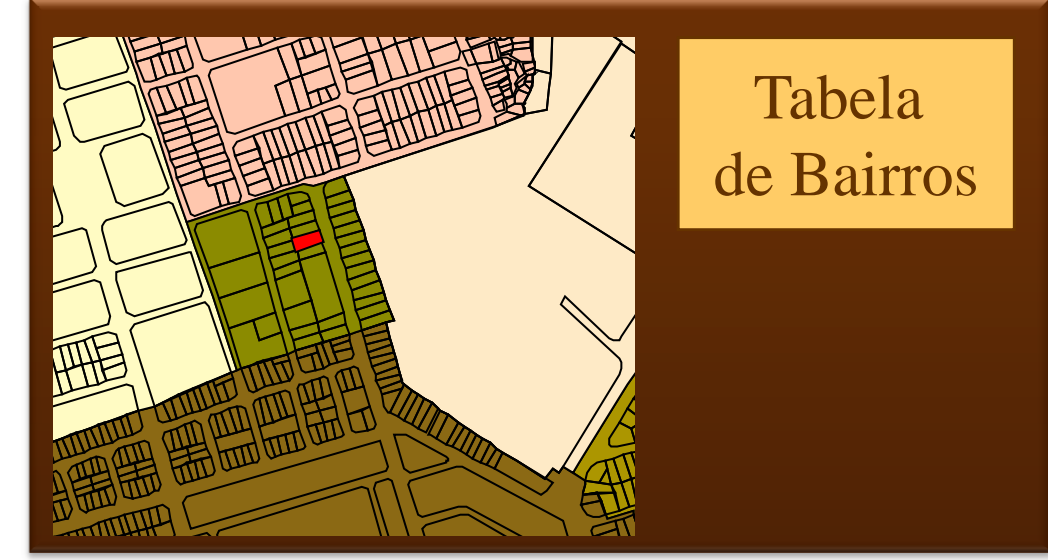

## Alterações são automaticamente identificadas

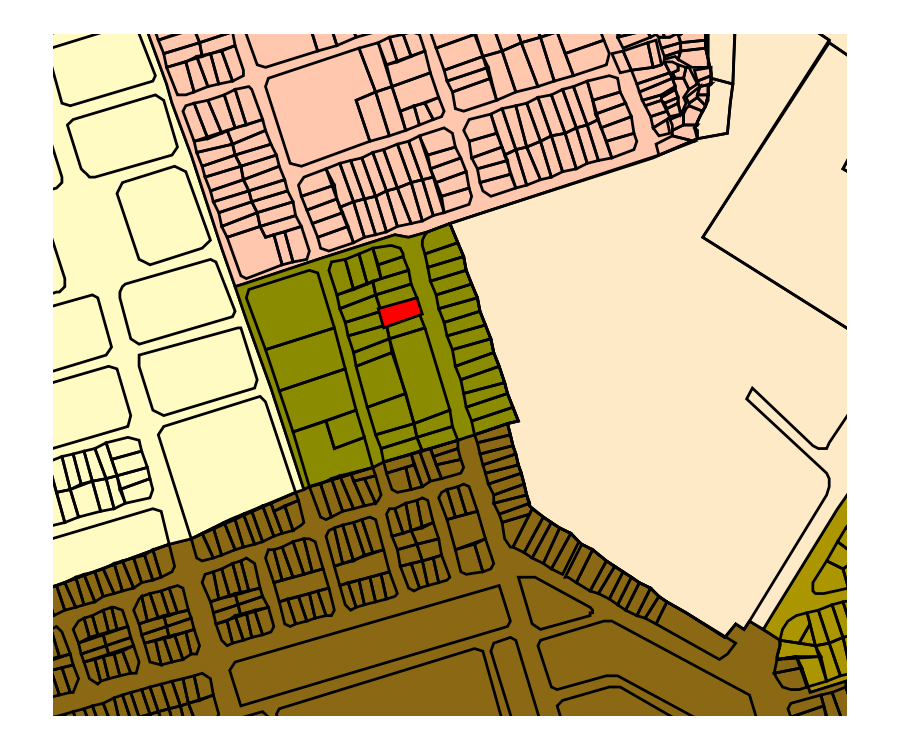

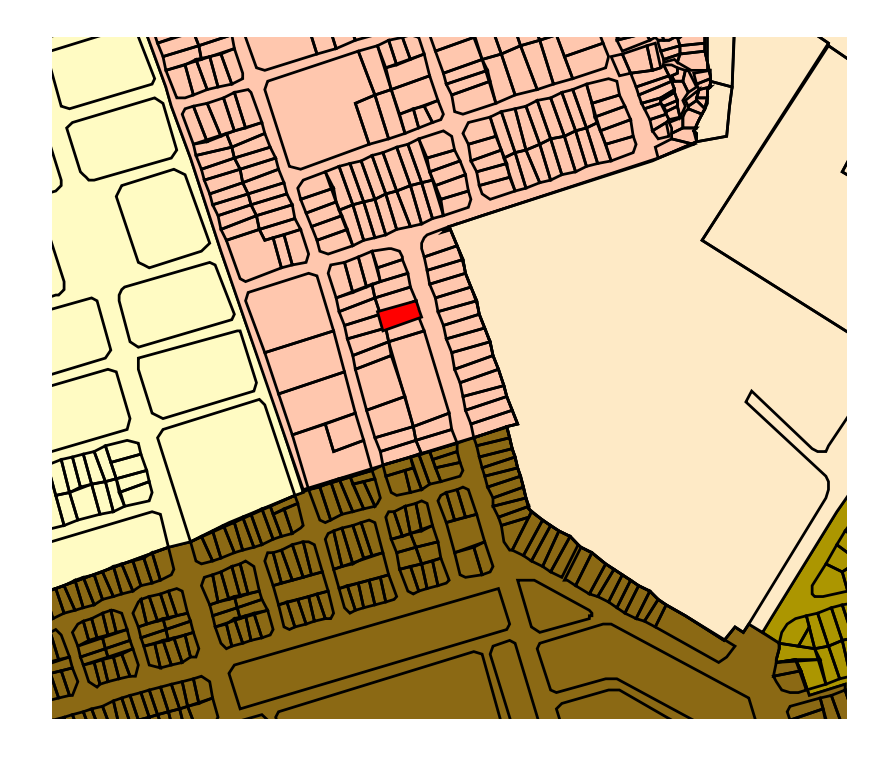

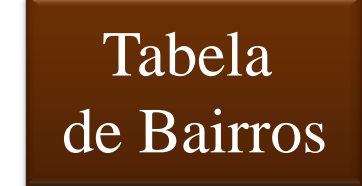

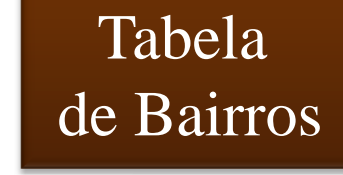

- fraudes e erros são mais fáceis de serem identificados
	- $\mathcal{L}_{\mathcal{A}}$  exemplo: lotes alagadiços são aqueles que estão dentro de polígonos de áreas alagadiças, passíveis de visualização no mapa. Uma fraude significa incluir ou alterar um polígono no mapa.

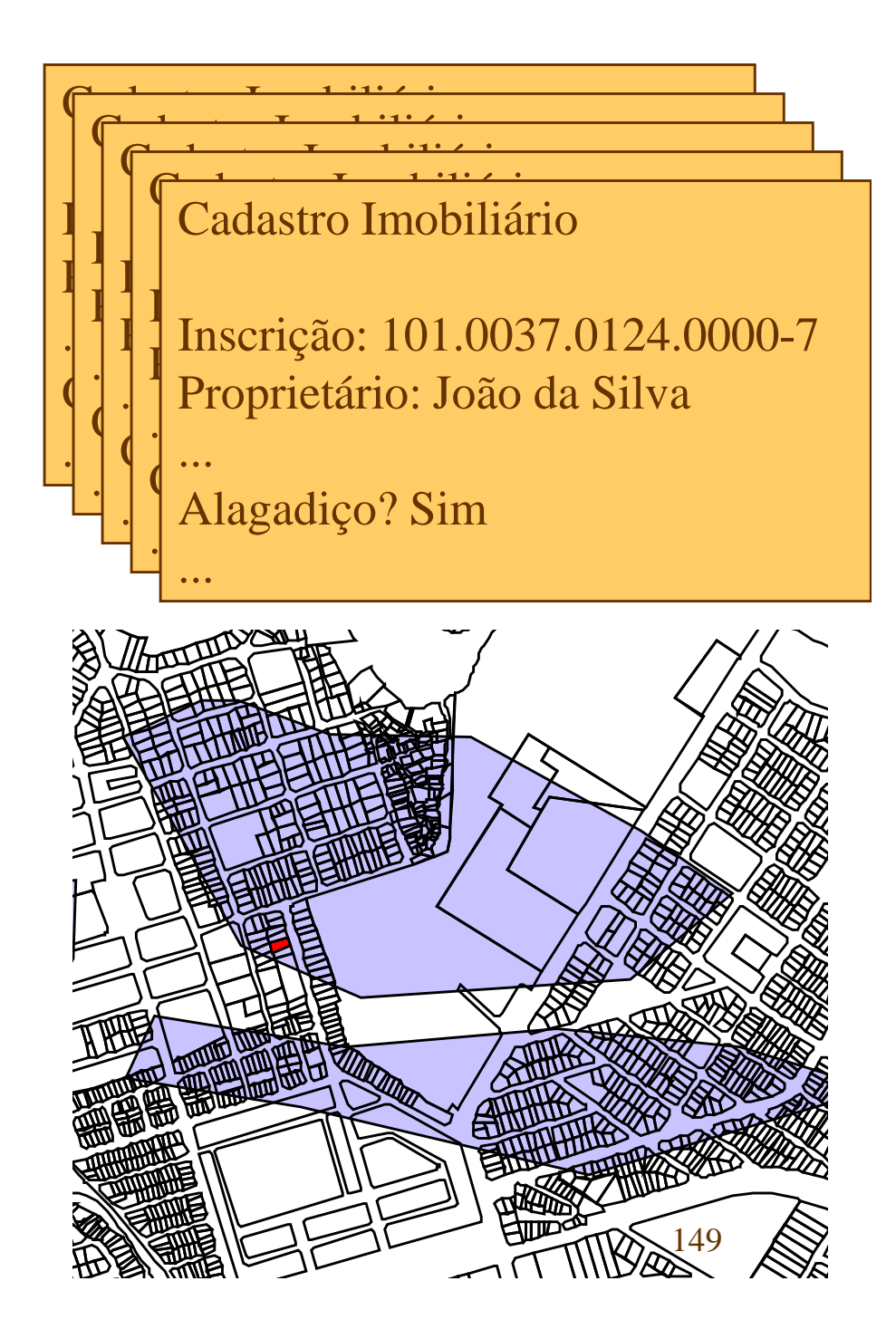

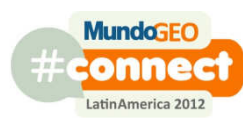

- atualização ou inclusão da informação é mais simples
	- exemplo: o algoritmo de cálculo de IPTU vai passar a considerar o tipo de solo
	- É preciso fazer um único mapa de solos para a cidade (com o critério e detalhe que for necessário)
	- O GIS obtém o tipo de solo a partir do mapa
	- Não é necessário cadastrar o tipo de solo para cada um dos lotes da cidade

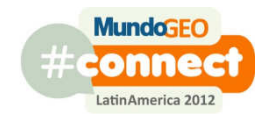

- cadastramento automático de informações
	- Um novo loteamento foi aprovado com 2.000 lotes.
	- Não é necessário cadastrar para cada lote o bairro, quadra, região, distrito ou setor censitário.
	- O operador espacial obtém de forma automática esta informação.
	- A cidade foi dividida em subprefeituras
		- Quais são todas as escolas da subprefeitura Sé?
		- Implementação automática

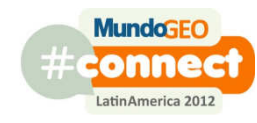

- um dado é registrado em toda a prefeitura em um único local
	- menor custo de atualização
	- todos os órgãos passam a ter a mesma visão da cidade
	- o mesmo dado é utilizado por um grande número de usuários
	- mais usuários identificam erros e solicitam correções
	- erros identificados por um usuário beneficiam aos demais
	- integração de cadastros através do GIS
		- Cadastro de ocorrências de tuberculose x Cadastro de escolas

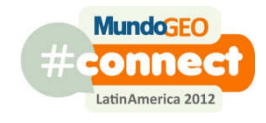

# Relacionamentos espaciais típicos

- Está próximo de
- •É contíguo a
- Está conectado a
- Esta contido em
- Contém
- Contém o centro de
- O centro está contido em
- Intersecta
- Toca em um único ponto
- Intersecta em um único ponto
- Acima
- Abaixo
- A esquerda
- A direita
- •É igual a
- Cadastro Imobiliário
	- Quadra
	- Baigro **yx**
	- Região
	- Disxito  $\bm{x}$
- Cadastro de Unidades de Saúde
	- Distrito*Sanitário*
	- **Jein V** Setor Censitário

Não devem:

•Ser registrados nos cadastros alfanuméricos

•Ser digitados

Dados devem ser obtidos a partir de operadores espaciais.Servidor de Análises Espaciais

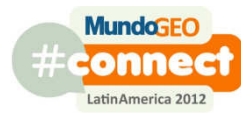

## Relacionamento Espacial

- A que bairro pertence um imóvel ?
- A que quadra pertence um lote ?
- Em qual distrito está cada um dos postos de saúde ?
- Esta escola pertence a qual zona escolar ?
- Qual o tipo de solo de um lote ?

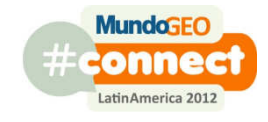

# Implementação física

- Disponibilidade de funções GIS
	- and the contract of the contract of Sistemas legados
	- and the contract of the contract of Plataformas que não possuem capacidade GIS
- Problemas de performance
	- and the contract of the contract of Performance x redundância
- Relacionamento espacial
	- and the contract of the contract of pré-processado
	- and the contract of the contract of dinâmico

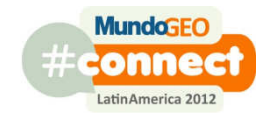

#### Relacionamento espacial dinâmico

- uma função GIS que implementa o relacionamento espacial é executada toda vez que o dado é necessário
- a base de dados reflete imediatamente uma atualização
- todos os aplicativos que utilizam o relacionamentoespacial devem ter capacidade GIS
- maior consumo de recursos: se um relacionamento é utilizado 100 vezes em um dia a função que o implementa é executada 100 vezes.

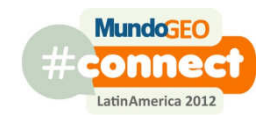

Relacionamento espacial pré-processado

- o aplicativo GIS que implementa o relacionamento espacial é executado periodicamente
- este aplicativo transfere a chave primária de uma entidade para outra (modelo relacional)
- atualizações só vão ser incorporadas na base de dados na próxima execução do aplicativo GIS
- os aplicativos que utilizam o relacionamento espacial não precisam ter capacidade GIS
- menor consumo de recursos: se um relacionamento é utilizado 100 vezes em um dia o aplicativo que o implementa foi executado uma única vez158**MundaGEO**

## Cadastro de Endereços

- A maioria das entidades da prefeitura tem um endereço
	- and the contract of the contract of escolas
	- and the contract of the contract of postos de saúde
	- and the contract of the contract of imóveis
	- and the contract of the contract of contribuintes
	- and the contract of the contract of usuários da rede de saúde
	- and the contract of the contract of funcionários

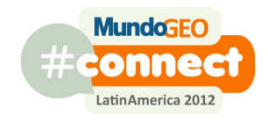

#### Características

- Um mesmo imóvel pode ter o endereço registrado em diversos cadastros diferentes
	- Padaria: CI e CAE
- O endereço pode estar registrado em formatos diferentes em cada cadastro
	- Estado? Bairro codificado? Rua e número no mesmo atributo?
- O endereço de um mesmo local pode estar com conteúdo diferente
	- mudança no nome ou numeração do logradouro

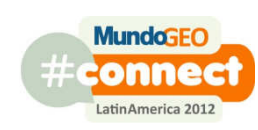

#### Características

- O que deve ser feito quando uma lei institui o agrupamento de 2 bairros?
- Quais registros devem ser alterados para refletir a mudança no nome de uma rua? Em quais cadastros estão estes registros?

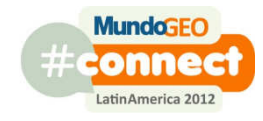

O GIS deve prover uma única fonte de endereço

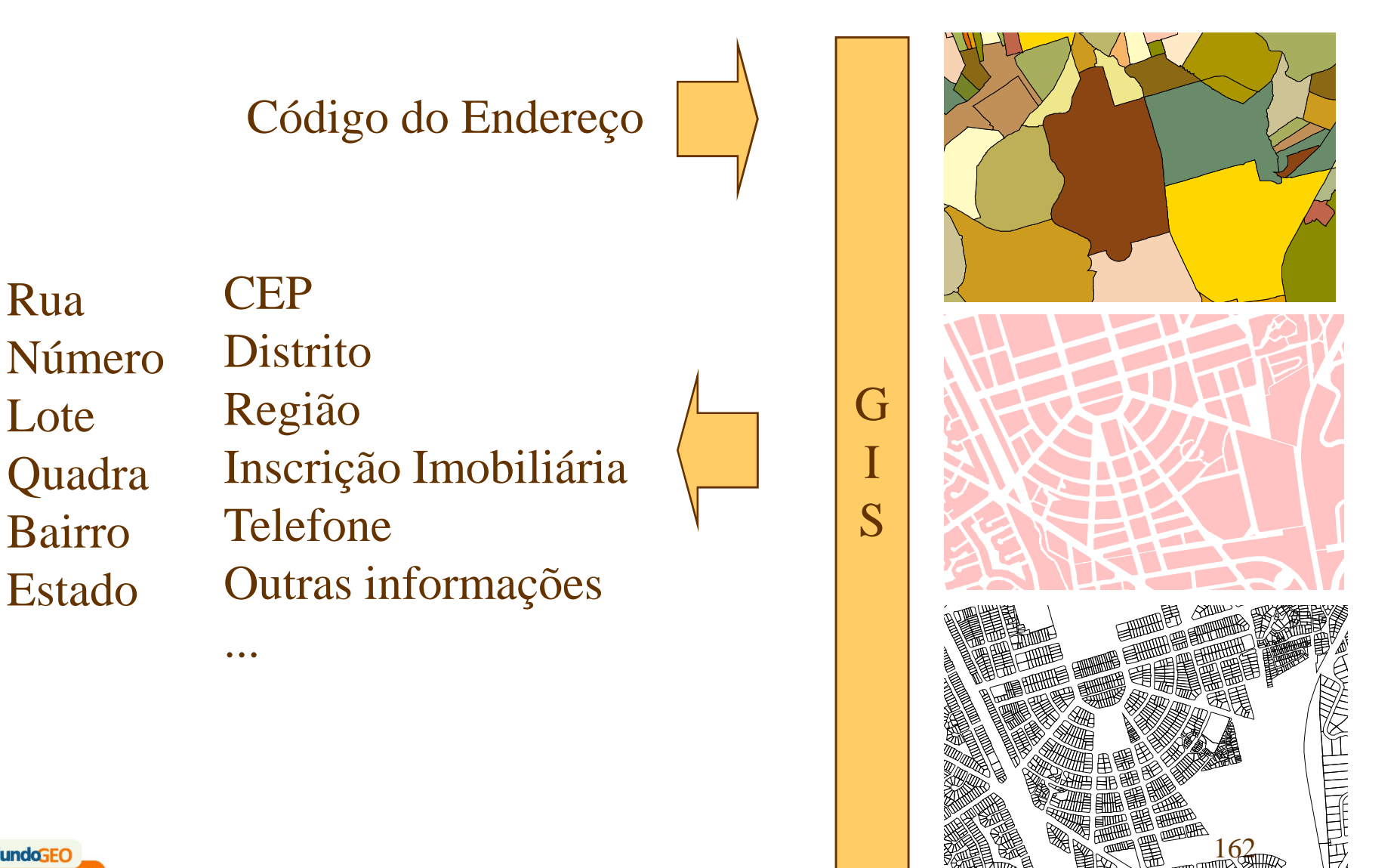

162

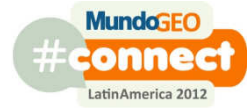

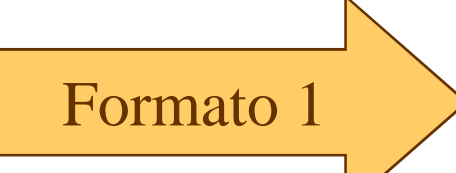

Formato 2

Formato n

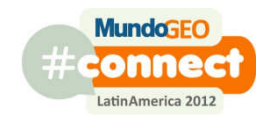

Av José Alves, 490 S.Oeste74110-020 Goiânia GO Brasil

Av José Alves, 490 Qd 7, Lt 12 S.Oeste74110-020 Goiânia GO

Quadra: 7Lote: 12 Bairro: S. Oeste Setor Censitário: 937Região: Noroeste Distrito: CampinasCep: 74110-020 Cidade: GoiâniaEstado: Goiás

# O uso do Código de Endereço

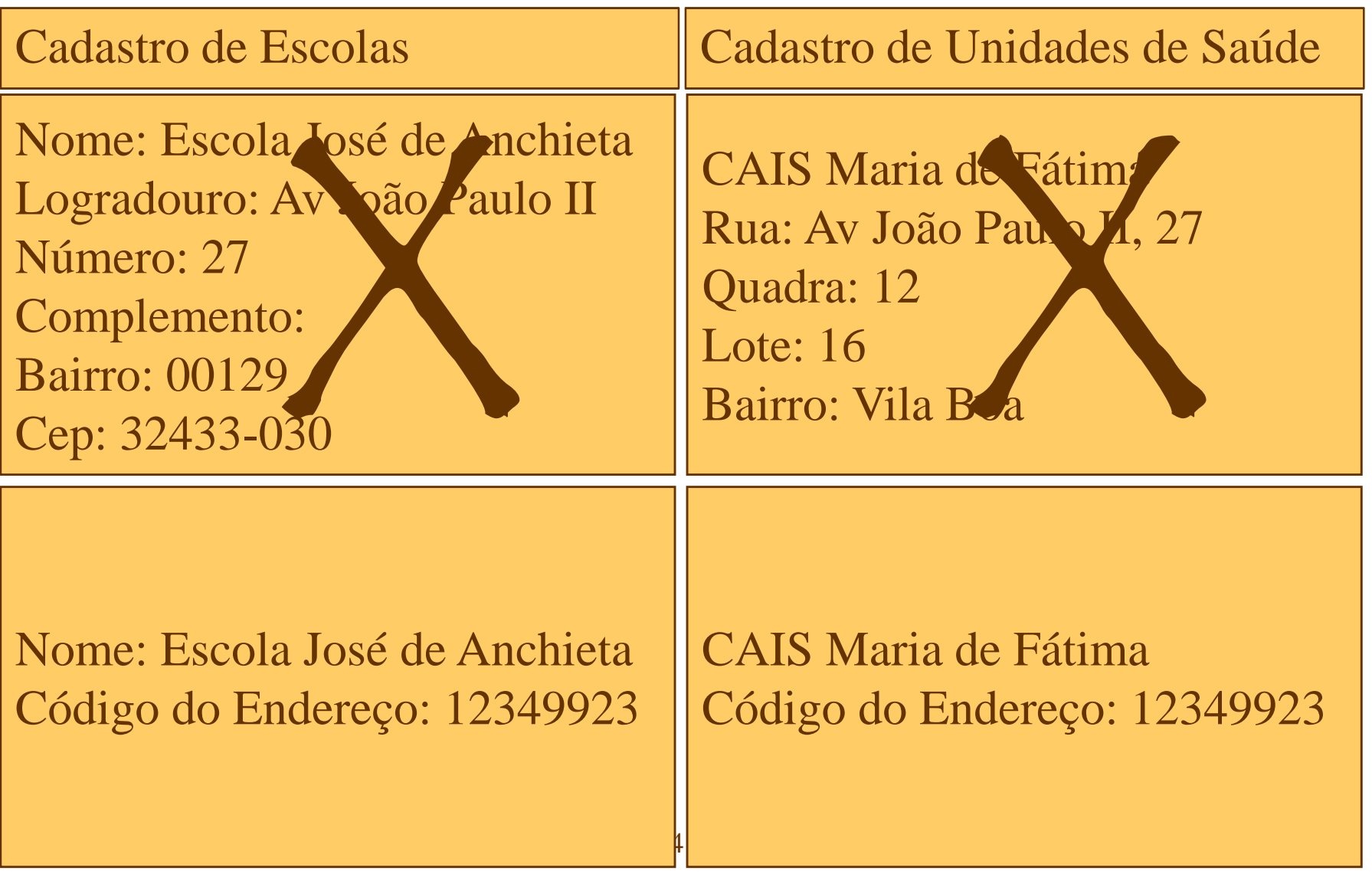

Como obter o código do endereço ?

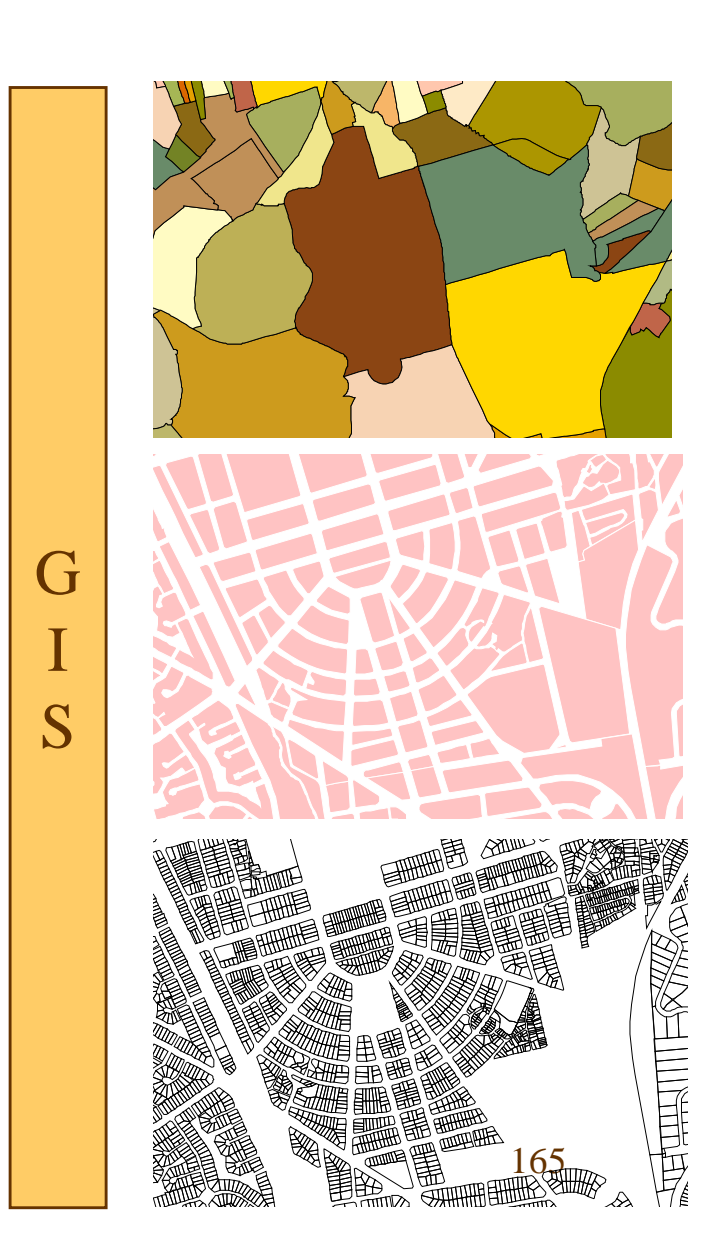

Rua, número Bairro, Quadra, Lote**CEP**  CoordenadaClique sobre o mapa Rua B próximo à rodoviáriaRua B entre Av C e D

Lista de códigos de endereços que satisfazem o critério informado

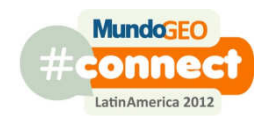

## Vantagens

- Padronização de todos os endereços da Prefeitura
- Correção de um endereço por um usuário beneficia atodos.
- Relacionamentos espaciais: eliminação de erros referentes a bairros, quadras, lotes, regiões
- Cadastros que usem este endereço estão automaticamente geo-referenciados

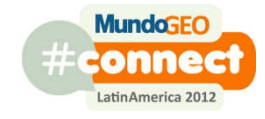

## Vantagens

- Atualização automática de todos os registros de todos os cadastros:
	- Correções nas divisas de um bairro
	- Atualizações no CEP
	- nomes de ruas
	- renumeração de quadras
- Endereços podem incorporar facilmente novos componentes
	- Sub-prefeitura

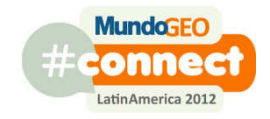

# Vantagens

- Cadastros que usem este endereço podem ser minimamente integrados
	- qual a área (cadastro imobiliário) do imóvel onde está a Escola Municipal José de Anchieta (cadastro de escolas) ?
	- a Loja dos Brinquedos (cadastro de atividades econômicas) deve IPTU (cadastro de lançamentos / imobiliário) ?
	- Quais são os fliperamas (cadastro de atividades econômicas) que estão próximos a escolas (cadastro de escolas) ?
	- Quais clientes da distribuidora de bebidas também são clientes da distribuidora de jornais e estão em lotes com mais de 600m2 ? (2 cadastros particulares e o cadastro imobiliário)

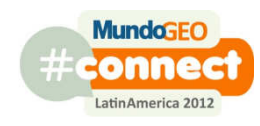

# Endereços

- Cadastro único de endereços
- Fundamentado em operadores espaciais
- Implementado em um GIS
- (Cadastro único de pessoas)
	- and the contract of the contract of Proprietário de uma casa
	- and the contract of the contract of Pai de aluno da rede municipal
	- and the contract of the contract of Paciente da rede pública de saúde
	- and the contract of the contract of Dono de uma padaria

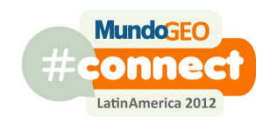

#### Gerador de Atlas

- Aplicativo GIS para geração de mapas na forma de caderno
- Utilidade
	- uso em campo
	- and the contract of the contract of distribuição para uma grande quantidade de pessoas
	- and the contract of the contract of situações em que é preciso consultar um mapa detalhado mas não há espaço para abrir grandes folhas

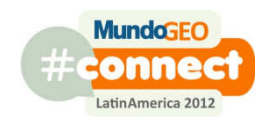

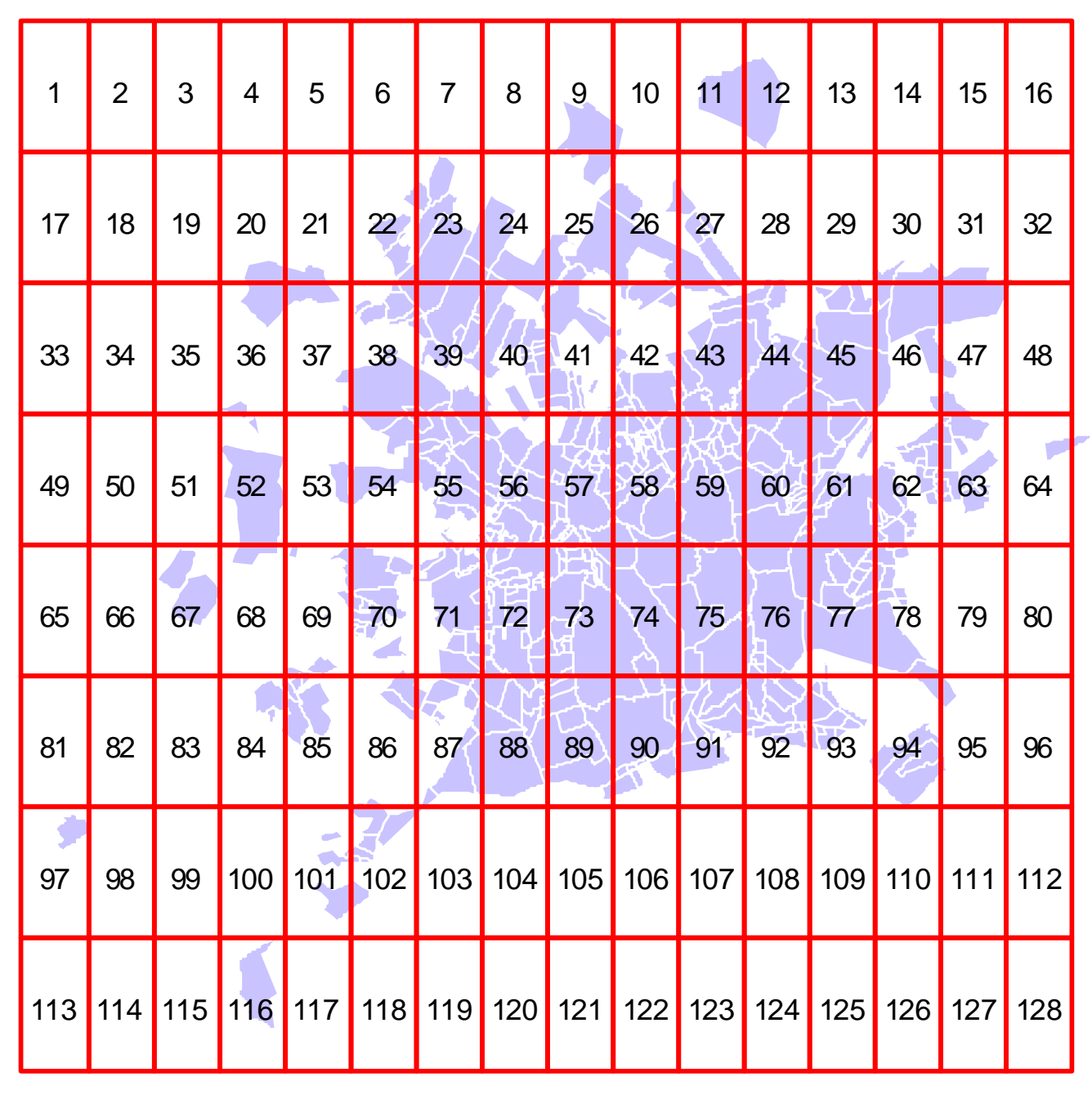

Mapa índice

#### Mapas detalhe

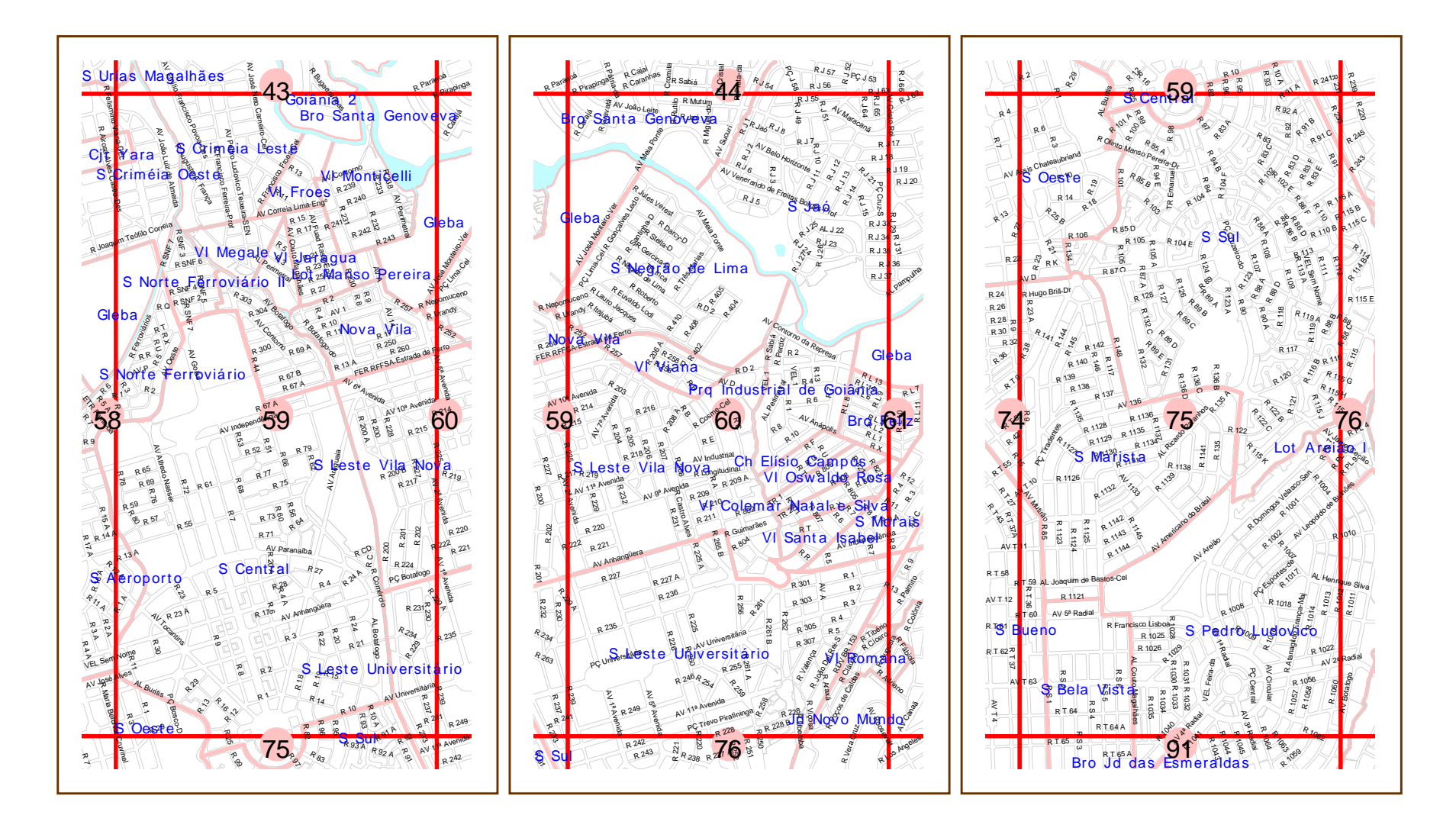

# Índices e localizadores

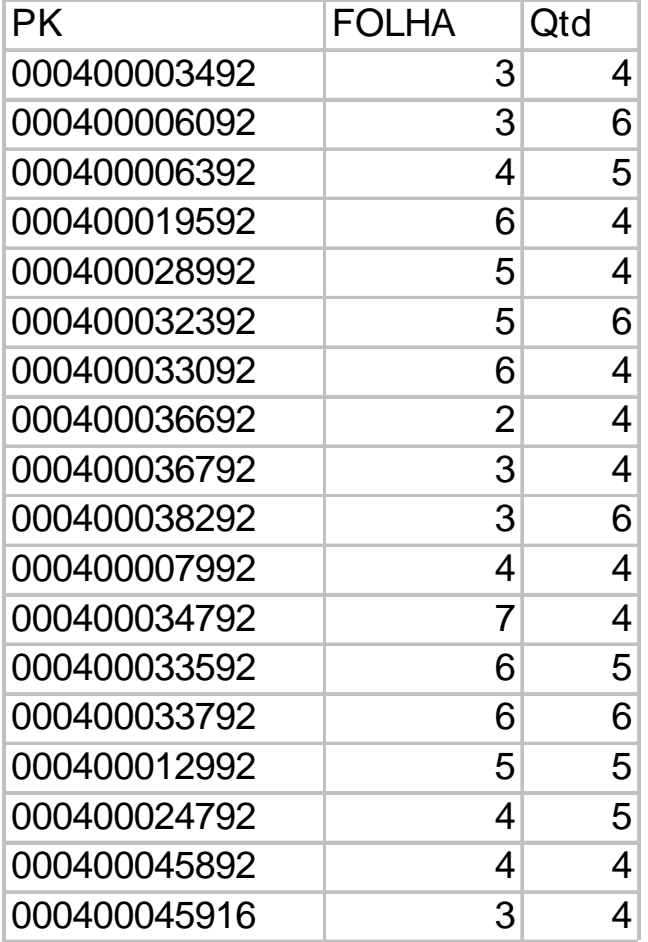

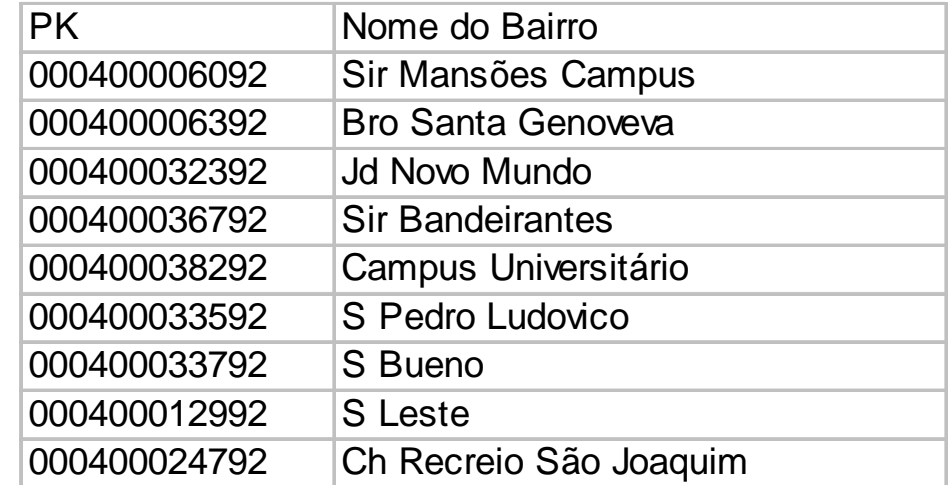

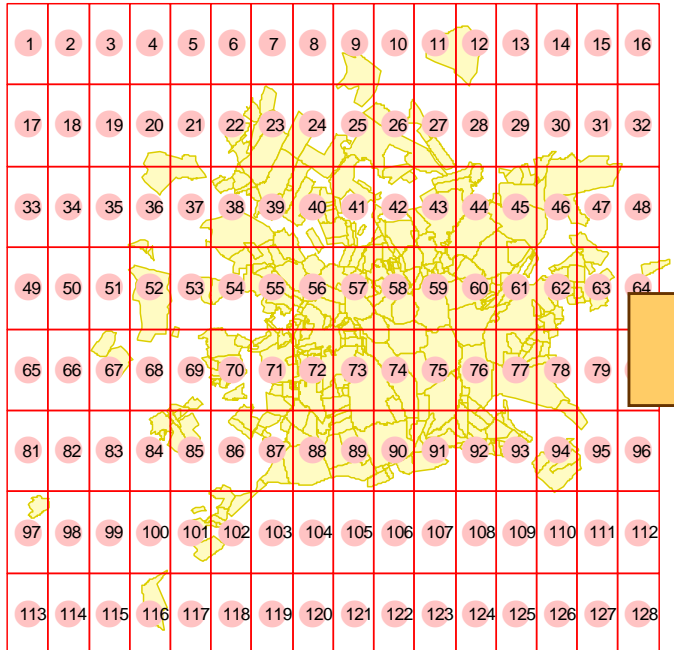

...

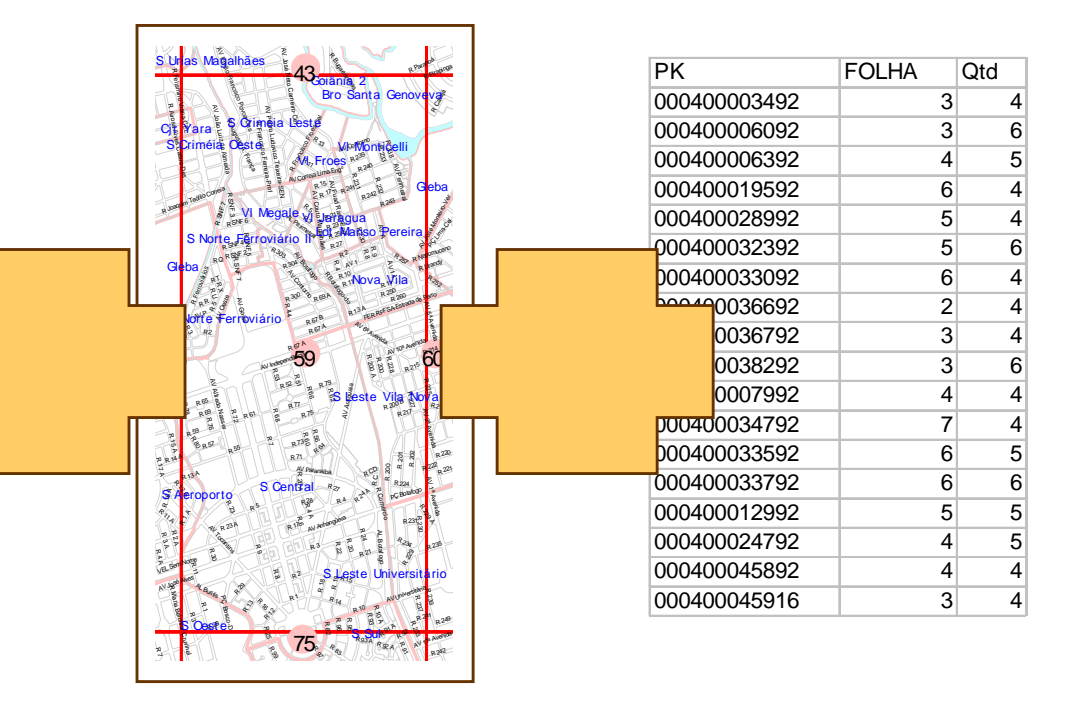

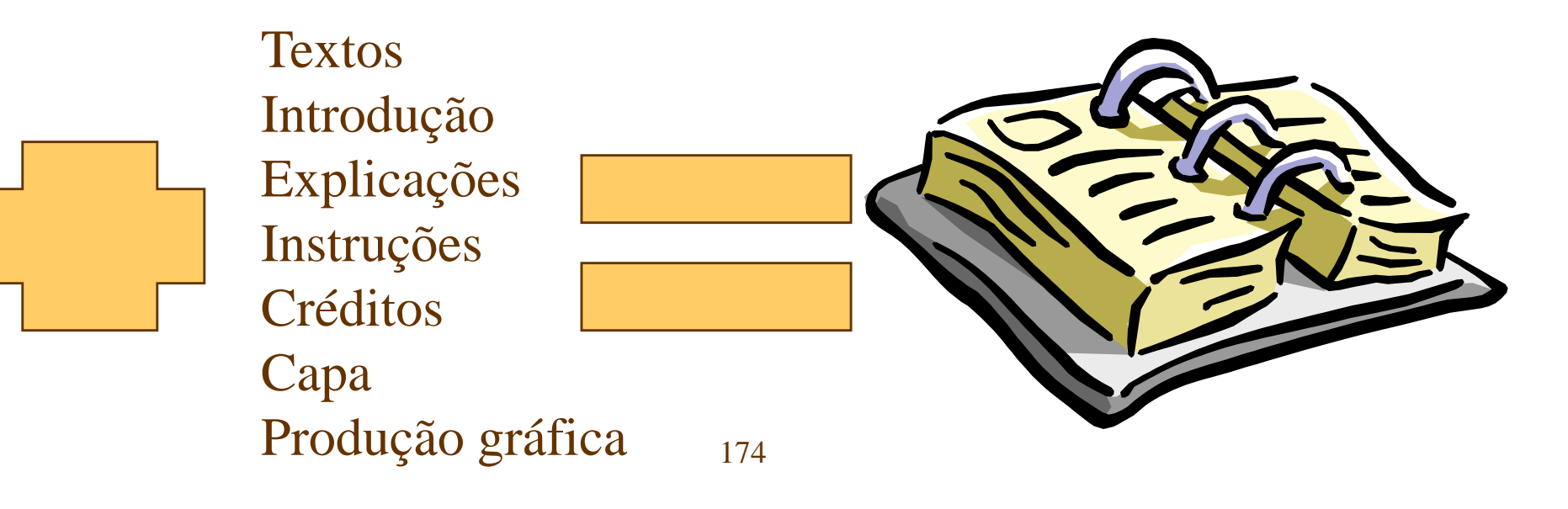

## Exemplos de uso

- Mapa de frequência de varrição
- Mapa das escolas municipais
- Mapa dos pontos e linhas de ônibus
- Mapa dos bairros, quadras e lotes
- Mapa de Inscrição Imobiliária

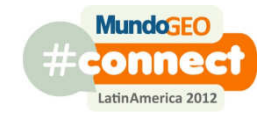

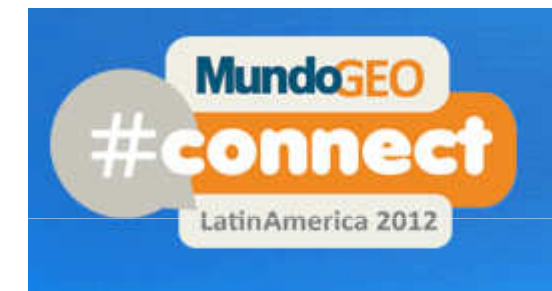

#### MundoGEO#Connect LatinAmerica

Compartilhar informações para um mundo melhor 29 a 31 de maio de 2012 Centro de Convenções Frei Caneça - São Paulo (SP) - Brasil